<span id="page-0-0"></span>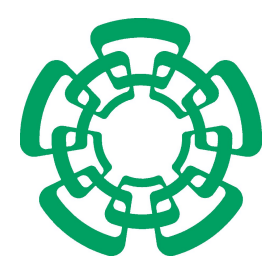

Centro de Investigación y de Estudios Avanzados del Instituto Politécnico Nacional

> Unidad Zacatenco Departamento de Computación

# Un nuevo algoritmo evolutivo multi-objetivo basado en una medida de desempeño

# Tesis que presenta **Cynthia Adriana Rodríguez Villalobos**

para obtener el Grado de **Maestra en Ciencias en la Especialidad de Computación**

> Director de la Tesis **Dr. Carlos A. Coello Coello**

México,D.F. Septiembre 2011

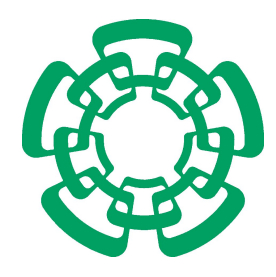

Centro de Investigación y de Estudios Avanzados del Instituto Politécnico Nacional

> Zacatenco campus Computer Science Department

# A new multi-objective evolutionary algorithm based on a performance assessment indicator

Submitted by **Cynthia Adriana Rodríguez Villalobos**

as the fulfillment of the requirement for the degree of **Master in Computer Science**

> Advisor **Dr. Carlos A. Coello Coello**

Mexico City September 2011

#### **ABSTRACT**

Many problems in engineering involve the simultaneous optimization of several conflicting objectives. In most cases, *[multi-objective optimization prob](#page-10-0)lems* ([MOPs](#page-10-0)) don't have a unique optimal solution but a set of solutions representing different trade-offs amongst the objectives.

*[Multi-objective evolutionary algorithms](#page-10-1)* (MOEAs) have been very successful in solving [MOPs](#page-10-0) due to their simplicity and applicability. Most [MOEAs](#page-10-1) use the Pareto dominance relation as a selection criterion which is effective for 2 or 3 objectives but scales poorly since the proportion of incomparable solutions that it generates, quickly increases with the number of objectives.

In this thesis we present a [MOEA](#page-10-1) which uses the  $\Delta_p$  quality indicator in its selection mechanism instead of the Pareto dominance relation. Our proposed approach is shown to produce competitive results for bi- and triobjective problems and shows promising results for problems with many (4 or more) objectives.

#### **RESUMEN**

Muchos problemas de ingeniería requieren la optimización simultánea de varios objetivos que se encuentran en conflicto. Generalmente, los problemas de optimización multi-objetivo (POMs) no tienen una solución única sino un conjunto de soluciones representando diferentes compromisos entre los objetivos.

Los algoritmos evolutivos multi-objetivo (AEMOs) han sido exitosos en la solución de POMs debido a su simplicidad y facilidad de aplicación. La mayoría de los AEMOs utilizan la dominancia de Pareto como criterio de selección, la cual es efective en problemas con 2 ó 3 objetivos pero no es escala-ble ya que la proporción de soluciones incomparables que genera crece rápidamente con el número de objetivos.

En esta tesis presentamos un AEMO que utiliza el indicador de calidad  $\Delta_{\tt p}$ en su mecanismo de selección en lugar de la dominancia de Pareto. Nuestra propuesta obtiene resultados competitivos para problemas con 2 y 3 objetivos y presenta resultados prometedores para problemas con muchos (4 o más) objetivos.

## **ACKNOWLEDGMENTS**

*I'm antisocial, they say. I don't mix. It's so strange. I'm very social indeed. It all depends on what you mean by social, doesn't it? Social to me means talking to you about things like this.*

— *Fahrenheit 451*, Ray Bradbury

First and foremost, I would like to thank my advisor, Dr. Carlos A. Coello Coello, for his guidance and support through the development of this work. I would also like to thank Dr. Luis Gerardo de la Fraga and Dr. Oliver Schütze for agreeing to read and review this thesis.

I want to thank all my colleagues at CINVESTAV, specially Adriana Lara López, Alfredo Arias Montaño, Antonio López Jaimes, Saúl Zapotecas Martínez, and Sergio Luis Pérez Pérez for providing feedback on my work and making my stay at CINVESTAV enjoyable.

I also want to thank the staff of the Computer Science department, specially Sofía Reza and Felipa Rosas, for their invaluable assistance throughout my stay at CINVESTAV.

Moreover, I wish to thank Dr. Francisco Javier Zaragoza Martínez, M.Sc. Oscar Alvarado Nava, M.Sc. Jaime Grabinsky y Steider, and Dr. Rafael López Bracho from UAM-A, as well as Dr. Guillermo Morales Luna from CINVESTAV-IPN for all the advise and encouragement given the past couple of years.

Special thanks to my parents and my sister for all the patience and support they've given me throughout my studies.

Finally, I would like to thank CONACyT, for the economic support provided. The work reported in this thesis was derived from the CONACyT project entitled "*Escalabilidad y Nuevos Esquemas Híbridos en Optimización Multiobjetivo*" (Ref. 103570), whose Principal Investigator is Dr. Carlos A. Coello Coello.

# **CONTENTS**

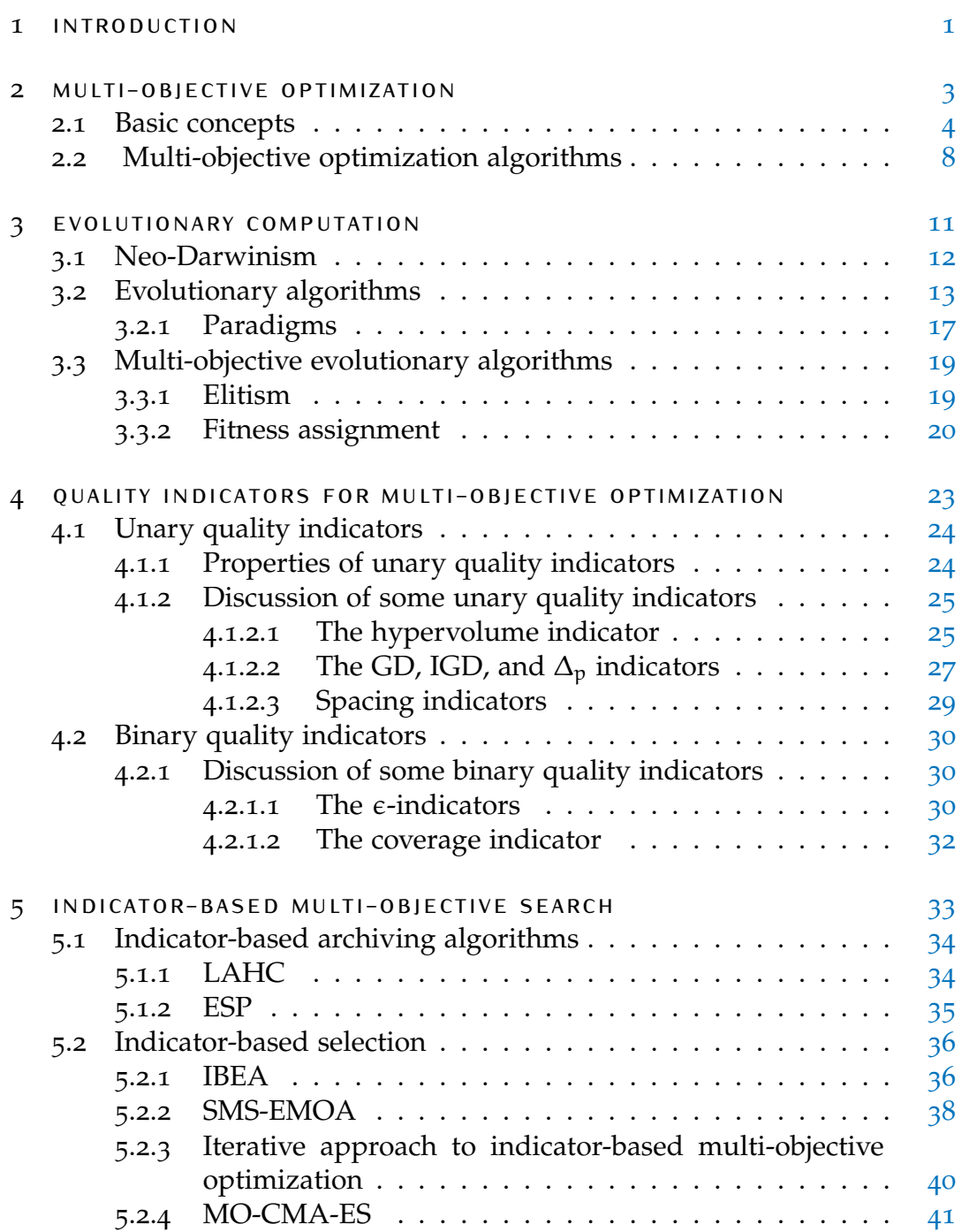

# **Contents**

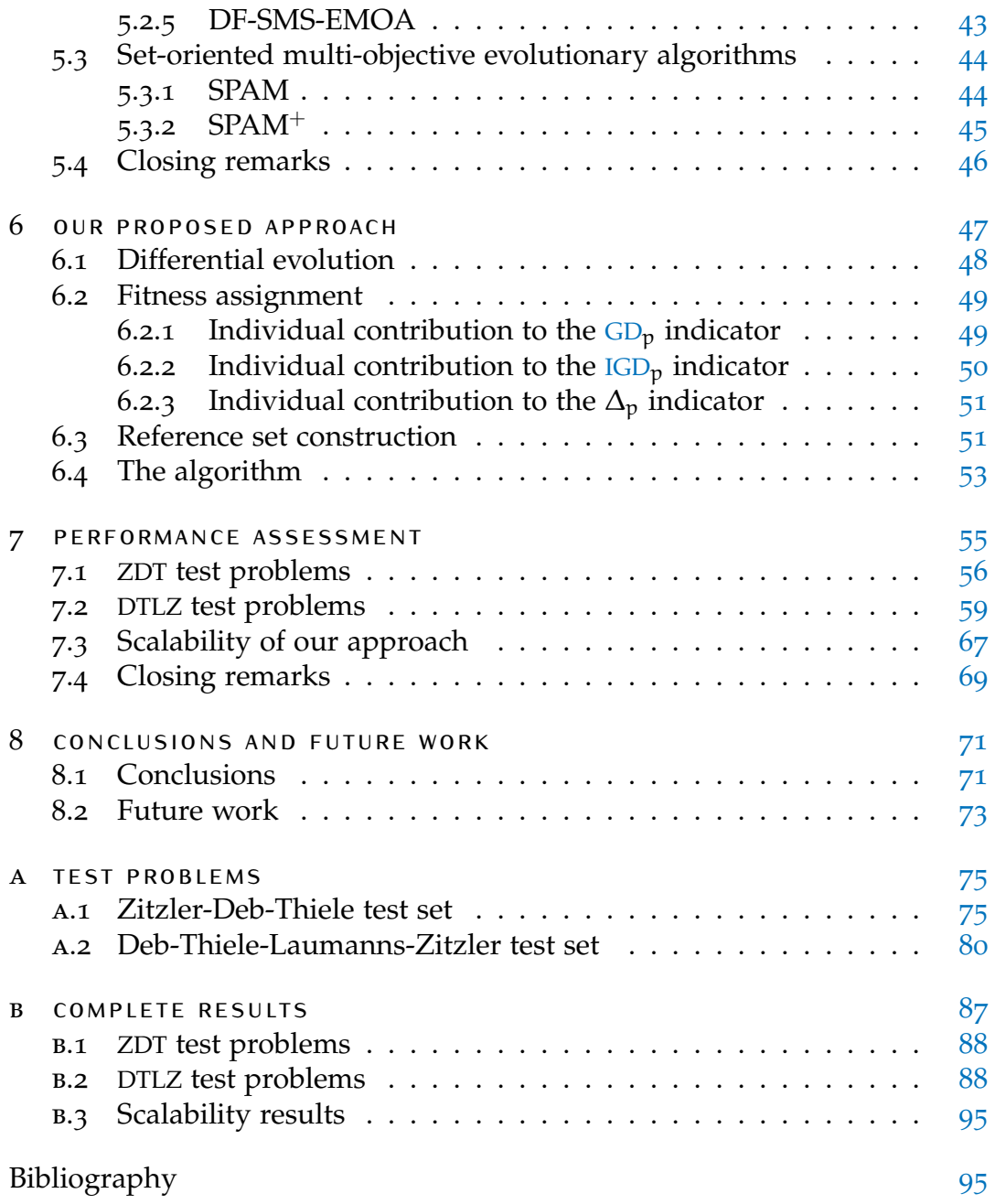

# LIST OF ACRONYMS

<span id="page-10-14"></span><span id="page-10-13"></span><span id="page-10-12"></span><span id="page-10-11"></span><span id="page-10-10"></span><span id="page-10-9"></span><span id="page-10-8"></span><span id="page-10-7"></span><span id="page-10-6"></span><span id="page-10-5"></span><span id="page-10-4"></span><span id="page-10-3"></span><span id="page-10-2"></span><span id="page-10-1"></span><span id="page-10-0"></span>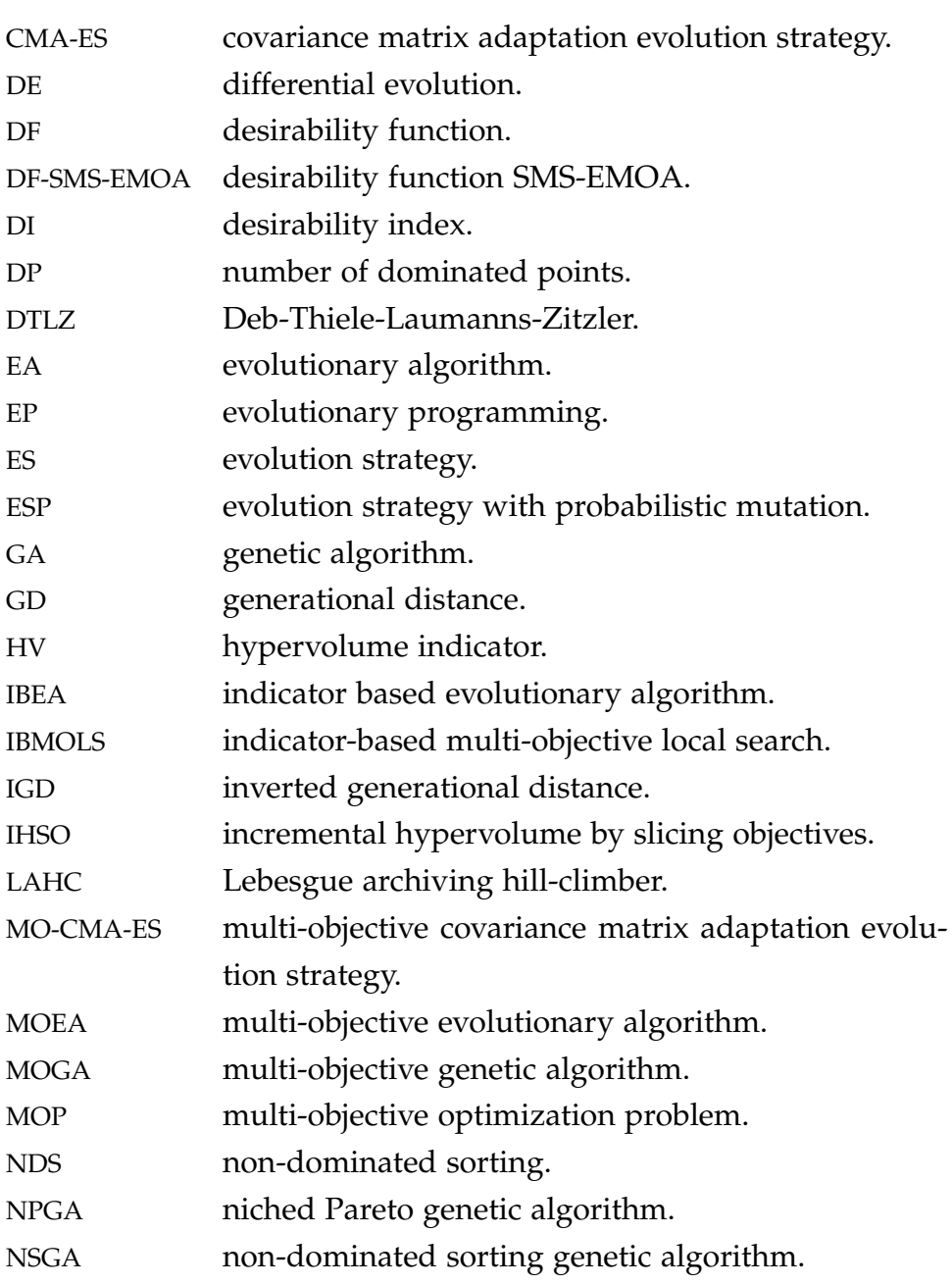

<span id="page-11-3"></span><span id="page-11-2"></span><span id="page-11-1"></span><span id="page-11-0"></span>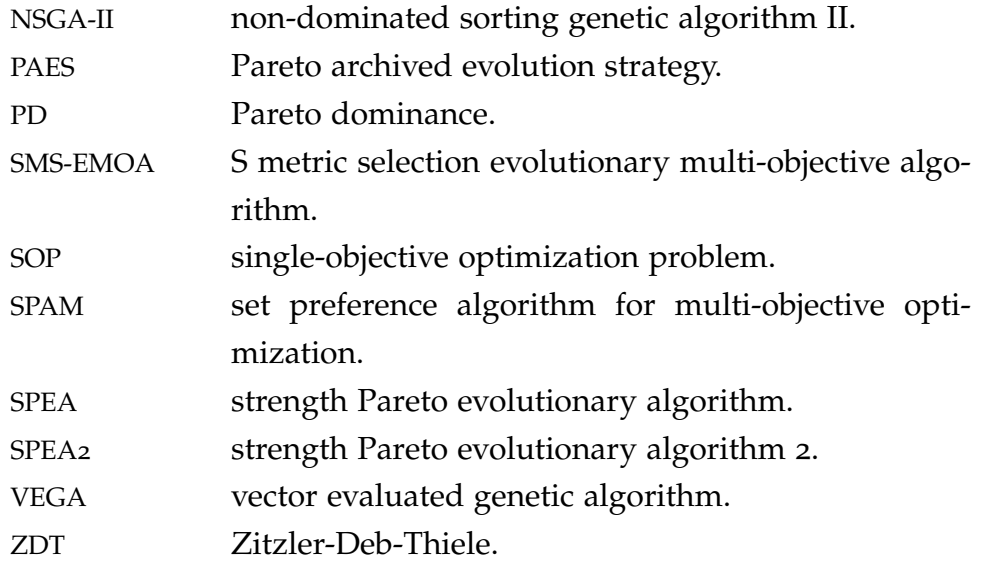

# LIST OF FIGURES

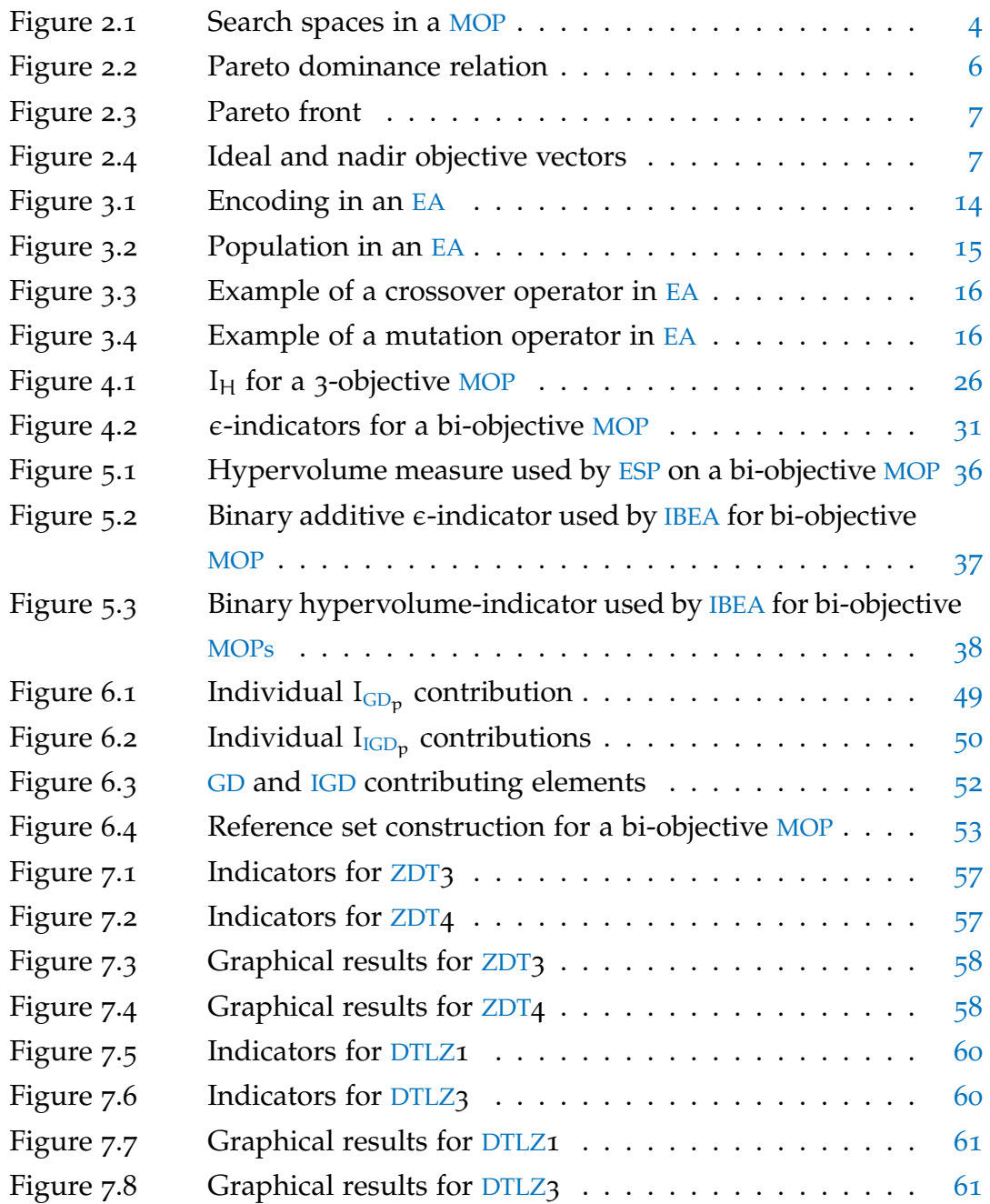

List of Figures

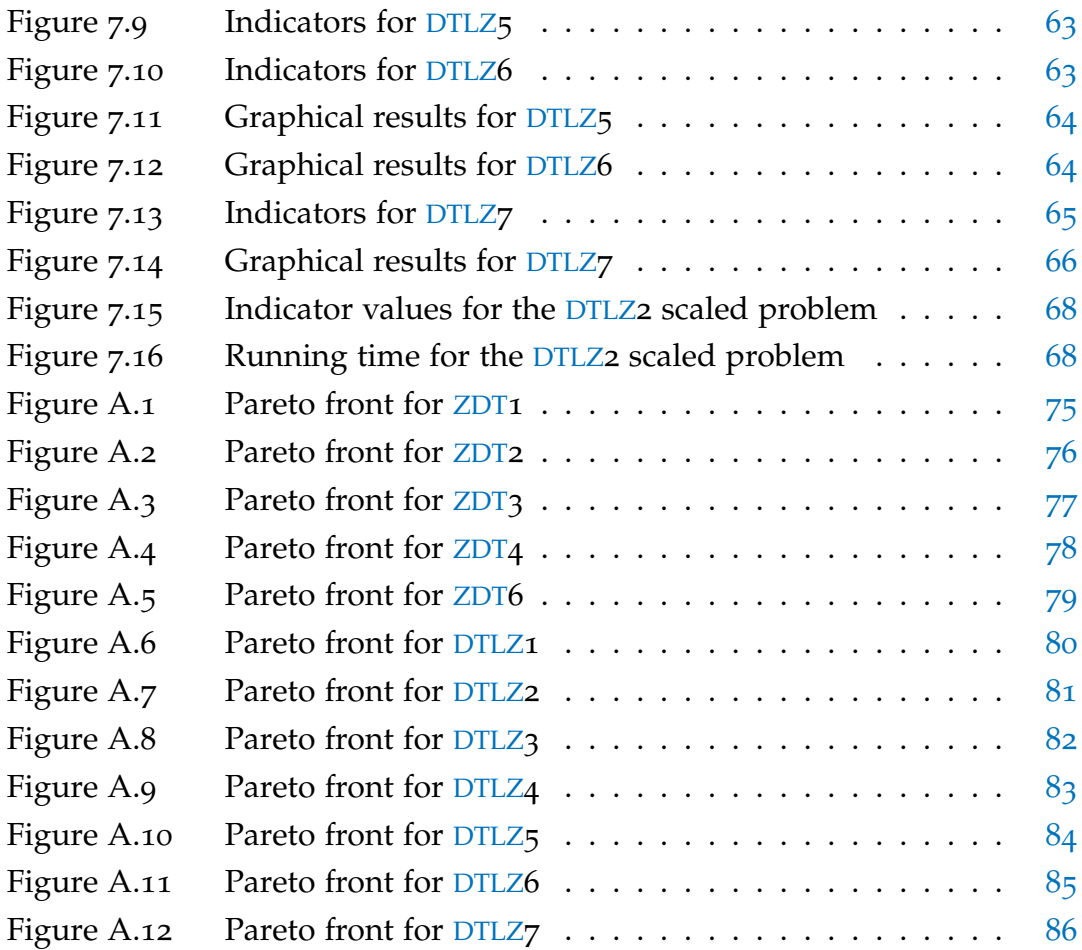

# LIST OF ALGORITHMS

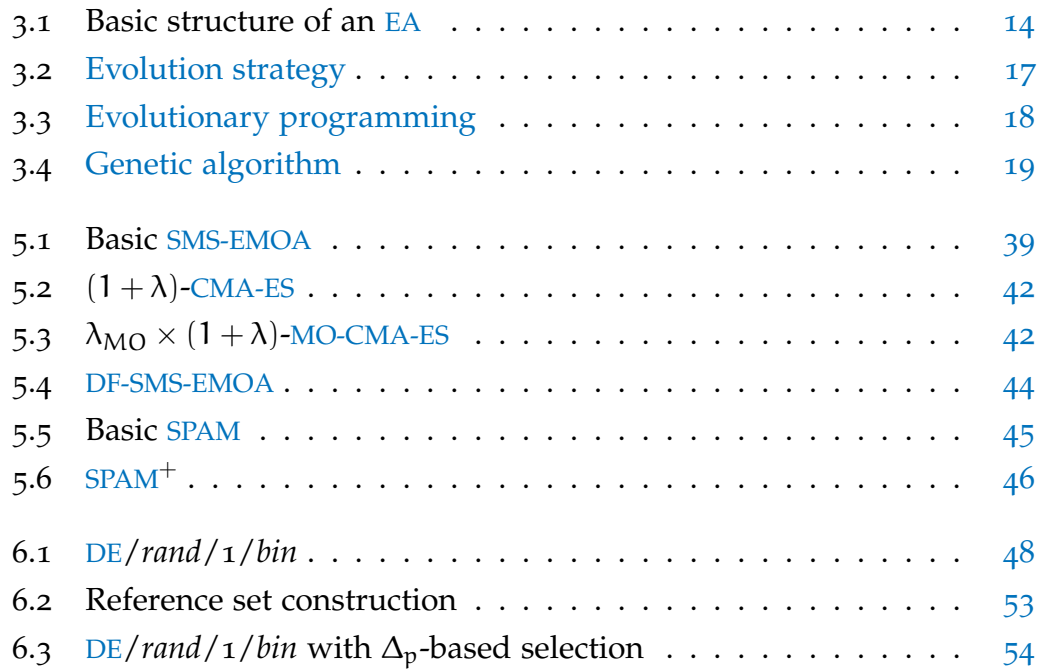

List of Algorithms

# LIST OF TABLES

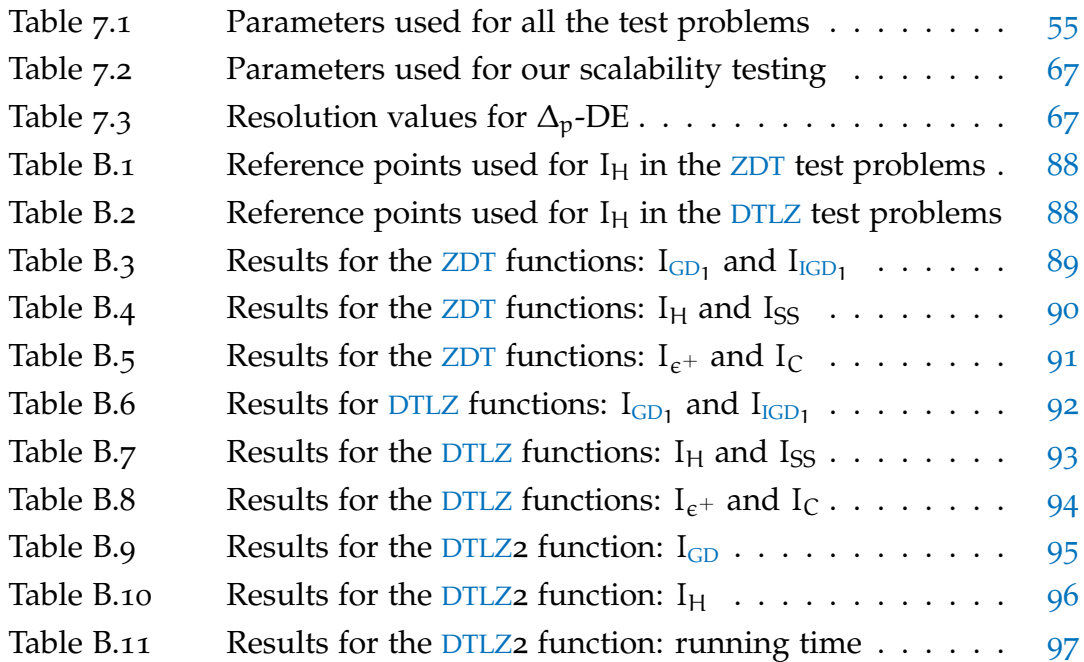

List of Tables

# 1

# <span id="page-18-0"></span>IN TRODUCTION

Many engineering problems require the simultaneous optimization of two or more conflicting objectives. Such problems are called *[multi-objective opti](#page-10-0)[mization problems](#page-10-0)* (MOPs). In most cases, these problems have several optimal solutions which, in absence of any further information, are all equally good.

*[Multi-objective evolutionary algorithms](#page-10-1)* (MOEAs) have often been used to solve [MOPs](#page-10-0) because of their simplicity and wide applicability. Most of these [MOEAs](#page-10-1) use the Pareto dominance relation to compare solutions in the population: Pareto-based [MOEAs](#page-10-1) work well when the [MOP](#page-10-0) has a small number of objectives but they struggle to solve [MOPs](#page-10-0) with a large number of objectives.

Since Pareto-based [MOEAs](#page-10-1) scale poorly, alternative approaches using other relations to identify promising solutions have been proposed. Amongst them, approaches using quality indicators have shown promising results. Most indicator-based [MOEAs](#page-10-1) rely on the hypervolume indicator because it is the only known Pareto-compliant *unary* quality indicator. These approaches produce good results but at a very high computational cost.

In this thesis, we propose a [MOEA](#page-10-1) which replaces the Pareto dominance relation with a quality indicator that has some metric properties. Our proposed approach shows competitive results with respect to those obtained by state-of-the-art [MOEAs](#page-10-1) when dealing with [MOPs](#page-10-0) with a small number of objectives and promising results when dealing with a larger number of objectives, while requiring a very reasonable computational cost.

The organization of this thesis is as follows:

- In Chapter [2](#page-20-0) we discuss basic concepts of multi-objective optimization which are required to understand the remainder of this document. A short review of the most popular multi-objective optimization algorithms is also provided.
- In Chapter  $\frac{3}{3}$  $\frac{3}{3}$  $\frac{3}{3}$  a brief introduction to evolutionary computation is presented. At the beginning of the chapter, the main biological concepts which inspire evolutionary computation are discussed. Then, the main components and the basic structure of evolutionary algorithms are described. Finally, the main characteristics of [MOEAs](#page-10-1) are discussed.
- Chapter [4](#page-40-0) introduces quality indicators as a means to evaluate the performance of a [MOEA](#page-10-1). Some representative unary and binary quality indicators are then briefly described.
- In Chapter [6](#page-64-0) we describe a [MOEA](#page-10-1) whose selection mechanism is based on the minimization of the  $\Delta_p$  quality indicator.
- In Chapter [7](#page-72-0) we compare our approach to other state-of-the-art [MOEAs](#page-10-1) using the quality indicators described in Chapter [4](#page-40-0).
- In Chapter [8](#page-88-0) we provide some final remarks and some possible paths for future research.

# 2

# <span id="page-20-0"></span>MULTI-OBJECTIVE OPTIMIZATION

### **Contents**

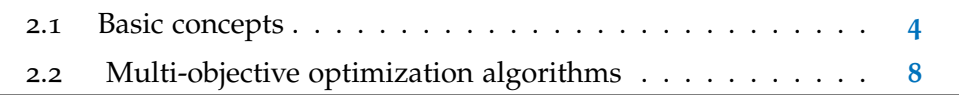

*Optimization* can be defined as the process which seeks the minimum or maximum value of one or more functions representing the objectives of the problem. The optimization problems which involve only one objective are called *[single-objective optimization problems](#page-11-3)* (SOPs) while those which involve two or more objectives are called *[multi-criteria](#page-10-0)* or *[multi-objective optimization](#page-10-0) [problems](#page-10-0)* (MOPs).

In [SOPs](#page-11-3), determining whether one solution is better than another is always possible and only one optimal value is possible for the objective function. Most [SOPs](#page-11-3) have a unique optimal solution.

On the other hand, most [MOPs](#page-10-0) don't have a unique solution which optimizes all the objectives at the same time since there is normally some degree of conflict among the objectives. Thus, the solution of a [MOP](#page-10-0) if often a set of values representing different trade-offs among all the objectives of the problem.

<span id="page-20-1"></span>In this chapter, we present some basic concepts of multi-objective optimization, required to understand the rest of this thesis. Additionally, we also provide a short review of the most popular multi-objective optimization algorithms reported in the mathematical programming literature.

#### 2.1 BASIC CONCEPTS

Informally, a [MOP](#page-10-0) consists of searching for some decision variable vectors which optimize a set of objective functions while satisfying the problem's constraints.

**Definition 1** (Decision variables). The *decision variables*  $x_i$ ,  $i = 1,...,n$  are the n parameters which will be chosen during the optimization process.

The *decision variable vector* is represented as

$$
\vec{x} = [x_1, x_2, \dots, x_n]^T
$$
\n(2.1)

The set  $\mathbb{R}^n$  is known as the *decision variable space* (see Figure [2](#page-21-0).1).

**Definition 2** (Objective functions). An optimization problem has  $k \geq 1$  ob*jective functions* which determine how good a given solution is. They are expressed in terms of the decision variable vector and are often modeled as a mathematical expression which is represented as  $f_i(\vec{x})$ ,  $i \in \{1, ..., k\}$ .

The objective function vector  $\vec{f}(\vec{x}) : \mathbb{R}^n \to \mathbb{R}^k$  is defined as:

$$
\vec{f}(\vec{x}) = [f_1(\vec{x}), f_2(\vec{x}), \dots, f_k(\vec{x})]^T
$$
\n(2.2)

The set  $\mathbb{R}^k$  is known as *objective function space* (see Figure [2](#page-21-0).1).

<span id="page-21-0"></span>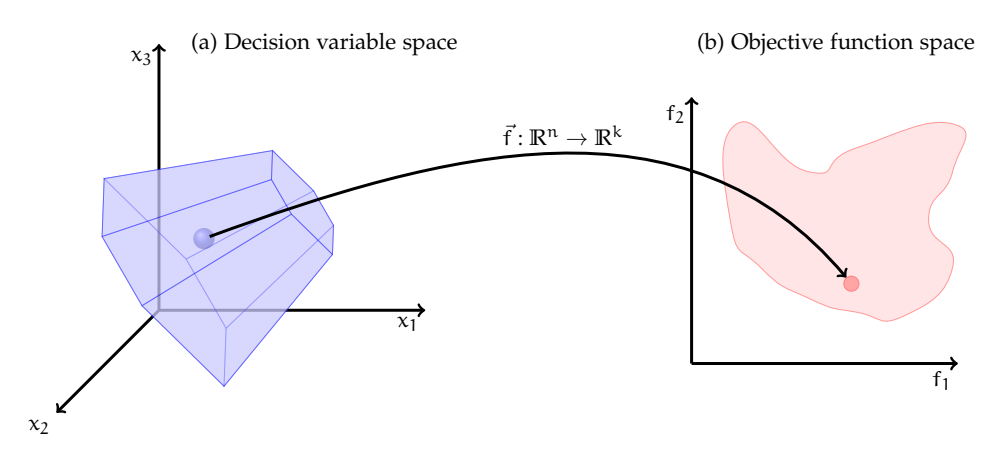

**Figure 2.1.:** Search spaces in a [MOP](#page-10-0)

**Definition**  $\mathbf{\overline{3}}$  (Feasible set). The *feasible set*  $\mathcal{X}$  is implicitly defined by a vector  $\vec{g}$  of  $q \ge 0$  inequality constraints and a vector  $\vec{h}$  of  $r \ge 0$  equality constraints

$$
\vec{g}(\vec{x}) = [g_1(\vec{x}), \dots, g_q(\vec{x})]^T \leq 0 \qquad (2.3)
$$

$$
\vec{h}(\vec{x}) = [h_1(\vec{x}), \dots, h_r(\vec{x})]^T = 0 \qquad (2.4)
$$

**Definition 4** (Optimization problems)**.** Formally, every optimization problem can be expressed as:

$$
\min_{\vec{x}\in\mathcal{X}}\vec{f}(\vec{x})\tag{2.5}
$$

where  $\vec{f} : \mathbb{R}^n \to \mathbb{R}^k$  is the objective function vector,  $\vec{x} \in \mathbb{R}^n$  is the decision variable vector, and  $\mathcal{X} \subseteq \mathbb{R}^n$  is the feasible set.

To solve an optimization problem, we must establish what minimizing a function means.

For [SOPs](#page-11-3) (k = 1), the relation "less than or equal"  $(\le)$  allows the comparison between different solutions while inducing a total order in **R**. A solution  $x^* \in \mathcal{X}$  is optimal if and only if

$$
\forall \vec{y} \in \mathcal{X} \qquad f(\vec{x}^*) \leqslant f(\vec{y}) \tag{2.6}
$$

Using this relation, there may be several different optimal decision variable vectors but all of them must have the same objective function value.

For [MOPs](#page-10-0), the *Pareto dominance* relation originally proposed by Francis Ysidro Edgeworth  $\left[17\right]$  $\left[17\right]$  $\left[17\right]$  and later generalized by Vilfredo Pareto  $\left[42\right]$  $\left[42\right]$  $\left[42\right]$  is normally used to compare different solutions.

**Definition 5** (Pareto dominance). Given a [MOP](#page-10-0) and  $\vec{x_1}, \vec{x_2} \in \mathcal{X}$ ,  $\vec{x_1}$  *dominates*  $\vec{x_2}$  ( $\vec{x_1} \prec \vec{x_2}$ ) if and only if

$$
\forall i \in \{1, \dots, k\} \qquad f_i(\vec{x_1}) \leq f_i(\vec{x_2})
$$
  

$$
\exists j \in \{1, \dots, k\} \qquad f_j(\vec{x_1}) < f_j(\vec{x_2}) \tag{2.7}
$$

Pareto dominance doesn't induce a total order in  $\mathbb{R}^k$  since some solutions may be *incomparable*. Therefore, most [MOPs](#page-10-0) don't have a unique solution but a set of incomparable solutions.

<span id="page-23-0"></span>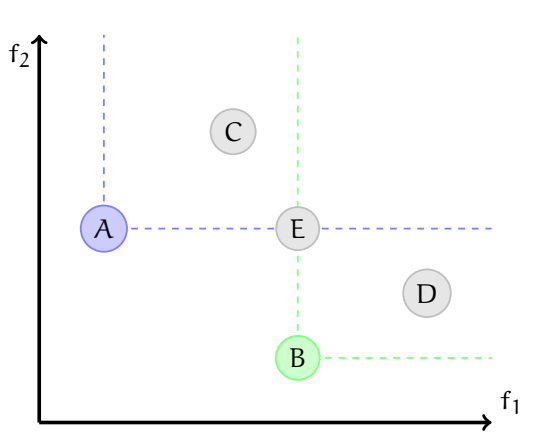

**Figure 2.2.:** Pareto dominance relation

Figure [2](#page-23-0).2 illustrates the Pareto dominance relation for a bi-objective optimization problem:  $A \prec C$  since A is better according to both  $f_1$  and  $f_2$ , A  $\prec$  E since A is equal according to f<sub>2</sub> but better according to f<sub>1</sub>, B  $\prec$  E since B is equal according to  $f_1$  but better according to  $f_2$ , B  $\prec$  D since B is better according to both  $f_1$  and  $f_2$ , and A and B are incomparable.

**Definition 6** (Pareto optimal set)**.** In a [MOP](#page-10-0), the *Pareto optimal set* P is defined as

$$
P = \{ \vec{x^*} \in \mathcal{X} \mid \forall \vec{y} \in \mathcal{X} \quad \vec{y} \nleq \vec{x^*} \}
$$
\n(2.8)

**Definition 7** (Pareto front)**.** Given a [MOP](#page-10-0) and its Pareto optimal set P, the *Pareto front* is defined as:

$$
\mathrm{PF} = \{ \vec{u} = (f_1(\vec{x}), \dots, f_k(\vec{x})) \, | \, \vec{x} \in \mathrm{P} \}
$$
\n
$$
(2.9)
$$

Figure [2](#page-24-1).3 shows the objective function space for a bi-objective optimization problem. The lighter points are all dominated while the darker points form the Pareto front.

**Definition 8** (Ideal and nadir objective vectors)**.** Given a [MOP](#page-10-0) and its Pareto optimal set P, the ideal objective vector is defined as:

$$
f_{ideal} = (\min_{x \in P} f_1(x), \dots, \min_{x \in P} f_k(x))
$$
 (2.10)

If the ideal vector objective represents an existing solution, then the objectives aren't conflicting and the solution of the [MOP](#page-10-0) is unique. Such problems,

<span id="page-24-1"></span>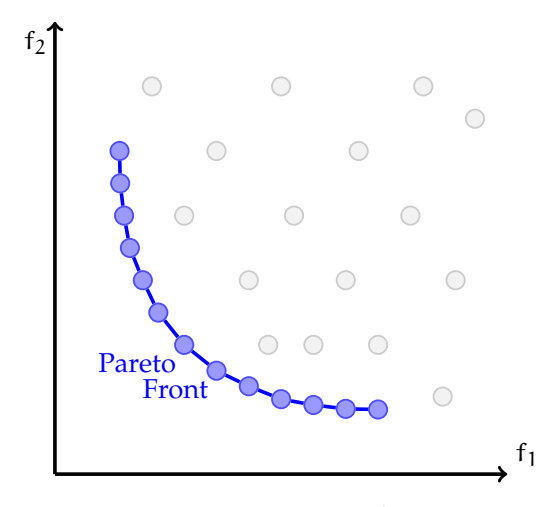

**Figure 2.3.:** Pareto front

however, are not of interest for the purposes of this thesis, since they can be solved by optimizing separately each of their objectives.

<span id="page-24-2"></span>Similarly, the nadir objective vector is defined as:

$$
f_{nadir} = (\max_{x \in P} f_1(x), \dots, \max_{x \in P} f_k(x))
$$
 (2.11)

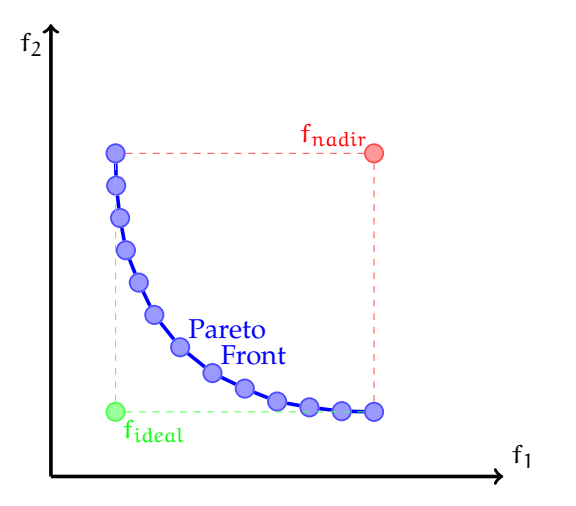

**Figure 2.4.:** Ideal and nadir objective vectors

<span id="page-24-0"></span>The ideal and nadir objective vectors provide bounds (Figure [2](#page-24-2).4) for the Pareto front and are often used to normalize objective functions [[40](#page-121-0)]

# 2.2 multi-objective optimization algorithms

In the mathematical programming literature, two types of optimization techniques are considered:

- 1. Deterministic methods
- 2. Stochastic methods

Many deterministic optimization methods have been proposed in the specialized literature such as:

• *Enumeration methods*

This is the simplest optimization algorithm that one can design: all possible solutions are generated and evaluated in order to find the Pareto optimal set. Clearly, this sort of approach is inapplicable in most problems because of its obviously high computational cost, which quickly makes it prohibitive. This sort of approach can only be used when dealing with small (discrete) search spaces.

Land and Doig [[38](#page-121-1)] proposed an improvement to this sort of approach called *branch-and-bound*. This sort of technique is aimed for discrete search spaces and is based on a systematic enumeration procedure in which subsets of solutions are discarded for not being promising for the search.

• *Hill-climbing methods*

These methods take an initial solution and then attempt to improve it through small and systematic changes in one of the decision variables. The process is repeated until no further improvement can be achieved.

• *Classical optimization algorithms*

These methods transform the [MOP](#page-10-0) into a single, parametrized objective function. Then, several optimization runs with different parameter settings must be performed in order to obtain an approximation of the Pareto optimal set. Some examples of these methods are:

**–** *The weighted sum method:*

The general idea of this method is to associate each objective function with a weighting coefficient  $w_i \in [0, 1]$ ,  $i = 1, ..., k$ ,  $\sum_{1}^{k} w_i = 1$  and minimizing the weighted sum of all the objectives. Some properties of this method are [[40](#page-121-0)]:

- \* If all weighting coefficients are positive, then the solution of the obtained SOP is a Pareto optimal solution for the [MOP](#page-10-0).
- \* If the solution of the obtained [SOP](#page-11-3) is unique, then it is a Pareto optimal solution for the MOP.
- \* This method can generate every Pareto optimal solution for convex [MOPs](#page-10-0).
- \* This approach cannot generate non-convex portions of the Pareto front regardless of the weights used.

**–** *The weighted metrics method:*

This method scalarizes the objectives by using weighted Minkowski distances from every solution to the ideal objective vector f<sub>ideal</sub>. The resulting [SOP](#page-11-3) is:

$$
\min_{\vec{x}\in\mathcal{X}}\left(\sum_{i=1}^{k}w_{i}\left|f_{i}(\vec{x})-f_{ideal[i]}\right|^{p}\right)^{\frac{1}{p}}
$$
(2.12)

where  $f_{ideal[i]}$  represents the i-th element of the ideal vector;  $w_i \in$ [0, 1],  $i = 1, ..., k$ ,  $\sum_{i=1}^{k} w_i = 1$  are the weights assigned to each function; and the parameter  $p \in [1,\infty)$  defines the metric that is used:

- $\gamma$   $\gamma$  = 1: the problem is equivalent to the weighted sum approach
- $\ast$   $p = 2$ : minimizes a weighted Euclidean distance
- $*$  p =  $\infty$ : minimizes the weighted Tchebycheff metric. For this case, the weighted metrics method can generate every Pareto optimal solution [[40](#page-121-0)].

**–** *The -constraint method:*

In this method, one of the objectives  $f_l$ ,  $l \in \{1, \ldots, k\}$  is chosen to be minimized while the others are transformed into constraints bounded by a  $\epsilon_j$ ,  $j \in \{1, \ldots, l-1, l+1, \ldots, k\}$  . Some properties of this method are  $[40]$  $[40]$  $[40]$ :

- \* The solution of the obtained [SOP](#page-11-3) is weakly Pareto optimal.
- \* If the solution of the obtained [SOP](#page-11-3) is unique and  $f_i = \epsilon_i$ ,  $i \in \{1, \ldots, l-1, l+1, \ldots, k\}$  then it is a Pareto optimal solution for the [MOP](#page-10-0).
- \* This method can generate every Pareto optimal solution for the [MOPs](#page-10-0), but at a high computational cost because of the many optimizations involved.
- **–** *Lexicographic ordering:*

In this method, the objectives are ordered according to their importance by the decision maker. Then, the objectives are optimized sequentially from the best to the worst with the optimal value of each objective being added as a constraint for the following optimizations. The process stops when the k objective functions have been optimized or if a unique optimal solution is found. The solution of this method is Pareto optimal for the original [MOP](#page-10-0) [[40](#page-121-0)], but will normally correspond to a strongly biased solution (i. e. , a solution that lies at one extreme of the Pareto front).

Summarizing, the application of these techniques can be very expensive or even infeasible if the [MOP](#page-10-0) is, for example, multi-frontal, if it has a discontinuous decision variable space, if it has a discontinuous objective function space, if it is non-differentiable, etc. In those cases, stochastic methods such as evolutionary algorithms provide a viable alternative. *[Multi-objective evo](#page-10-1)[lutionary algorithms](#page-10-1)* (MOEAs) do not guarantee finding optimal solutions but can often find good approximations at a reasonable computational cost. A more detailed description of evolutionary algorithms is presented in Chapter [3](#page-28-0).

# <span id="page-28-0"></span>E VOLUTIONARY COMPUTATION

# **Contents**

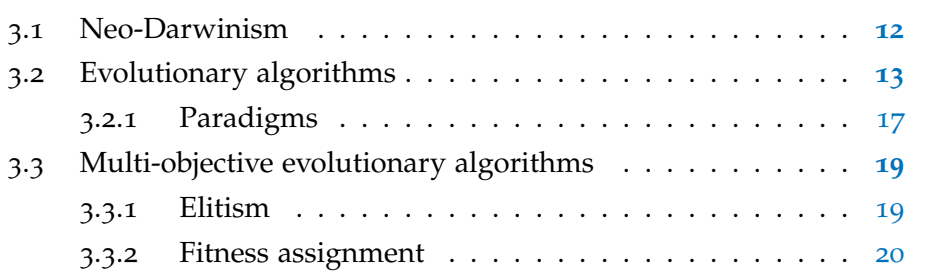

Evolutionary computation consists of stochastic techniques, inspired by *neo-Darwinism*, in which evolution is viewed as an optimization process. These techniques are generically called *[evolutionary algorithms](#page-10-4)* (EAs).

[EAs](#page-10-4) have been very successful solving optimization problems due to their following features:

- They don't need specific knowledge about the problem which implies that they can be used for many types of problems with relatively little problem-specific information.
- They can act as effective global optimizers since they are populationbased and are, therefore, less prone to getting trapped in local optima
- They are easy to understand, implement, and parallelize.
- They can be easily hybridized with other optimization techniques (e. g., with mathematical programming techniques).

<span id="page-28-1"></span>In this chapter, we present a brief description of evolutionary algorithms, and how can they be used to solve [MOPs](#page-10-0).

# 3.1 neo-darwinism

Neo-Darwinism has three core components:

• *Darwin's theory of evolution:*

Charles Darwin introduced his theory of evolution by *natural selection* as an explanation to biological diversity in his book *On the Origin of Species by Means of Natural Selection, or the Preservation of Favoured Races in the Struggle for Life* [[14](#page-118-1)]. According to this theory:

- **–** Individuals in a population are significantly different from one another.
- **–** Some characteristics of individuals are inheritable.
- **–** The individuals that are better suited to their environment are more likely to survive and reproduce than those less suited to their environment.
- **–** Populations change to adapt to their environments. The variations can accumulate over time to form new species.
- *Weismann's germ plasm theory:*

Friedrich Leopold August Weismann proposed his germ plasm theory as a mechanism for inheritance in Darwin's theory of evolution. This theory states that individuals consist of two kinds of cells:

**–** *Germ cells*:

These contain inheritable information that cannot be altered by the abilities acquired during the individual's life

**–** *Somatic cells*:

These are responsible for bodily functions.

• *Mendel's genetics:*

The laws of inheritance were derived by Gregor Johann Mendel from his hybridization experiments in pea plants. Mendel proposed his laws in the paper *Experiments on Plant Hybridization* [[39](#page-121-2)]:

1. *The Law of Segregation*:

During gamete formation, the two alleles of a gene separate so that each gamete gets only one of them.

2. *The Law of Independent Assortment*:

Also known as the *Inheritance Law*, it states that during gamete formation, alleles of different genes assort independently from one another.

3. *The Law of Dominance*:

When an organism has two different alleles for a trait (one allele being dominant and the other recessive), the dominant allele will be expressed while the recessive allele will remain hidden.

According to neo-Darwinism, four stochastic processes act upon all species:

1. Reproduction:

Biological process which allows the creation of new individuals.

2. Mutation:

A modification in the genetic information of an organism which can be inherited by its descendants.

3. Competition:

Interaction between individuals which belong to a community due to the availability of certain limited resources.

4. Selection:

Process by which the individuals who adapt to their environment are more likely to survive and reproduce than those who don't.

### <span id="page-30-0"></span>3.2 evolutionary algorithms

[EAs](#page-10-4) attempt to mimic evolution by simulating reproduction, mutation, competition, and selection with the aim of solving search and optimization prob-lems. The basic structure of an [EA](#page-10-4) is shown in Algorithm  $3.1$  $3.1$ .

#### evolutionary computation

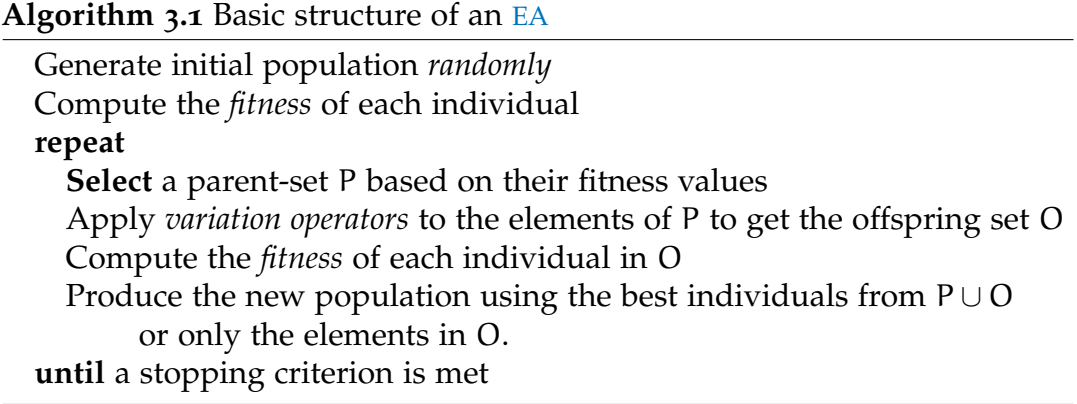

The main components of an [EA](#page-10-4) are  $[18]$  $[18]$  $[18]$ :

1. *Encoding:*

There are two levels of encoding in [EAs](#page-10-4) (Figure [3](#page-31-0).1):

a) *Genotype*:

The genotype consists of the encoding used to represent to decision variables in the [EA](#page-10-4). Each individual is represented by a *chromosome* which is a data structure containing a group of *genes*. Each *gene* represents a decision variable of the problem and can be encoded as a binary string, as an integer, as a real number, etc.

b) *Phenotype*:

The phenotype is the decoded value of the chromosomes into the decision variable space of the problem.

<span id="page-31-0"></span>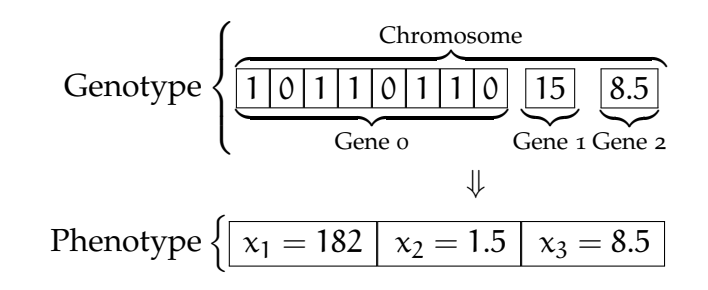

**Figure 3.1.:** Encoding in an [EA](#page-10-4)

### 2. *Population:*

<span id="page-32-0"></span>A set of individuals representing solutions to a given problem (Figure [3](#page-32-0).2). It is desirable to keep a good diversity of solutions in the population.

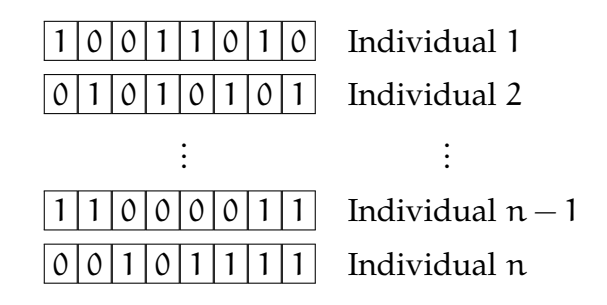

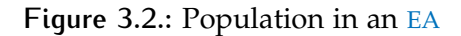

3. *Fitness function:*

The fitness function of an [EA](#page-10-4) assigns a quality measure that relates an individual to the problem's objective function and allows its comparison to the other individuals in the population.

4. *Parent selection mechanism:*

This mechanism defines which individuals in the population will be allowed to reproduce according to their fitness.

5. *Variation operators:*

These operators introduce new individuals into the population. The main variation operators in [EAs](#page-10-4) are:

a) *Crossover operator (Figure [3](#page-33-1).3):*

It simulates sexual reproduction in [EAs](#page-10-4) by mixing the genes of two or more selected parents to create the chromosomes of their offspring. These operators exploit the most promising areas of the search space.

<span id="page-33-1"></span>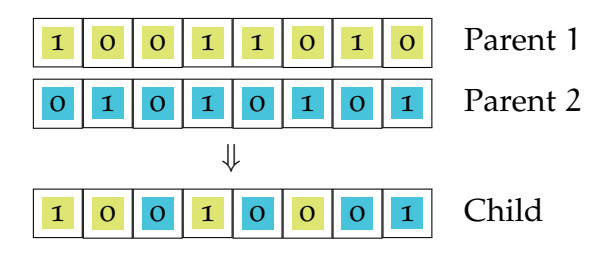

**Figure 3.3.:** Example of a crossover operator in [EA](#page-10-4)

b) *Mutation operator (Figure [3](#page-33-2).4):*

<span id="page-33-2"></span>It is a slight random variation produced to the genes of an individual. Such randomness allows for the exploration of unknown areas of the search space.

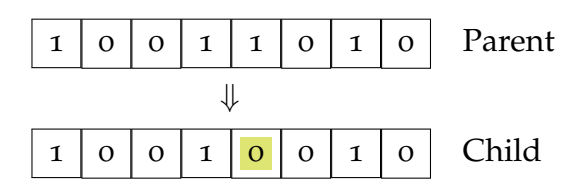

**Figure 3.4.:** Example of a mutation operator in [EA](#page-10-4)

6. *Survivor selection mechanism:*

This mechanism defines which individuals will survive in the population at a given time. It normally favors individuals with the highest fitness values.

<span id="page-33-0"></span>Due to the stochastic nature of [EAs](#page-10-4), good solutions found during a certain generation could get lost in the next, after applying the variation operators. To avoid this situation, De Jong [[33](#page-120-0)] proposed an additional mechanism called *elitism* which ensures that the best individual in the current population will be kept for the following generation.

#### 3.2.1 Paradigms

There are three main evolutionary algorithms' paradigms:

• *[Evolution strategies](#page-10-8)* (ESs):

[ESs](#page-10-8) were proposed by Ingo Rechenberg and Hans-Paul Schwefel [[44](#page-122-1)]. The structure of [ESs](#page-10-8) is described in Algorithm [3](#page-0-0).2

#### **Algorithm 3.2** [Evolution strategy](#page-10-8)

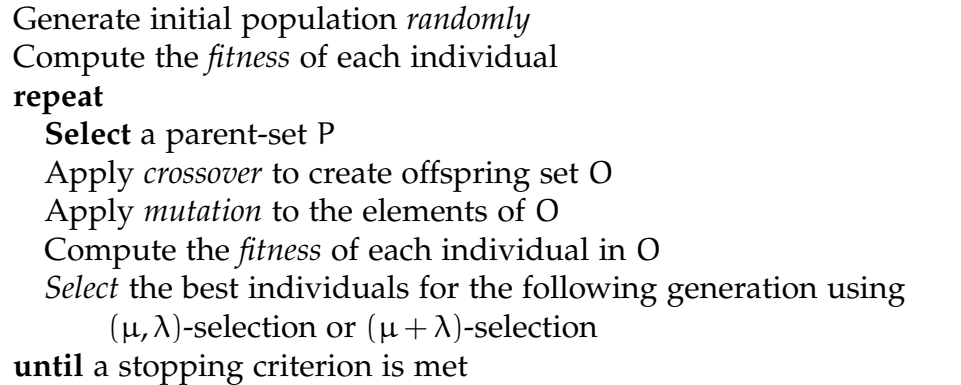

In [ESs](#page-10-8), individuals are represented as real-valued vectors. The crossover operator creates one child using 2 or more parents that are randomly selected with a uniform distribution from a population of  $\mu$  individuals. The crossover operator is applied  $\lambda \geq \mu$  times to obtain the offspring set.

The mutation operator is applied to all the generated offspring based on a Gaussian distribution where the mean  $(\zeta)$  and the standard deviation ( $\sigma^2$ ) are required as parameters. Generally,  $\sigma^2$  is modified during the search to allow for a good exploration at the beginning and a better exploitation of solutions by the end of the process.

Once the  $\lambda$  offspring have been generated and mutated, the best  $\mu$ individuals are deterministically chosen for the following generation. Two selection schemes are possible:

1.  $(\mu, \lambda)$ -selection:

The best  $\mu$  individuals from the children set are deterministically chosen.

2.  $(\mu + \lambda)$ -selection:

The best  $\mu$  individuals from the union of the parent and children sets are deterministically chosen. This scheme is implicitly elitist.

• *[Evolutionary programming](#page-10-9)* (EP):

[EP](#page-10-9) was proposed by Lawrence J. Fogel [[22](#page-119-0)], who used finite state machines as predictors and then evolved them. The basic structure of [EP](#page-10-9) is described in Algorithm [3](#page-0-0).3

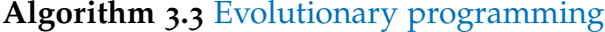

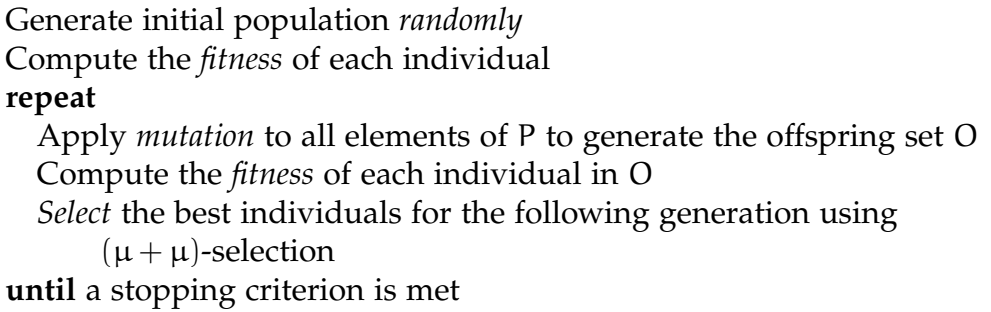

In [EP](#page-10-9), individuals are represented as real-valued vectors. The parent selection mechanism allows every individual in the population to generate one offspring using a mutation operator; no crossover mechanism is used. Finally, a (stochastic) tournament is used for the survival selection mechanism.

#### • *[Genetic algorithms](#page-10-10)* (GAs):

[GAs](#page-10-10) were initially proposed by John Holland [[26](#page-119-1)] for machine learning. The structure of a basic [GA](#page-10-10) is described in Algorithm [3](#page-0-0).4.

<span id="page-35-0"></span>Traditionally, [GAs](#page-10-10) use a binary encoding and use a fitness proportional selection mechanism. The main genetic operator for [GAs](#page-10-10) is crossover while the mutation operator is considered as a secondary operator (i. e. , it is applied less often than crossover). It has been proved that a simple genetic algorithm requires elitism in order to guarantee convergence  $[45]$  $[45]$  $[45]$ .
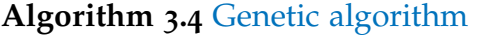

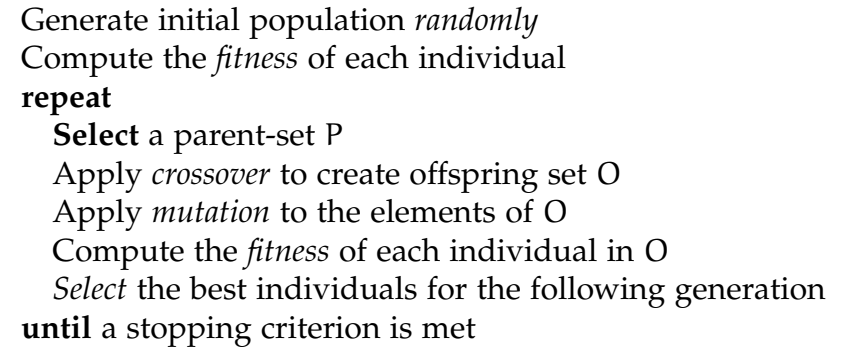

## 3.3 multi-objective evolutionary algorithms

*[Multi-objective evolutionary algorithms](#page-10-1)* (MOEAs) share the basic structure of [EAs](#page-10-2). The main differences between them are that the fitness assignment mechanism of [MOEAs](#page-10-1) must be able to deal with more than one objective function and that the elitist mechanism of [MOEAs](#page-10-1) should handle sets of nondominated solutions instead of only a single solution.

## 3.3.1 Elitism

Elitism is a mechanism which preserves the best solutions found during the search. However, in multi-objective optimization, the number of nondominated solutions generated during the search tends to increase very quickly. Therefore, it is normally the case that some filtering mechanism is adopted in order to keep the size of the external file (in which the elitist solutions are maintained) bounded.

There are two main approaches to implement elitism in a [MOEA](#page-10-1):

- 1. The parent population and the offspring population are combined and a deterministic survivor selection mechanism is implemented to preserve the best solutions for the next generation.
- 2. An external population called *archive* is used to store the non-dominated solutions found during the search process.

#### 3.3.2 Fitness assignment

Fitness assignment in [MOEAs](#page-10-1) must deal with  $k > 1$  objective functions while the selection mechanism expects a single fitness value. There are three main fitness assignment schemes available for [MOEAs](#page-10-1) [[61](#page-124-0)]:

• *Criterion-based*:

This approach chooses one of the objective functions during the selection stages of the [MOEA](#page-10-1). The fitness of an individual, or group of individuals, depends only on the value of the chosen objective.

For example, the *[vector evaluated genetic algorithm](#page-11-0)* (VEGA) [[46](#page-122-0)] divides the population into k equally sized subpopulations and each population optimizes one of the k objectives. The individuals are then shuffled after the selection procedure.

• *Aggregation-based*:

In this scheme, the objective functions are combined into a single parametrized objective function which will be optimized. The parameters of the combined objective function must be varied during the optimization process to generate a set of non-dominated solutions.

• *Pareto-based*:

This scheme was proposed by Goldberg [[24](#page-119-0)]. In this approach, individuals in the population are compared according to the Pareto dominance relation.

Most [MOEAs](#page-10-1) use this scheme for fitness assignment. These approaches can be categorized into two generations:

**–** *First generation:*

In their early days, [MOEAs](#page-10-1) lacked the concept of elitism and normally used fitness sharing to produce well-distributed solutions sets. Some representative examples of first generation [MOEAs](#page-10-1) are the *[multi-objective genetic algorithm](#page-10-3)* (MOGA) [[23](#page-119-1)], the *[niched Pareto](#page-10-4) [genetic algorithm](#page-10-4)* (NPGA) [[27](#page-119-2)], and the *[non-dominated sorting genetic](#page-10-5) [algorithm](#page-10-5)* (NSGA) [[49](#page-122-1)].

## **–** *Second generation:*

These [MOEAs](#page-10-1) incorporated an elitist mechanism for multi-objective optimization and adopted more elaborate diversity estimators (e. g. , based on clustering). Some representative second generation [MOEAs](#page-10-1) are the *[strength Pareto evolutionary algorithm](#page-11-1)* (SPEA) [[61](#page-124-0)], the *[Pareto](#page-11-2) [archived evolution strategy](#page-11-2)* (PAES) [[36](#page-121-0)], the *[strength Pareto evolution](#page-11-3)[ary algorithm](#page-11-3) 2* (SPEA2) [[59](#page-124-1)], and the *[non-dominated sorting genetic](#page-11-4) [algorithm II](#page-11-4)* (NSGA-II) [[15](#page-118-0)].

Recently, proposals for fitness assignment schemes based on quality indicators (see Chapter [4](#page-40-0)) have been made in the specialized literature. For example, the *[indicator based evolutionary algorithm](#page-10-6)* (IBEA) [[58](#page-124-2)] and the *[S metric](#page-11-5) [selection evolutionary multi-objective algorithm](#page-11-5)* (SMS-EMOA) [[19](#page-118-1)]. Because of the relevance of this type of approach for this thesis, a full chapter (see Chapter [5](#page-50-0)) will be devoted to it.

#### evolutionary computation

# <span id="page-40-0"></span>QUALITY INDICATORS FOR MULTI-OBJECTIVE O P T I M I Z AT I O N

## **Contents**

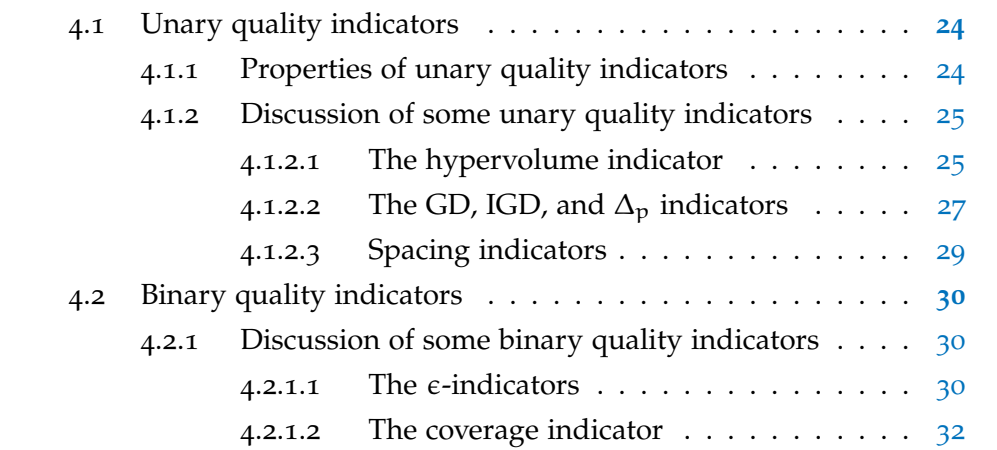

Many [EAs](#page-10-2) have been proposed for multi-objective optimization. Since [EAs](#page-10-2) do not guarantee the optimality of their solution sets, it is of interest to compare their performance including both the quality of the outcome and the computational resources used by the [MOEAs](#page-10-1) to generate such outcome.

The computational resources used by an  $EA$  are often measured either by counting the number of fitness evaluations performed or by comparing the CPU time consumed by the algorithm when run in a particular computer.

The quality of the outcome, however, is different for [SOPs](#page-11-6) and [MOPs](#page-10-7). In [SOPs](#page-11-6), the quality of the solution is defined using the objective function: given a minimization problem, smaller values are better. In [MOPs](#page-10-7), the Pareto dominance relation can be used to compare solutions even though they can be incomparable. However, comparing solution sets is more complicated since

4

the quality of the solution sets isn't clearly defined in this context  $[65]$  $[65]$  $[65]$ : it can consider closeness to the Pareto optimal solutions, closeness to the Pareto front, coverage of the Pareto front, etc.

<span id="page-41-0"></span>In this chapter, we will review some quality indicators that have been proposed for assessing the performance of a [MOEA](#page-10-1).

## 4.1 unary quality indicators

<span id="page-41-2"></span>**Definition 9** (Unary quality indicator)**.** A *unary quality indicator* is a function  $I_1$ :  $\Psi \rightarrow \mathbb{R}$  where  $\Psi$  is the set of all Pareto set approximations for a given problem.

The indicator  $I_1$  should induce a total order among the outcome sets. Then, the outcome of two (or more) multi-objective optimizers can be compared through the indicator values.

#### <span id="page-41-1"></span>4.1.1 Properties of unary quality indicators

According to Definition [9](#page-41-2), any function from Ψ to **R** can be considered an (unary) indicator. However, some properties are desirable for indicators to be useful  $[57]$  $[57]$  $[57]$ :

• *Monotonicity:*

An indicator I is strictly monotonic if and only if

$$
\forall A, B \in \Psi \quad A \prec B \Rightarrow I(A) > I(B) \tag{4.1}
$$

Strict monotonicity guarantees that an indicator I is compatible with the Pareto dominance relation.

• *Scaling invariance:*

An indicator I is scaling invariant if for any strictly monotonic function  $s : \mathbb{R}^k \to \mathbb{R}^k$ 

$$
\forall A \in \Psi \quad I(\vec{f}(A)) = I(s(\vec{f}(A))) \tag{4.2}
$$

• *Computational effort:*

This property considers the computational resources needed to compute an indicator depending on the number of solutions in the Pareto set approximation and on the number of objectives in the [MOP](#page-10-7).

• *Additional problem knowledge:*

Many indicators need information in order to be applied such as: the Pareto optimal set, reference objective vectors, reference sets, etc.

#### <span id="page-42-0"></span>4.1.2 Discussion of some unary quality indicators

#### <span id="page-42-1"></span>4.1.2.1 *The hypervolume indicator*

The hypervolume indicator was proposed by Zitzler and Thiele [[60](#page-124-4)]. It was originally defined as the size of the *space covered by the Pareto optimal solutions* [[60](#page-124-4)]; equivalent definitions have been proposed based on the Lebesgue measure  $[21]$  $[21]$  $[21]$ , on polytopes  $[5]$  $[5]$  $[5]$ , and on the attainment function  $[55]$  $[55]$  $[55]$ .

**Definition 10** (Hypervolume indicator  $I_H$ ). Let  $A = (a_1, \ldots, a_l)$  be a nondominated set of decision vectors,  $|a_i| = k$ . The hypervolume indicator  $I_H$ gives the Lebesgue measure of the union of k-hyperrectangles defined by  $a_i$ and a fixed reference point  $r = (r_1, \ldots, r_l)$ .

#### 4.1.2.1.1 PROPERTIES OF  $I_H$

• The hypervolume indicator is the only known unary quality indicator which guarantees strict monotonicity regarding the Pareto dominance relation  $[65, 21]$  $[65, 21]$  $[65, 21]$  $[65, 21]$  $[65, 21]$ .

A set  $A \in \mathbb{R}^l$  achieves maximum hypervolume value if and only if all points  $a \in A$  are Pareto optimal [[21](#page-119-3)].

- I<sub>H</sub> can be either maximized (see Figure 4.1[b\)](#page-43-0) or minimized (see Figure 4.1[a\)](#page-43-1) but the reference point must be chosen accordingly:
	- **–** The reference point should be smaller or equal to the ideal vector for hypervolume maximization

<span id="page-43-1"></span>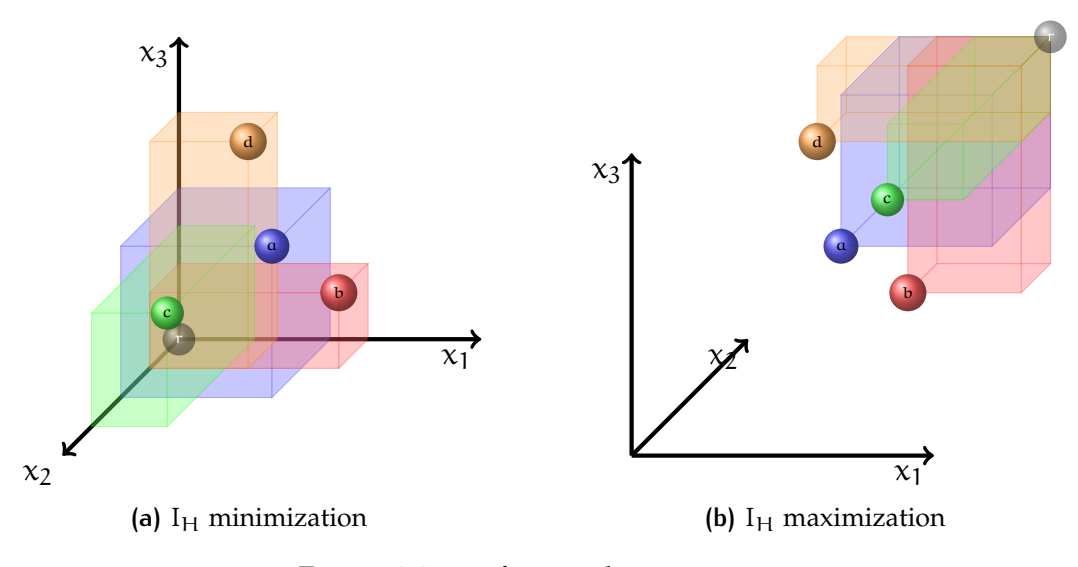

<span id="page-43-0"></span>**Figure 4.1.:**  $I_H$  for a 3-objective [MOP](#page-10-7)

- **–** The reference point should be larger or equal to the nadir vector for hypervolume maximization
- This indicator is not scaling invariant  $[63]$  $[63]$  $[63]$ : it is sensitive to the choice of the reference point.
- Computation of the hypervolume indicator has been shown to be #Phard [[12](#page-117-0)]. The running time for calculating the hypervolume indicator is exponential in the number of objectives [[54](#page-123-1)].
- The choice of the reference point can impact the outcome of the hypervolume indicator  $[35]$  $[35]$  $[35]$ .
- The slope of the Pareto front determines how the points that maximize the hypervolume indicator are distributed [[1](#page-116-1)].
- Preference information can be incorporated into the hypervolume indicator to place more emphasis on certain parts of the Pareto front than on others [[55](#page-123-0)], maintaining the monotonicity property.

#### <span id="page-44-0"></span>4.1.2.2 *The GD, IGD, and* ∆<sup>p</sup> *indicators*

#### 4.1.2.2.1 generational distance indicator

**Definition 11** (*[Generational distance](#page-10-8)* (GD) indicator)**.** The [GD](#page-10-8) indicator represents how "far" a set A is from the Pareto front P. It is defined as  $[51]$  $[51]$  $[51]$ :

$$
I_{GD} = \frac{\left(\sum_{i=1}^{|A|} d_i^p\right)^{\frac{1}{p}}}{|A|} \tag{4.3}
$$

where  $d_i$  is the Euclidean distance (in objective function space) between  $a_i$ and the *nearest* member of P. Lower  $I_{GD}$  $I_{GD}$  $I_{GD}$  values represent "better" sets.

However, this indicator gets "better" when an element of the set is duplicated or if the set A contains small perturbations of a given element  $[48]$  $[48]$  $[48]$ .

**Definition 12** (Alternative [GD](#page-10-8) indicator)**.** An alternative version of [GD](#page-10-8) was proposed by Schütze et al. [[48](#page-122-2)] to avoid the previously described effect. It is defined as:

$$
I_{GD_{p}} = \left(\frac{1}{|A|} \sum_{i=1}^{|A|} d_i^{p}\right)^{\frac{1}{p}}
$$
(4.4)

where  $d_i$  is the Euclidean distance (in objective function space) between  $a_i$ and the *nearest* member of P.

#### 4.1.2.2.2 inverted generational distance indicator

**Definition 13** (*[Inverted generational distance](#page-10-9)* (IGD) indicator)**.** The [IGD](#page-10-9) indicator represents how "far" the Pareto front P is from a set A. It is defined as:

$$
I_{IGD} = \frac{\left(\sum_{i=1}^{|P|} \tilde{d}_i^p\right)^{\frac{1}{p}}}{|P|} \tag{4.5}
$$

where  $\tilde{\textbf{d}}_{\textbf{i}}$  is the Euclidean distance (in objective function space) between  $\textbf{p}_{\textbf{i}}$ and the *nearest* member of A. Lower  $I_{IGD}$  $I_{IGD}$  $I_{IGD}$  values represent "better" sets.

However, the indicator gets "better" when using a finer discretization of the Pareto front [[48](#page-122-2)].

**Definition 14** (Alternative [IGD](#page-10-9) indicator)**.** An alternative version of [IGD](#page-10-9) was proposed by Schütze et al. [[48](#page-122-2)] to avoid the previously described effect. It is defined as:

$$
I_{IGD_p} = \left(\frac{1}{|P|} \sum_{i=1}^{|P|} \tilde{d}_i^p\right)^{\frac{1}{p}}
$$
(4.6)

where  $\tilde{\textbf{d}}_{\textbf{i}}$  is the Euclidean distance (in objective function space) between  $\textbf{p}_{\textbf{i}}$ and the *nearest* member of A.

# 4.1.2.2.3 PROPERTIES OF  $I_{GD_p}$  $I_{GD_p}$  $I_{GD_p}$  and  $I_{IGD_p}$  $I_{IGD_p}$  $I_{IGD_p}$

- $I_{GD_p}$  $I_{GD_p}$  $I_{GD_p}$  and  $I_{IGD_p}$  $I_{IGD_p}$  $I_{IGD_p}$  have (weak) metric properties [[48](#page-122-2)]:
	- $-I_{\text{GD}_p}$  $-I_{\text{GD}_p}$  $-I_{\text{GD}_p}$  and I<sub>[IGD](#page-10-9)<sub>p</sub></sub> are non-negative. They aren't positive since I<sub>GD<sub>p</sub></sub> =  $0 \leftrightarrow A \subseteq P$  and  $I_{IGD_p} = 0 \leftrightarrow P \subseteq A$  $I_{IGD_p} = 0 \leftrightarrow P \subseteq A$  $I_{IGD_p} = 0 \leftrightarrow P \subseteq A$
	- I<sub>[GD](#page-10-8)p</sub> and I<sub>[IGD](#page-10-9)p</sub> are non-symmetric.
	- **–** I[GD](#page-10-8)<sup>p</sup> and I[IGD](#page-10-9)<sup>p</sup> don't satisfy the (relaxed) triangle inequality.
- $\bullet$  I<sub>[GD](#page-10-8)p</sub> and I<sub>[IGD](#page-10-9)p</sub> need knowledge of the true Pareto front of the problem [[34](#page-121-2)].

4.1.2.2.4  $\Delta_p$  INDICATOR

**Definition 15** (Hausdorff distance  $(d_H)$ . The Hausdorff distance represents how "far" two sets A, B are from each other. It is defined as:

$$
dist(u, A) = \inf_{v \in A} ||u - v|| \qquad (4.7)
$$

$$
dist(B, A) = \sup_{u \in B} dist(u, A)
$$
 (4.8)

$$
d_H = \max(\text{dist}(A, B), \text{dist}(B, A)) \tag{4.9}
$$

 $(4.10)$ 

The Hausdorff distance is a metric  $[48]$  $[48]$  $[48]$ : It is positive, symmetric, and satisfies the triangle inequality.

**Definition 16** ( $\Delta_p$  indicator). The  $\Delta_p$  indicator represents the *averaged Hausdorff distance* between a set A and the Pareto front P. It is defined as [[48](#page-122-2)]:

$$
I_{\Delta_p} = \max (I_{GD_p}, I_{IGD_p})
$$
\n(4.11)

4.1.2.2.5 PROPERTIES OF  $I_{\Delta_p}$ 

- $I_{\Delta_p}$  has metric properties [[48](#page-122-2)]:
	- **–** It is positive and symmetric: I∆<sup>p</sup> is a semi-metric
	- **–** If the magnitudes of the sets are bounded; the relaxed triangle inequality is satisfied and  $I_{\Delta_p}$  is a pseudo-metric.
- If  $p = \infty$ , then  $I_{\Delta_p}$  is equal to  $d_H$

<span id="page-46-0"></span>The proofs for the properties of  $I_{\Delta_p}$  can be found in [[48](#page-122-2)].

#### 4.1.2.3 *Spacing indicators*

Several spacing indicators have been proposed which attempt to measure how well the solutions in a non-dominated set are distributed in the objective function space.

**Definition 17** (Schott's spacing indicator (I<sub>SS</sub>)). Schott's spacing indicator measures the range variance of neighboring vectors in a non-dominated set A. It is defined as [[47](#page-122-3)]:

$$
I_{SS} = \sqrt{\frac{1}{|A| - 1} \sum_{i+1}^{|A|} (\bar{d} - d_i)^2}
$$
 (4.12)

where  $d_i = min_{j \in \{1,...,|\mathcal{A}| \}} \sum_{i=1}^{k} |f_i(\vec{a_i} - f_i(\vec{a_j})|)$  and  $\vec{d}$  is the mean of all  $d_i$ 

A similar indicator was proposed by Srinivas and Deb in [[49](#page-122-1)].

#### 4.1.2.3.1 properties of spacing indicators

- Generally, spacing indicators are not monotonic regarding the Pareto dominance relation.
- Spacing indicators are not scaling invariant
- In most cases, the runtime complexity of the indicators is quadratic in the cardinality of the non-dominated set.

## <span id="page-47-0"></span>4.2 binary quality indicators

**Definition 18** (Binary quality indicator)**.** A *binary quality indicator* is a function  $I_2 : \Psi x \Psi \to \mathbb{R}$  where  $\Psi$  is the set of all Pareto set approximations for a given problem.

There is a close relationship between unary and binary quality indicators. On the one hand, every unary indicator  $I_1$  can be transformed into a binary indicator  $I_2$  as follows  $[62]$  $[62]$  $[62]$ :

$$
I_2(A, B) = I_1(B) - I_1(A) \qquad A, B \in \Psi \tag{4.13}
$$

On the other hand, every binary indicator  $I_2$  can be transformed into an unary indicator  $I_1$  by using a reference set R  $[62]$  $[62]$  $[62]$ :

$$
I_{\vert}(A) = I_2(A, R) \qquad A \in \Psi \tag{4.14}
$$

#### <span id="page-47-1"></span>4.2.1 Discussion of some binary quality indicators

#### <span id="page-47-2"></span>4.2.1.1 *The -indicators*

The  $\epsilon$ -indicators were introduced in [[65](#page-125-0)] based on multiplicative  $\epsilon$ -dominance and additive  $\epsilon$ -dominance.

4.2.1.1.1 MULTIPLICATIVE  $\epsilon$ -INDICATOR  $(\mathrm{I}_{\epsilon^*})$ 

**Definition 19** (multiplicative  $\epsilon$ -dominance). Let  $\alpha$ ,  $b \in \mathbb{R}^n$ ;  $\alpha$  multiplicatively  $\epsilon$ -dominates b ( $\alpha \preceq_{\epsilon^*} B$ ) if and only if

$$
\forall i \in \{1, \ldots, k\} \qquad f_i(a) \leqslant \varepsilon f_i(b) \tag{4.15}
$$

**Definition 20** (binary multiplicative  $\epsilon$ -indicator). Let  $A, B \in \mathbb{R}^{1 \times k}$  nondominated sets of decision vectors. The binary multiplicative  $\epsilon$ -indicator  $I_{\epsilon^*}$  is defined as

$$
I_{\varepsilon^*}(A, B) = \max_{b \in B} \min_{a \in A} \max_{1 \leqslant i \leqslant n} \frac{f_i(a)}{f_i(b)}
$$
(4.16)

4.2.1.1.2 ADDITIVE  $\varepsilon$ -INDICATOR  $(I_{\varepsilon^{+}})$ 

**Definition 21** (multiplicative  $\epsilon$ -dominance). Let  $\alpha$ ,  $b \in \mathbb{R}^n$ ;  $\alpha$  additively  $\epsilon$ -dominates b ( $\alpha \preceq_{\epsilon^+} B$ ) if and only if

$$
\forall i \in \{1, \ldots, k\} \qquad f_i(a) \leqslant \varepsilon + f_i(b) \tag{4.17}
$$

**Definition 22** (binary additive  $\epsilon$ -indicator). Let  $A$ ,  $B \in \mathbb{R}^{1 \times k}$  non-dominated sets of decision vectors. The binary additive  $\epsilon$ -indicator  $I_{\epsilon^+}$  is defined as

$$
I_{\varepsilon^{+}}(A, B) = \max_{b \in B} \min_{a \in A} \max_{1 \leqslant i \leqslant n} f_{i}(a) - f_{i}(b) \qquad (4.18)
$$

<span id="page-48-0"></span>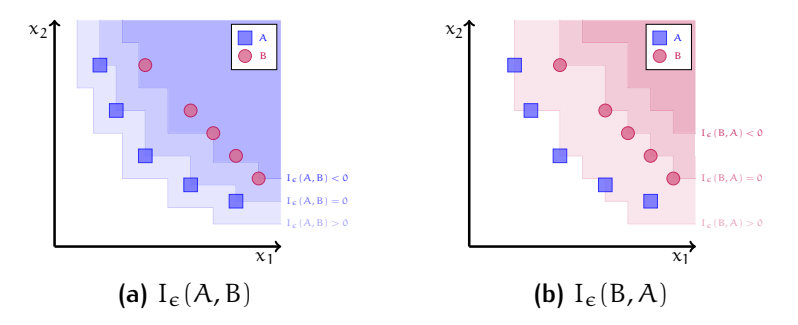

Figure 4.2.:  $\epsilon$ -indicators for a bi-objective [MOP](#page-10-7)

#### 4.2.1.1.3 PROPERTIES OF THE  $\epsilon$  INDICATORS

- Both  $I_{\varepsilon^*}$  and  $I_{\varepsilon^+}$  are monotonic but not strictly monotonic regarding the Pareto dominance relation  $[57]$  $[57]$  $[57]$ .
- The runtime complexity of the indicator is of order  $\mathcal{O}(k \cdot |A| \cdot |B|)$  [[57](#page-124-3)].
- $I_{\epsilon^*}$  and  $I_{\epsilon^+}$  are minimized: a set A is better than another set B if  $I_{\epsilon}(A, B) < I_{\epsilon}(B, A)$  (see Figure [4](#page-48-0).2)

#### <span id="page-49-0"></span>4.2.1.2 *The coverage indicator*

The coverage indicator was proposed by Zitzler and Thiele [[60](#page-124-4)].

**Definition 23** (Coverage indicator (I<sub>C</sub>)). Let A, B  $\in \mathbb{R}^{1 \times k}$  non-dominated sets of decision vectors.  $I_C$  maps the ordered pair  $(A, B)$  to the interval  $[0, 1]$  as follows:

$$
I_C(A, B) = \frac{|\{b \in B | \exists a \in A : a \preceq b\}|}{|B|}
$$
 (4.19)

The unary version of this indicator is called *proportion of Pareto-optimal objective vectors found* and was introduced by Ulungu et al. [[50](#page-122-4)].

#### 4.2.1.2.1 properties of the coverage indicator

- This indicator is not symmetric:  $I_c(A, B)$  may be different from 1 −  $I_{\rm C}$ (B, A). Both  $I_{\rm C}$ (A, B) and  $I_{\rm C}$ (B, A) have to be considered to compare the outcome sets of [MOEAs](#page-10-1) [[60](#page-124-4)].
- I<sub>C</sub> is strictly monotonic regarding the Pareto dominance relation [[57](#page-124-3)].
- The runtime complexity of the indicator is of order  $\mathcal{O}(|A| \cdot |B|)$  [[57](#page-124-3)].
- I<sub>C</sub> is scaling invariant  $[57]$  $[57]$  $[57]$

# 

## <span id="page-50-0"></span>INDICATOR-BASED MULTI-OBJECTIVE SEARCH

## **Contents**

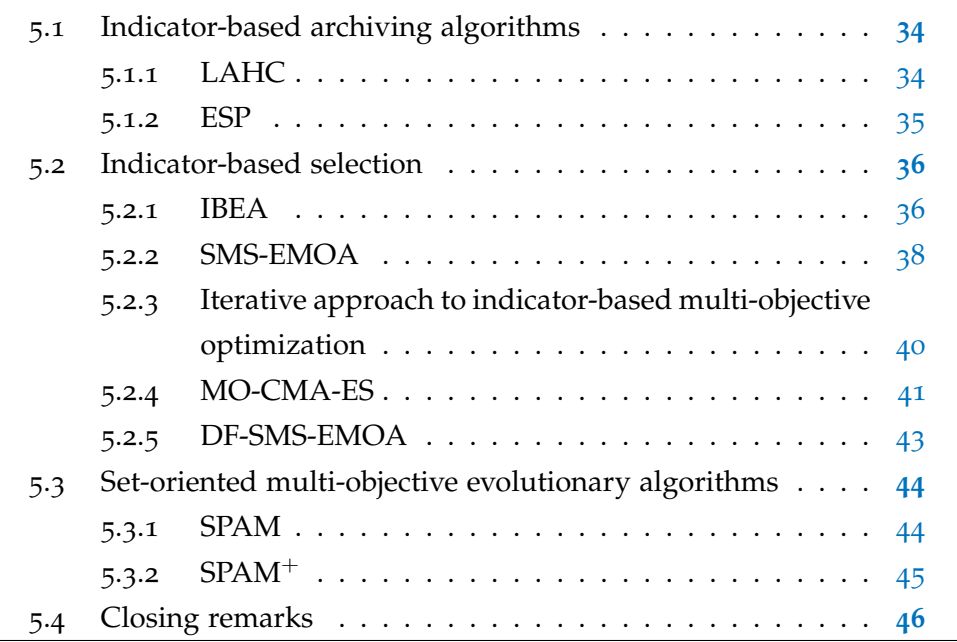

Several indicators have been proposed to evaluate the outcome set of different [MOEAs](#page-10-1). Since the quality of an outcome set can be evaluated by a unary quality indicator, it seems reasonable to recast a given [MOP](#page-10-7) to the optimization of the chosen indicator.

There have been three main approaches to integrate an indicator into a [MOEA](#page-10-1):

. The indicator is integrated into the environmental selection process in an archive (Section [5](#page-51-0).1)

- 2. The indicator is integrated directly into the selection mechanism of the MOEA (Section [5](#page-53-0).2)
- 3. The indicator is integrated as a set preference relation for set problems (Section  $5.3$  $5.3$ )

## <span id="page-51-0"></span>5.1 indicator-based archiving algorithms

Many [MOEAs](#page-10-1) use an external population, often called archive, to store interesting points found during their search. One possible approach for handling the archive is to store all non-dominated solutions [[20](#page-119-4)] but this is often undesirable since:

- true Pareto fronts can be infinitely large
- there is a large computational overhead for maintaining such archives

An alternative is to store only a subset of the non-dominated points (containing at most N points). However, bounded archiving is non-trivial since several properties of the archive are desirable such as  $[37]$  $[37]$  $[37]$ :

- The archive should be full
- The archive should approximate its input sequence (the optimal points generated by an [EA](#page-10-2)) completely

One possible solution to this problem is to use an indicator to define which subset of the (known) non-dominated points to store.

<span id="page-51-1"></span>In the following, a brief description of some indicator-based archiving algorithms is presented:

## 5.1.1 *[Lebesgue archiving hill-climber](#page-10-10)* (LAHC)

Knowles and Corne proposed the [LAHC](#page-10-10) [[37](#page-121-3)] (also referred to as S metric archiving  $[35]$  $[35]$  $[35]$ ) which was the first indicator-based archiving algorithm. In the algorithm, the bounded archive is limited to knowing at most  $N+1$  solutions at any given time: the solutions currently stored in the archive (at most N) and 1 candidate solution.

The current candidate solution is accepted into the archive if at least one of the following conditions holds:

- The archive isn't full
- The new point dominates at least one point in the archive (the dominated points are then removed from the archive)
- The new point is non-dominated with respect to all other points in the archive and replacing one of the archived points in the archive by the new point improves the hypervolume indicator

<span id="page-52-0"></span>This archive works as a steepest-ascent hill-climber in the space of the hypervolumes of the dominated regions by the archive.

#### 5.1.2 *[Evolution strategy with probabilistic mutation](#page-10-11)* (ESP)

[ESP](#page-10-11) was presented by Huband et al. [[28](#page-120-0)]. It is a  $(\mu + \lambda)$  *[evolution strategy](#page-10-12)* (ES) with two modifications:

• a genetic algorithm style mutation probability setting:

In [ESP](#page-10-11), individuals are mutated based on a probability p instead of always. The authors report "excellent" results with  $p = 1/m$  (where m is the number of variables in the problem)

• a hypervolume-based measure for the truncation of the secondary population:

The [ESP](#page-10-11) uses a modified version of the truncation mechanism in the [SPEA](#page-11-3)2. The main modification was the replacement of the Euclidean distance-based nearest neighbor measure by a hypervolume-based intraranking mechanism.

In this intra-ranking mechanism, equally-ranked (according to Pareto dominance) individuals can be compared using the hypervolume of

<span id="page-53-2"></span>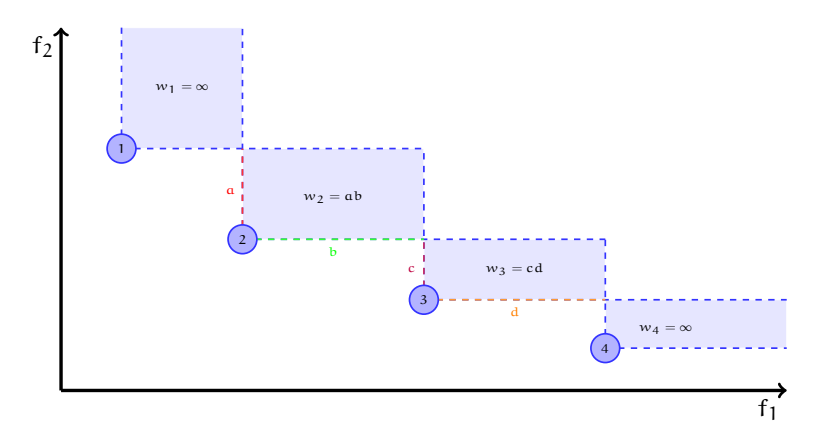

**Figure 5.1.:** Hypervolume measure used by [ESP](#page-10-11) on a bi-objective [MOP](#page-10-7)

the region dominated with respect to the hypercube formed by the next worse individuals in each dimension. An example of the hypervolume assignment for a bi-objective optimization problem is pre-sented in Figure [5](#page-53-2).1. The individuals with the lowest hypervolume values are eliminated in order for the archive bound to be fulfilled.

## <span id="page-53-0"></span>5.2 indicator-based selection

The goal of a [MOEA](#page-10-1) is to find a "good" approximation of the Pareto optimal set. The quality of an approximation set is often evaluated through indicators in order to compare outcomes of different [MOEAs](#page-10-1). Assuming the existence of an indicator that provides a good ordering amongst the sets of possible Pareto approximations, a [MOEA](#page-10-1) can attempt to maximize the indicator for a given [MOP](#page-10-7) through appropriate selection mechanisms.

<span id="page-53-1"></span>In the following, some [MOEAs](#page-10-1) with indicator-based selection mechanisms are briefly described.

#### 5.2.1 *[Indicator based evolutionary algorithm](#page-10-6)* (IBEA)

The first algorithm to use indicators in the selection mechanism was [IBEA](#page-10-6), proposed by Zitzler and Künzli  $[58]$  $[58]$  $[58]$ .

[IBEA](#page-10-6) replaces the original [MOP](#page-10-7) by

min  $I(A, S)$ 

where:

I is a dominance preserving binary quality indicator

A is a Pareto set approximation

S is the Pareto optimal set for the original [MOP](#page-10-7)

Since I is assumed to be dominance preserving,  $I(A, S)$  should be minimal if  $A = S$ .

The fitness of an individual  $x_1$  in the population P is assigned as follows:

$$
F(x_1) = \sum_{x_2 \in P \setminus \{x_1\}} -e^{-I(x_2, x_1)/\kappa} \quad \text{where } \kappa > 0
$$

This fitness assignment scheme is compliant if I is dominance preserving with the influence of individuals with small indicator values to the overall fitness being much larger that the influence of larger values.

The authors presented [IBEA](#page-10-6) (and some variants) with two indicators

• the binary additive  $\epsilon$ -indicator (see Section [4](#page-47-2).2.1.1)

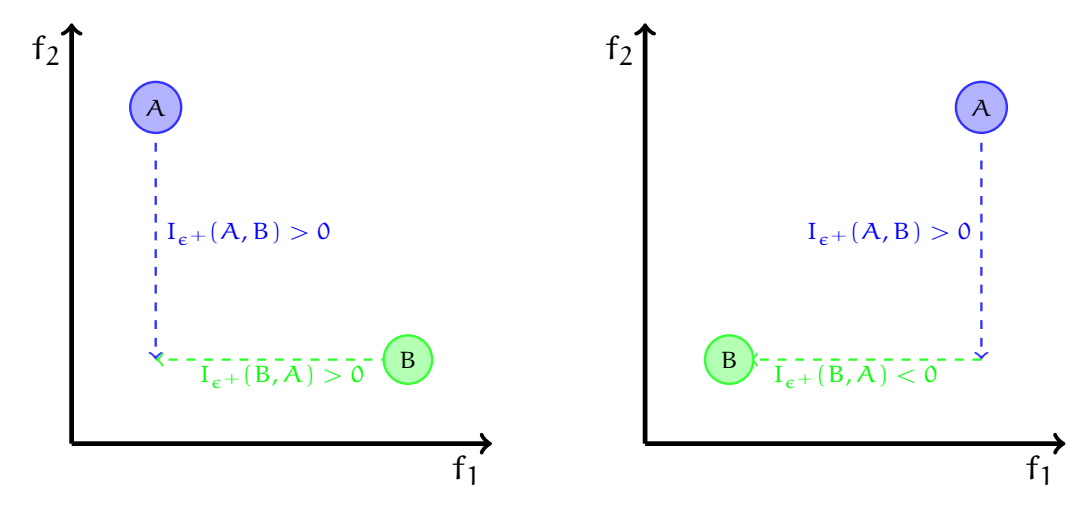

Figure 5.2.: Binary additive  $\epsilon$ -indicator used by [IBEA](#page-10-6) for bi-objective [MOP](#page-10-7)

• the binary hypervolume indicator

Given two sets A, B, the binary hypervolume indicator  $I_H(A, B)$  measures the hypervolume of the space that is dominated by B but not by A with respect to a given reference point. It is defined using the unary hypervolume indicator (see Section [4](#page-42-1).1.2.1) as:

$$
I_{H}(A, B) = I_{H}(A \cup B) - I_{H}(A)
$$
\n(5.1)

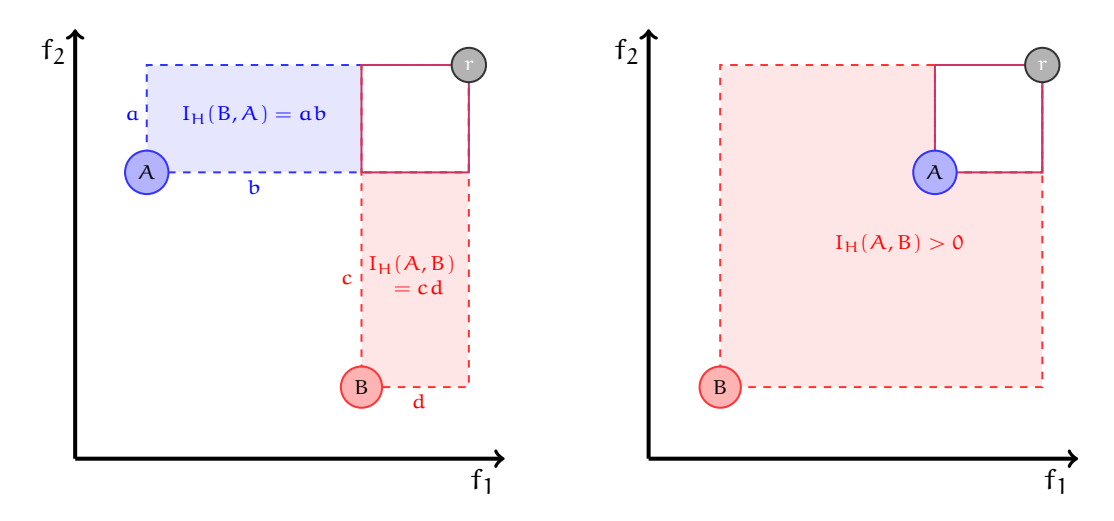

**Figure 5.3.:** Binary hypervolume-indicator used by [IBEA](#page-10-6) for bi-objective [MOPs](#page-10-7)

This algorithm was later extended by Basseur and Burke in [[4](#page-116-2)] to the *[indicator-based multi-objective local search](#page-10-13)* (IBMOLS) by replacing the variation operators of [IBEA](#page-10-6) with a local search operator .

#### <span id="page-55-0"></span>5.2.2 *[S metric selection evolutionary multi-objective algorithm](#page-11-5)* (SMS-EMOA)

The [SMS-EMOA](#page-11-5) was proposed by Emmerich, Beume, and Naujoks in [[19](#page-118-1)]. This algorithm is a steady state  $(\mu + 1)$ -[MOEA](#page-10-1) inspired by the [NSGA-II](#page-11-4) [[15](#page-118-0)] and the [LAHC](#page-10-10)  $[35, 37]$  $[35, 37]$  $[35, 37]$  $[35, 37]$  $[35, 37]$ . The [SMS-EMOA](#page-11-5) generates only one new individual per iteration which joins the population only if its addition (by replacing another individual) improves the hypervolume covered by the population.

The basic algorithm is described in Algorithm [5](#page-0-0).1.

**Algorithm 5.1** Basic [SMS-EMOA](#page-11-5)

- 1: Initialize the population  $P_0$  randomly
- 2:  $i \leftarrow 0$
- 3: **repeat**
- 4: Generate one new individual  $x$
- $5: \quad Q \leftarrow P_i \cup \{x\}$
- 6: Compute the Pareto front rank through non-dominated sorting of the individuals in Q
- 7:  $W \leftarrow$  individuals in the worst-ranked front
- 8:  $r \leftarrow$  individual (in W) which least contributes to the hypervolume covered by W.
- 9:  $P_{i+1} \leftarrow Q \setminus r$
- 10:  $i \leftarrow i + 1$
- 11: **until** stopping criteria is met

12: **return** P<sup>i</sup>

The same authors also proposed  $\frac{1}{3}$  variants of the [SMS-EMOA](#page-11-5) in [[41](#page-121-4)].

<span id="page-56-1"></span>1. *[Non-dominated sorting](#page-10-14)* (NDS) + *[number of dominated points](#page-10-15)* (DP) or *[hyper](#page-10-16)[volume indicator](#page-10-16)* (HV)

The basic algorithm attempts to obtain a good distribution of the points for the point on each of the fronts identified when this is only important to the first (non-dominated) front. One alternative is to favor individuals in the dominated fronts that are in sparsely populated areas by removing the individual that is dominated by the largest number of points.

This approach improves the computational cost of the average case since the hypervolume indicator is only computed when all individuals in the population are non-dominated.

<span id="page-56-0"></span>2. *[Pareto dominance](#page-11-7)* (PD) or [HV](#page-10-16)

This variant uses a bounded population (instead of it being constantsized). In each iteration, all dominated individuals are discarded. If the maximum size for the population is exceeded, then the individual which contributes the least to the hypervolume indicator is rejected.

3. 2 phase approach: [PD](#page-11-7) and [NDS](#page-10-14)+[HV](#page-10-16)

This approach combines the approaches from point ([2](#page-56-0)) above and the

basic [SMS-EMOA](#page-11-5). It starts with variant ([2](#page-56-0)) until the population is full and then continues with the basic algorithm until the stopping criterion is reached.

None of the variants significantly improved the quality of the solution obtained, but approach ([1](#page-56-1)) reduces the computational cost of the average case [[6](#page-117-1), [8](#page-117-2)].

In another paper, Beume et al. [[7](#page-117-3)] further analyzed the effects of the 1-greedy S-metric-selection performed by the [SMS-EMOA](#page-11-5). They presented some "extreme" cases in which this selection scheme fails (often with very small population sizes) but also showed that the scheme can detect the optimal distribution for most connected continuous Pareto front types.

Several improvements have been proposed for the [SMS-EMOA](#page-11-5) such as:

- Bradstreet, Barone and While proposed a greedy generalization of the reduction scheme of the [SMS-EMOA](#page-11-5) to allow the joining of more than 1 individual in the population [[9](#page-117-4)]. They further improved their greedy approach in [[10](#page-117-5)] by taking advantage of the *[incremental hypervolume](#page-10-17) [by slicing objectives](#page-10-17)* (IHSO) algorithm [[11](#page-117-6)] to compute the hypervolume contributions of the individuals in the population.
- Ishibuchi, Tsukamoto, Sakane and Nojima proposed to replace the hypervolume computation with a hypervolume approximation by achievement scalarizing functions to decrease (significantly) the computation time of the [SMS-EMOA](#page-11-5) [[32](#page-120-1)].

#### <span id="page-57-0"></span>5.2.3 Iterative approach to indicator-based multi-objective optimization

The iterative approach to indicator-based multi-objective optimization was proposed by Ishibuchi, Tsukamoto, and Nojima in [[31](#page-120-2)]. Unlike most [MOEAs](#page-10-1), the iterative approach generates only one solution from each run; therefore, several runs are required to find a solution set.

The iterative approach consists of two phases:

1. During the first k runs, each of the k objectives is optimized independently by a standard genetic algorithm (or another optimization strategy) to obtain k extreme solutions which will initialize the solution set.

2. Afterwards, the iterative approach searches for the solution  $x$  which most contributes to the hypervolume of the solution set obtained by previous runs. The initial population of the iterative approach is generated from the individuals in the solution set instead of randomly.

The iterative approach was proposed to find only a small number of representative non-dominated solutions of a [MOP](#page-10-7) as an alternative to most [MOEAs](#page-10-1) which require large populations and output a large number of nondominated solutions.

## <span id="page-58-0"></span>5.2.4 *[Multi-objective covariance matrix adaptation evolution strategy](#page-10-18)* (MO-[CMA-ES](#page-10-18))

The [MO-CMA-ES](#page-10-18) was proposed by Igel, Hansen, and Roth in [[29](#page-120-3)] as a multiobjective variant of the *[covariance matrix adaptation evolution strategy](#page-10-19)* (CMA-ES) [[25](#page-119-5)]. This approach applies a hypervolume-based selection mechanism to a population of elitist  $(1 + \lambda)$ -[CMA-ES](#page-10-19).

The elitist  $(1 + \lambda)$ -[CMA-ES](#page-10-19) used for the [MO-CMA-ES](#page-10-18) samples the  $\lambda$  new candidate solutions and then updates the parent solution p depending on whether any of the new solutions is better than p. Afterwards, the step size is updated according to the success rate (defined as the proportion of the  $\lambda$ new solutions which were better than p). If p was replaced by any new solution, then the covariance matrix is updated as in the  $(1, \lambda)$ -[CMA-ES](#page-10-19) proposed in [[25](#page-119-5)]. The elitist  $(1 + \lambda)$ -[CMA-ES](#page-10-19) is described in Algorithm [5](#page-0-0).2

The  $\lambda_{\text{MO}} \times (1 + \lambda)$ –[MO-CMA-ES](#page-10-18) keeps a population of  $\lambda_{\text{MO}}$  elitist  $(1 + \lambda)$ – [CMA-ES](#page-10-19) where an individual  $x$  is considered better than another individual y if:

- $x$  has a lower rank than y (according to Pareto ranking) or
- $\times$  and y have the same rank and  $\times$  contributes the most to the covered hypervolume

#### **Algorithm 5.2**  $(1 + \lambda)$ -[CMA-ES](#page-10-19)

```
1: g \leftarrow 0
```
- 2: Initialize parent  $p^0$
- 3: **repeat**
- 4: **for**  $k = 1, ..., \lambda$  **do**
- 5:  $x_k^{g+1}$  $_{k}^{g+1} \sim \mathcal{N}(m, C)$  ( $x_{k}^{g+1}$  $\frac{g}{k}$  is a random variable distributed according to a multi-variate normal distribution with mean vector m and covariance matrix C)
- 6: **end for**
- 7: Update the step size

```
8: if f(x_{best}^{g+1}) \leqslant f(p^g) then
```
- 9:  $p^{g+1} \leftarrow x_{best}^{g+1}$ best
- 10: Update the covariance matrix
- 11: **end if**
- 12:  $g \leftarrow g + 1$

13: **until** stopping criteria is met

14: **return** p<sup>g</sup>

**Algorithm 5.3**  $\lambda_{\text{MO}} \times (1 + \lambda)$ -[MO-CMA-ES](#page-10-18)

1:  $q \leftarrow 0$ 2: **for**  $i = 1, ..., \lambda_{MO}$  **do** 3: Initialize parent  $p_i^0$ i 4: **end for** 5: **repeat** 6: **for**  $j = 1, ..., \lambda_{MQ}$  **do** 7: **for**  $k = 1, ..., \lambda$  **do** 8:  $x_{i,k}^{g+1}$  $_{i,k}^{g+1} \sim \mathcal{N}(m, C)$ 9: **end for** 10: **end for** 11:  $Q_g = {p_i^g}$  $_{\mathrm{i}}^{\mathrm{g}}$ ,  $\mathrm{x}_{\mathrm{i},\mathrm{k}}^{\mathrm{g}+1}$  $|_{i,k}^{g+1}|1\leqslant i\leqslant \lambda_{\rm{MO}}$ ,  $1\leqslant k\leqslant \lambda\}$ 12: **for**  $j = 1, ..., \lambda_{M_O}$  **do** 13: Update the step size for the parent of the j-th [CMA-ES](#page-10-19) 14: Update the step size for the  $\lambda$  offspring of the j-th [CMA-ES](#page-10-19) 15: Update the covariance matrix of the  $\lambda$  offspring of the j-th [CMA-ES](#page-10-19) 16: **end for** 17:  $\overline{B}_{g+1}^{1,...,\lambda_{\rm MO}} \leftarrow$  the best  $\lambda_{\rm MO}$  individuals in  $\mathrm{Q}_g$ 18:  $q \leftarrow q + 1$ 19: **until** stopping criteria is met 20: **return**  $p_g^{1,...,\lambda_{\rm MO}}$ 

The  $\lambda_{\text{MO}} \times (1 + \lambda)$ -[MO-CMA-ES](#page-10-18) is described in Algorithm [5](#page-0-0).3.

Igel, Suttorp, and Hansen proposed some improvements to the update process of the covariance matrices as well as some steady-state selection schemes for the [MO-CMA-ES](#page-10-18) in [[30](#page-120-4)].

Voss, Beume, Rudolph, and Igel compared the outcomes of scalarization methods with the [MO-CMA-ES](#page-10-18) and a hybrid [MO-CMA-ES](#page-10-18) (with a scalarization method) in bi-objective optimization problems [[52](#page-123-3)]. The [MO-CMA-ES](#page-10-18) outperformed all scalarization and hybrid approaches on most standard benchmark functions.

#### <span id="page-60-0"></span>5.2.5 *[Desirability function SMS-EMOA](#page-10-20)* (DF-SMS-EMOA)

Since [MOPs](#page-10-7) have a set of optimal solutions, [MOEAs](#page-10-1) are required to approximate sets instead of a single optimal solution. This implies a higher computational cost for [MOEAs](#page-10-1) which can render them inapplicable for expensive problems.

The [DF-SMS-EMOA](#page-10-20), proposed by Wagner and Trautmann [[53](#page-123-4)], uses *[desir](#page-10-21)[ability functions](#page-10-21)* (DFs), defined by the decision maker, to restrict its outcome set to regions that are of practical interest. In [DFs](#page-10-21), each objective is transformed into a desirability in [0, 1] which are combined in a *[desirability index](#page-10-22)* ([DI](#page-10-22)) also in [0, 1].

This approach uses Harrington's one-sided [DF](#page-10-21) and maximizes the [DFs](#page-10-21) for the outcome set with the hypervolume-based [SMS-EMOA](#page-11-5). The [DF-SMS-EMOA](#page-10-20) is described in Algorithm [5](#page-0-0).4

<span id="page-60-1"></span>The computational complexity of this approach is rather high because of the required hypervolume calculations. Trautmann and Wagner propose an improvement to the approach by replacing the hypervolume indicator with a [DI](#page-10-22).

## **Algorithm 5.4** [DF-SMS-EMOA](#page-10-20)

**Require:** [DFs](#page-10-21) for each objective  $\vec{d}$  :  $(Y_i^{(1)}$  $a_i^{(1)}, d_i^{(1)}$  $\binom{(1)}{i}$ ,  $(Y_i^{(2)}$  $a_i^{(2)}$ ,  $d_i^{(2)}$  $i^{(2)}$  ,  $i = 1, ..., k$ 1: Initialize population P randomly and evaluate P

## 2: **repeat**

- $3:$  Reset [DFs](#page-10-21) according to  $d$
- 4: Selection and crossover of the parents.
- 5: Mutation and evaluation of the offspring

6: **for**  $j = 1, ..., k$  **do** 

7:  $y_{\text{med},j} = \text{median}(\vec{f}_j)$ 

8: **if**  $d_j(y_{\text{med},j}) < \epsilon$  **then** 9:  $Y_j^{(2)} \leftarrow y_{\text{med},j}$  d  $j^{(2)} \leftarrow \epsilon$ 10: **end if**

11:  $f_j \leftarrow -d_j(\vec{f}_j)$ 

- 12: **end for**
- 13: Identify the last front F using non-dominated sorting
- 14:  $HV_i \leftarrow$  hypervolume of the space covered by  $\{F\backslash \vec{f}_i\}$ ,  $i = 1, ..., m$
- 15: Reject individual with the highest  $HV_i$
- 16: **until** stopping criteria is met

17: **return** P

## 5.3 set-oriented multi-objective evolution-

## ary algorithms

A [MOP](#page-10-7) can be viewed as a set problem where the search space consists of all possible Pareto set approximations. A classical [MOEA](#page-10-1), from this viewpoint, would be a  $(1,1)$ -[ES](#page-10-12) on the set problem:

- The population p represents the current Pareto set approximation
- A new Pareto set approximation  $p'$  is generated by applying some genetic operators (such as selection, recombination, and mutation) which, hopefully, is better than p

#### <span id="page-61-0"></span>5.3.1 *[Set preference algorithm for multi-objective optimization](#page-11-8)* (SPAM)

Zitzler, Thiele and Bader proposed  $SPAM$  [[63](#page-124-5), [62](#page-124-6), [3](#page-116-3), [64](#page-125-1)], a  $(1+1)$ -[ES](#page-10-12) on the set problem which is independent of the indicator used to guide the search.

[SPAM](#page-11-8) generates two offspring sets from a parent set P:

- 1. P' is generated using a random mutation operator on P. This operator should be able to generate any Pareto approximation in the search space.
- 2. P" is generated using a heuristic mutation on P. This operator attempts to generate a set which is better than P by mimicking genetic operators in a classical [MOEA](#page-10-1).

P is replaced only if any of the offspring sets is weakly preferable  $(\preceq)$  to P according to the indicator used. The basic [SPAM](#page-11-8) is described in Algorithm [5](#page-0-0).5.

#### **Algorithm 5.5** Basic [SPAM](#page-11-8)

```
Initialize P randomly
repeat
   P' \leftarrow randomMutation(P)P'' \leftarrow heuristicMutation(P)if P'' \preceq P then
     P \leftarrow P''else if P' \preceq P then
     P \leftarrow P'end if
until stopping criteria is met
return P
```
## <span id="page-62-0"></span>5.3.2 [SPAM](#page-11-8)+

[SPAM](#page-11-8)<sup>+</sup> is a set-oriented [MOEA](#page-10-1) proposed by Bader, Brockhoff, Welten, and Zitzler [[2](#page-116-4), [3](#page-116-3)]. It is a  $(\mu + \lambda)$ -[ES](#page-10-12) on the set problem. A general description of  $SPAM<sup>+</sup>$  $SPAM<sup>+</sup>$  is presented in Algorithm  $5.6$  $5.6$ 

 $SPAM<sup>+</sup>$  $SPAM<sup>+</sup>$  required the definition of the mutation, recombination, and selection operators:

#### • Set mutation

This corresponds to a run of a normal indicator-based [MOEA](#page-10-1)

## **Algorithm 5.6** [SPAM](#page-11-8)<sup>+</sup>

```
Initialize population S as \mu sets of N solutions
repeat
  M \leftarrow \emptysetfor all A ∈ S do
     M \leftarrow M \cup \{setMutate(A)\}end for
  M' \leftarrow matingSelection(M, \lambda)
  \mathcal{M}'' \leftarrow \emptysetfor all (A_p, A_q) \in M' do
     M'' \leftarrow M'' \cup \{setRecombine(A_p, A_q)\}end for
   S \leftarrow environmentalSelection(S, M'')
until stopping criteria is met
return P
```
• Set recombination

This operator iteratively replaces the worst solution in the first parent with the best solution in the second parent until no indicator improvement is posible

• Mating and environmental selection Four variants of mating and environmental selection were presented  $\boxed{2}$  $\boxed{2}$  $\boxed{2}$ 

## <span id="page-63-0"></span>5.4 closing remarks

To date, most indicator-based [MOEAs](#page-10-1) rely on the hypervolume indicator, even though it has been shown that its computation is #P-complete [[12](#page-117-0)] and its approximation is NP-hard  $[13]$  $[13]$  $[13]$ , because it has been proven to be strictly monotonic with respect to Pareto dominance [[34](#page-121-2), [21](#page-119-3), [65](#page-125-0)].

A different approach is to use indicators with metric properties, such as the  $\Delta_p$  indicator (see Section [4](#page-44-0).1.2.2) which, in spite of not being Pareto compliant, has other properties which can be exploited by a MOEA.

# 6

## OUR PROPOSED APPROACH

## **Contents**

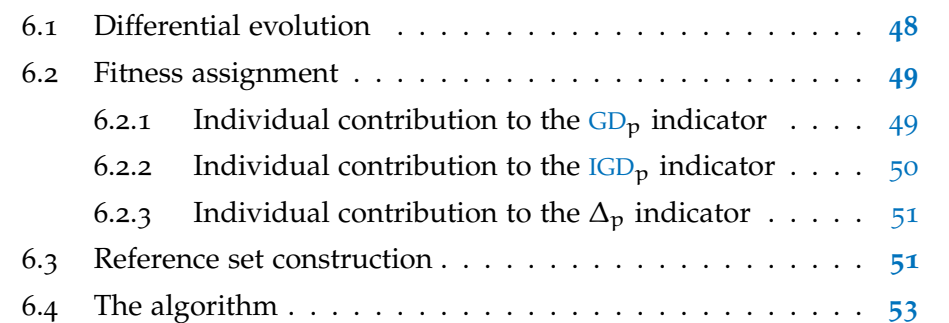

Our aim was to design a [MOEA](#page-10-1) which minimizes the  $\Delta_p$  indicator (see Section [4](#page-44-0).1.2.2). In our proposed approach, the [MOP](#page-10-7) is recast as:

$$
\min I_{\Delta_p}(P) \tag{6.1}
$$

where P is the population of used by the *[differential evolution](#page-10-23)* (DE) algorithm where:

- individual fitness is determined according to an individual's contribution to the indicator
- the survival selection is replaced with a  $\Delta_p$ -based mechanism
- <span id="page-64-0"></span>• the outcome of the algorithm is a set instead of an individual

# 6.1 differential evolution

*[Differential evolution](#page-10-23)* (DE) was proposed by Rainer Storn and Kenneth Price [[43](#page-122-5)] to solve continuous [SOPs](#page-11-6). The algorithm receives the following inputs: *population size* (NP), *number of variables of the problem* (D), *differential weight*  $(F \in [0, 2])$ , and *crossover probability* (CR  $\in [0, 1]$ ).

Different [DE](#page-10-23) strategies exist which can be described as  $DE/x/y/z$  where

- x specifies which individual will be mutated (a). It can be *rand* (a is chosen randomly) or *best* (a is the best individual in the population).
- y defines the number of difference vectors used.
- z defines the crossover scheme. It can be *bin* (for binomial crossover) or *exp* (for exponential crossover).

Our proposed approach uses the *[DE](#page-10-23)/rand/1/bin* strategy (see Algorithm  $(6.1)$  $(6.1)$  $(6.1)$ ; however, any other [DE](#page-10-23) strategy could be used.

## **Algorithm 6.1** [DE](#page-10-23)/*rand*/1/*bin*

```
Generate initial population of NP individuals randomly
Evaluate the objective function G for each individual
repeat
  for each individual \vec{x} in the population do
    Pick three individuals \vec{a}, \vec{b}, \vec{c} distinct from each other.
    Pick an index R \in \{1, \ldots, D\}for i = 1, \ldots, D do
       Pick r_i \in (0, 1) uniformly at random
       if i = R or r_i < CR then
         y_i = a_i + F(b_i - c_i)else
         y_i = x_iend if
    end for
    if G(y) < G(x) then
       Replace x with y in the population
    end if
  end for
until a stopping criterion is met
return the "best" individual in the population
```
# 6.2 fitness assignment

As previously stated, our aim is to minimize the  $\Delta_p$  indicator

$$
I_{\Delta_p} = \max(I_{GD_p}, I_{IGD_p})
$$

which implies the simultaneous minimization of the  $GD<sub>p</sub>$  $GD<sub>p</sub>$  and the  $IGD<sub>p</sub>$  $IGD<sub>p</sub>$  indicators.

Therefore, the fitness assignment of an individual must consider each individual's contribution to  $I_{\mathrm{GD}_\mathbf{p}}$  $I_{\mathrm{GD}_\mathbf{p}}$  $I_{\mathrm{GD}_\mathbf{p}}$  and  $I_{\mathrm{IGD}_\mathbf{p}}$  $I_{\mathrm{IGD}_\mathbf{p}}$  $I_{\mathrm{IGD}_\mathbf{p}}$  to properly reflect its contribution to  $I_{\Delta_p}$ .

<span id="page-66-0"></span>6.2.1 Individual contribution to the  $GD_p$  $GD_p$  indicator

Since the  $GD_p$  $GD_p$  indicator takes the power mean of the Euclidean distances between the elements of a set A and the Pareto front P, an individual's contribution must reflect its distance to P.

<span id="page-66-1"></span>**Definition 24** (Contribution of an individual to  $I_{GD}$  $I_{GD}$  $I_{GD}$ ). The contribution of an individual  $a_i$  to the indicator (I<sup>i</sup><sub>[GD](#page-10-8)</sub>) can be defined in a straightforward manner as:

$$
I_{GD}^i = dist(a_i, P) \tag{6.2}
$$

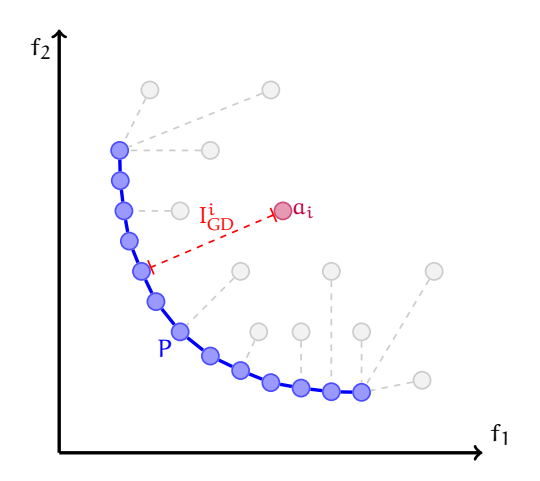

**Figure 6.1.:** Individual I<sub>[GD](#page-10-8)p</sub> contribution

<span id="page-67-0"></span>The elements of A with lower  $I_{GD}^i$  $I_{GD}^i$  $I_{GD}^i$  values are preferable to those with higher I $_{\text{GD}}^\text{i}$  $_{\text{GD}}^\text{i}$  $_{\text{GD}}^\text{i}$  values (see Figure [6](#page-66-1).1).

#### 6.2.2 Individual contribution to the  $IGD_p$  $IGD_p$  indicator

The  $IGD<sub>p</sub>$  $IGD<sub>p</sub>$  indicator takes the power mean of the Euclidean distances between the elements of the Pareto front P and a set A.

Since  $I_{IGD_p}$  $I_{IGD_p}$  $I_{IGD_p}$  considers only the elements of A which are the closest to at least one element of P, some elements of A may not contribute to the value of this indicator (see Figure 6.2[a\)](#page-67-1) while other elements may have several contributions (see Figure 6.2[b\)](#page-67-2).

**Definition 25** (Contribution of an individual to  $I_{IGD}$  $I_{IGD}$  $I_{IGD}$ ). Let  $a_i \in A$  and Q be the set of all elements of the Pareto front P for which  $a_i$  is the closest element in A. The contribution of  $a_i$  to the indicator ( $I_{IGD}^i$  $I_{IGD}^i$  $I_{IGD}^i$ ) is then defined as:

$$
I_{IGD}^{i} = \begin{cases} \sqrt[p]{\sum_{i=1}^{q \in Q} dist(q, a_{i})^{p}} & Q \neq \emptyset \\ -1 & Q = \emptyset \end{cases}
$$
 (6.3)

<span id="page-67-3"></span><span id="page-67-1"></span>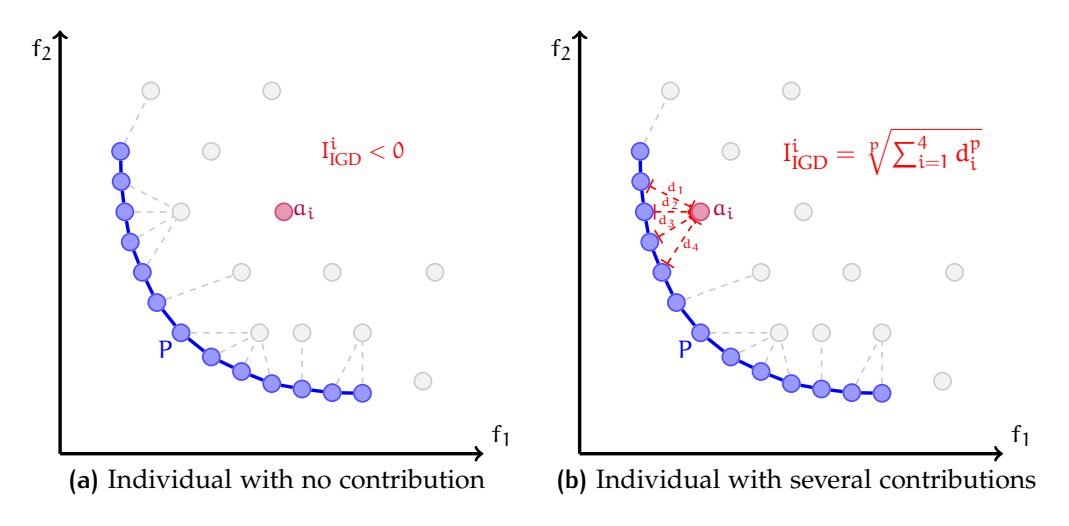

<span id="page-67-2"></span>**Figure 6.2.:** Individual I<sub>[IGD](#page-10-9)p</sub> contributions

Clearly, the elements that contribute to  $I_{IGD_p}$  $I_{IGD_p}$  $I_{IGD_p}$  are preferable to those that do not (see Figure 6.[2](#page-67-3)). Also, elements with higher  $I_{\text{IGD}}^i$  $I_{\text{IGD}}^i$  $I_{\text{IGD}}^i$  values are preferable

<span id="page-68-0"></span>to those with lower  $I_{IGD}^i$  $I_{IGD}^i$  $I_{IGD}^i$  values since they often cover larger sections of the Pareto front P .

#### 6.2.3 Individual contribution to the  $\Delta_p$  indicator

An individual's contribution to the  $\Delta_p$  indicator must consider its contributions to both the [GD](#page-10-8) and the [IGD](#page-10-9) indicators.

**Definition 26** (Contribution of an individual to  $I_{\Delta_p}$ ). Let  $a_i$ ,  $a_j \in A$  and the Pareto front P. Then,  $a_i$  contributes less to  $I_{\Delta_p}$  than  $a_j$  if one of the following conditions holds:

1.  $a_i$  contributes to  $I_{IGD}$  $I_{IGD}$  $I_{IGD}$  and  $a_i$  doesn't

$$
I_{IGD}^i > 0 \qquad \text{and} \qquad I_{IGD}^j < 0 \tag{6.4}
$$

2.  $a_i$  contributes more to  $I_{IGD}$  $I_{IGD}$  $I_{IGD}$  than  $a_j$ 

$$
I_{IGD}^{i} > I_{IGD}^{j}
$$
 (6.5)

3.  $a_i$  and  $a_j$  contribute equally to  $I_{IGD}$  $I_{IGD}$  $I_{IGD}$  but  $a_i$  is closer to the Pareto front

$$
I_{IGD}^{i} = I_{IGD}^{j} \qquad \text{and} \qquad I_{GD}^{i} < I_{GD}^{j} \tag{6.6}
$$

In our proposed approach, an individual's contribution to the [IGD](#page-10-9) indicator is given more importance than its contribution to the [GD](#page-10-8) indicator since  $I_{IGD}$  $I_{IGD}$  $I_{IGD}$  reflects an individual's importance in terms of both convergence and coverage of the Pareto front (see Figure  $6.3a$ ) while  $I<sub>GD</sub>$  $I<sub>GD</sub>$  $I<sub>GD</sub>$  only reflects its contribution to convergence (see Figure 6.3[b\)](#page-69-2).

# <span id="page-68-1"></span>6.3 reference set construction

The  $\Delta_p$  indicator needs two sets:

<span id="page-69-1"></span>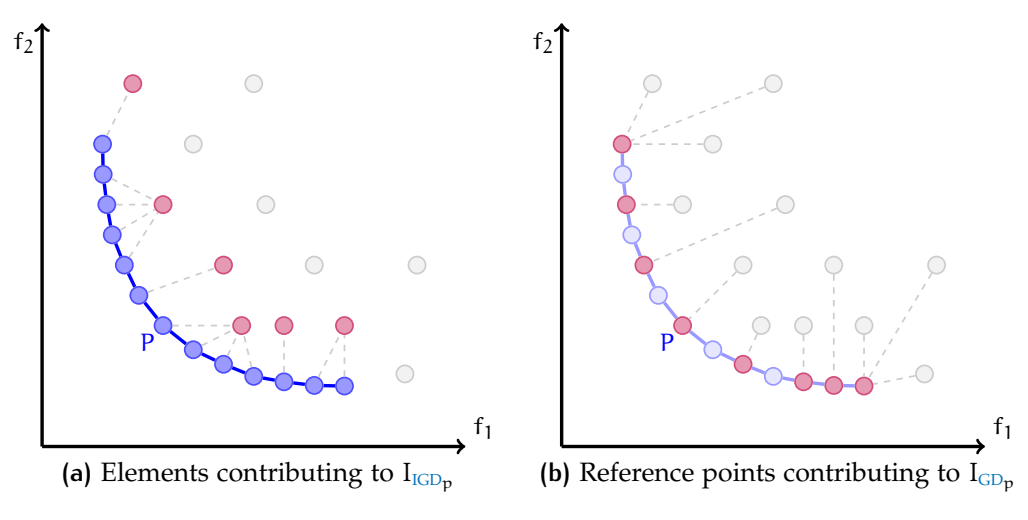

<span id="page-69-2"></span>**Figure 6.3.:** [GD](#page-10-8) and [IGD](#page-10-9) contributing elements

- the *approximation set* A: given by the population of the [MOEA](#page-10-1)
- the *reference set* R:

a (discrete) representation of the Pareto front for the [MOP](#page-10-7)

Since the Pareto front is generally unknown, an approximation must be constructed to be used as the reference set in the [MOEA](#page-10-1). Some properties are desirable for the reference set:

- 1. All the elements in A should be dominated by elements of R.
- 2. R can be (easily) updated if A is slightly modified.
- 3. Any element in R cannot (strongly) dominate other elements in the reference set.
- 4. The elements of R should be evenly spaced.

<span id="page-69-0"></span>Our proposal for building the reference set is described in Algorithm [6](#page-0-0).2.

**Algorithm 6.2** Reference set construction

**Require:** Set of vectors A

**Require:** Resolution r for the reference Set

Approximate the ideal and nadir objective vectors from A (Figure 6.4[a\)](#page-70-0)

**if** the ideal or nadir objective vector changed **then**

Build an upper k-dimensional frame (Figure 6.4[b\)](#page-70-1)

- · bounded by the ideal and nadir objective vectors
- · with the given resolution r

**end if**

Fit frame to the non-dominated points in  $A$  (Figure 6.4[c\)](#page-70-2)

Remove duplicated points

**return** the built reference set R (Figure 6.4[d\)](#page-70-3)

<span id="page-70-2"></span><span id="page-70-1"></span><span id="page-70-0"></span>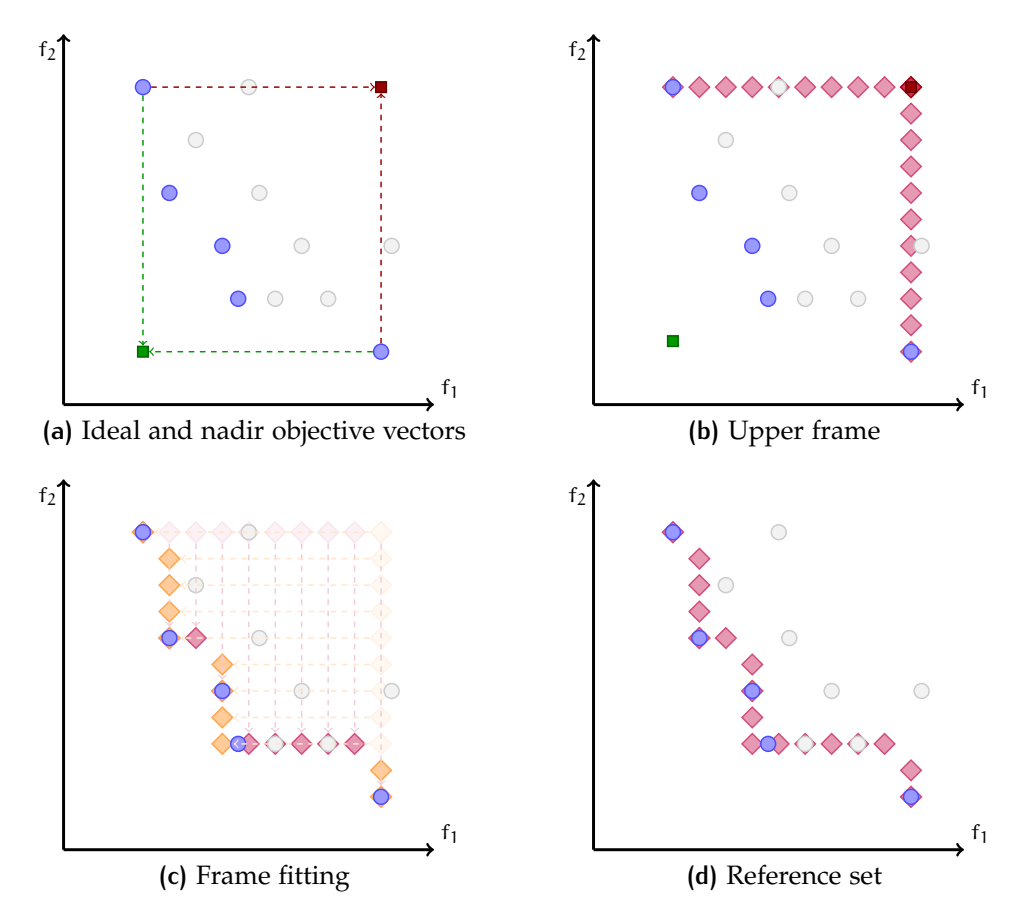

<span id="page-70-3"></span>**Figure 6.4.:** Reference set construction for a bi-objective [MOP](#page-10-7)

# 6.4 the algorithm

The [DE](#page-10-23) with  $\Delta_p$ -based selection is presented in Algorithm [6](#page-0-0).3. Some modifications were done to *[DE](#page-10-23)/rand/1/bin* to adapt the [EA](#page-10-2) for multi-objective optimization using the proposed  $\Delta_p$ -based selection mechanism:

- the creation and update of the reference set (lines  $3$  and  $18$ ) was included
- $\Delta_p$  contributions must be computed considering the objective function values of the population and the reference set (lines  $\frac{4}{19}$  $\frac{4}{19}$  $\frac{4}{19}$  $\frac{4}{19}$  $\frac{4}{19}$  and  $\frac{19}{19}$ )
- The  $(1+1)$ -selection was replaced by a (NP+NP)-selection (lines  $17-20$  $17-20$  $17-20$ )
- <span id="page-71-0"></span>• The outcome of [DE](#page-10-23) is its final population instead of a single individual (line [22](#page-71-6))

**Algorithm 6.3** [DE](#page-10-23)/*rand*/1/*bin* with  $\Delta_p$ -based selection

```
1: Generate initial population (P) of NP individuals randomly
 2: Evaluate the objective function G for each individual
 3: Initialize the reference set S
 4: Compute the I∆p
contributions of each individual according to S
 5: repeat
6: \{O\} \leftarrow \emptyset7: for each individual \vec{x} \in P do
8: Pick three individuals \vec{a}, \vec{b}, \vec{c} \in Pdistinct from \vec{x} and from each other.
9: Pick an index R \in \{1, \ldots, D\}10: for i = 1,..., D do
11: Pick r_i \in (0, 1) uniformly at random
12: if (i = R or r_i < CR) then y_i = a_i + F(b_i - c_i)13: else y_i = x_i14: end for
15: \{O\} \leftarrow \{O\} + \vec{y}16: end for
17: Evaluate the objective function G for all the generated offspring O
18: Update S
19: Compute the I∆p
contributions of P ∪ O according to the updated S
20: P ← the NP individuals which the lowest I∆p
contributions
21: until a stopping criterion is met
22: return the final population
```
<span id="page-71-6"></span><span id="page-71-5"></span><span id="page-71-4"></span><span id="page-71-3"></span><span id="page-71-1"></span>Our proposed approach assumes the real Pareto front of the problem is  $(k - 1)$ -dimensional and continuous. Therefore, we don't expect our proposed approach to work well with functions where the Pareto front lost dimensionality or where it is discontinuous.
# 7

## <span id="page-72-2"></span>PERFORMANCE ASSESSMENT

## **Contents**

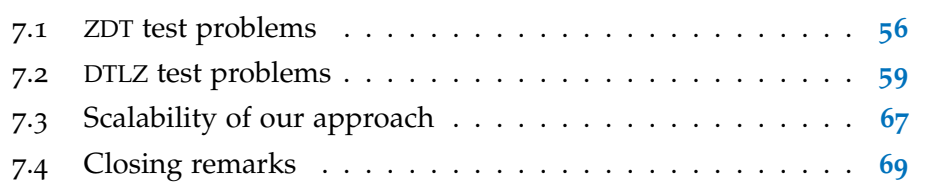

In this chapter, we present the results obtained using the algorithm dis-cussed in Chapter [6](#page-64-0). Our proposed approach  $(\Delta_p$ -[DE](#page-10-0)) was validated using 5 bi-objective and 7 tri-objective problems from the *[Zitzler-Deb-Thiele](#page-11-0)* (ZDT) [[56](#page-123-0)] and the *[Deb-Thiele-Laumanns-Zitzler](#page-10-1)* (DTLZ) [[16](#page-118-0)] sets . The definitions of these test functions are provided in Appendix [A.](#page-92-0)

Our approach is compared to [NSGA-II](#page-11-1) and [SMS-EMOA](#page-11-2) using the following quality indicators (see Section [4](#page-40-0)):

•  $I_{GD_p}$  $I_{GD_p}$  $I_{GD_p}$  •  $I_{IGD_p}$  $I_{IGD_p}$  $I_{IGD_p}$  •  $I_{\Delta_p}$  •  $I_{SS}$  •  $I_{\epsilon^+}$  •  $I_C$ 

30 independent runs of each algorithm were performed with a population of 100 individuals running for 200 generations with the parameters presented in Table [7](#page-72-1).1

<span id="page-72-1"></span>

| $\Delta_p$ -DE | 1.0<br>$\begin{bmatrix} 0.4 \\ k-1/100 \end{bmatrix}$ | $\parallel$ NSGA-II $\mid$ Pm $\mid$ 1/  $\vec{x}$ | $p_c$    | 0.9 | <b>SMS-EMOA</b> | $p_m$    | $1/ \vec{x} $ |
|----------------|-------------------------------------------------------|----------------------------------------------------|----------|-----|-----------------|----------|---------------|
|                |                                                       |                                                    | $\eta_c$ | 15  |                 | $\eta_c$ | -15           |
|                | 1.0                                                   |                                                    | $\eta_m$ | 20  |                 | $\eta_m$ | 20            |

<span id="page-72-0"></span>**Table 7.1.:** Parameters used for all the test problems

## 7.1 ZDT TEST PROBLEMS

The results obtained for most [ZDT](#page-11-0) problems were very similar amongst the three algorithms. Therefore, only two special cases  $(ZDT<sub>3</sub>$  $(ZDT<sub>3</sub>$  $(ZDT<sub>3</sub>$  and  $ZDT<sub>4</sub>)$  will be discussed in this section. The complete results for the [ZDT](#page-11-0) test problems are provided in Appendix [B.](#page-104-0)1

### ZDT3

[ZDT](#page-11-0)3 has a discontinuous Pareto front consisting of five non-contiguous convex parts [[56](#page-123-0)]. Since our approach always generates a continuous reference set, it is expected that the solutions cluster together nearby the discontinuities in the Pareto front.

The results for this function are, however, only slightly worse than those obtained by [NSGA-II](#page-11-1) and [SMS-EMOA](#page-11-2) regarding both the  $\Delta_p$  and the hypervolume indicator (see Figure [7](#page-74-0).1).

Figure [7](#page-75-0).3 shows an example of the outcome sets generated (in objective function space) by the three [MOEAs](#page-10-4). The expected effect appears in the results from our approach: the solutions have occupied the areas close to the discontinuities while leaving larger gaps in the central parts of the sections of the Pareto front.

#### ZDT4

 $ZDT4$  $ZDT4$  is a highly multi-frontal problem: it contains  $21<sup>9</sup>$  local Pareto-optimal fronts  $[56]$  $[56]$  $[56]$ .

Our approach, in general, obtains better results than [SMS-EMOA](#page-11-2) and marginally worse than [NSGA-II](#page-11-1), but exhibits a more stable behavior (see Figure [7](#page-74-1).2).

<span id="page-73-0"></span>Figure [7](#page-75-1).4 shows an example of the outcome sets generated (in objective function space) by the three [MOEAs](#page-10-4). All three [MOEAs](#page-10-4) reached the global Pareto front; however, [SMS-EMOA](#page-11-2) didn't cover it completely.

<span id="page-74-0"></span>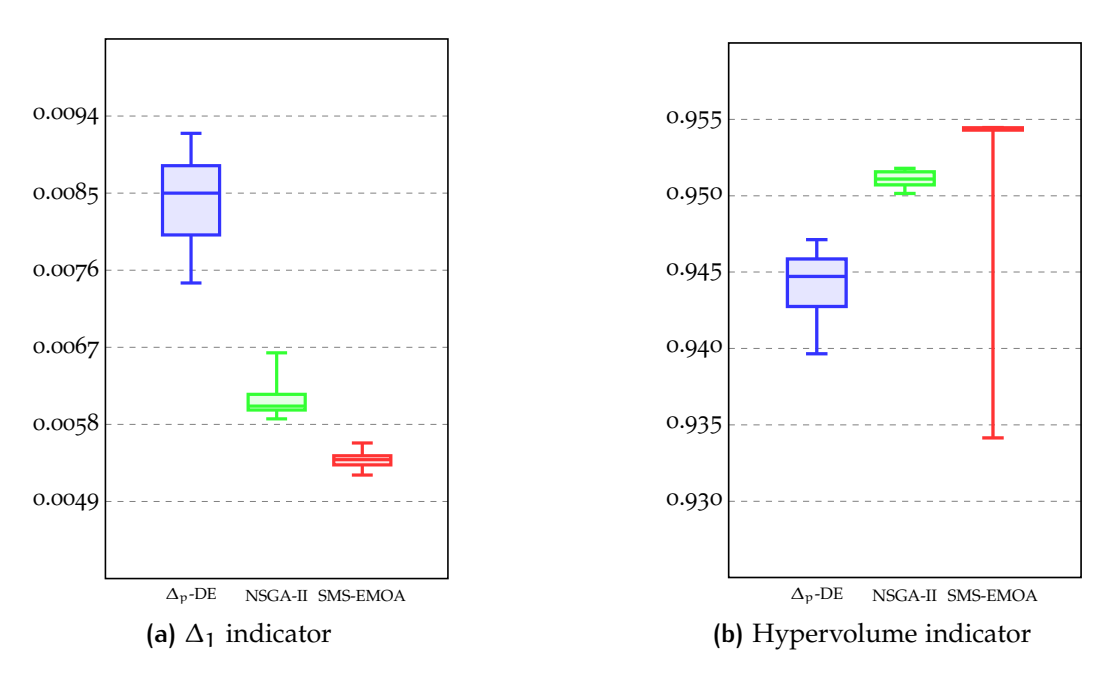

Figure 7.1.: Indicators for [ZDT](#page-11-0)3

<span id="page-74-1"></span>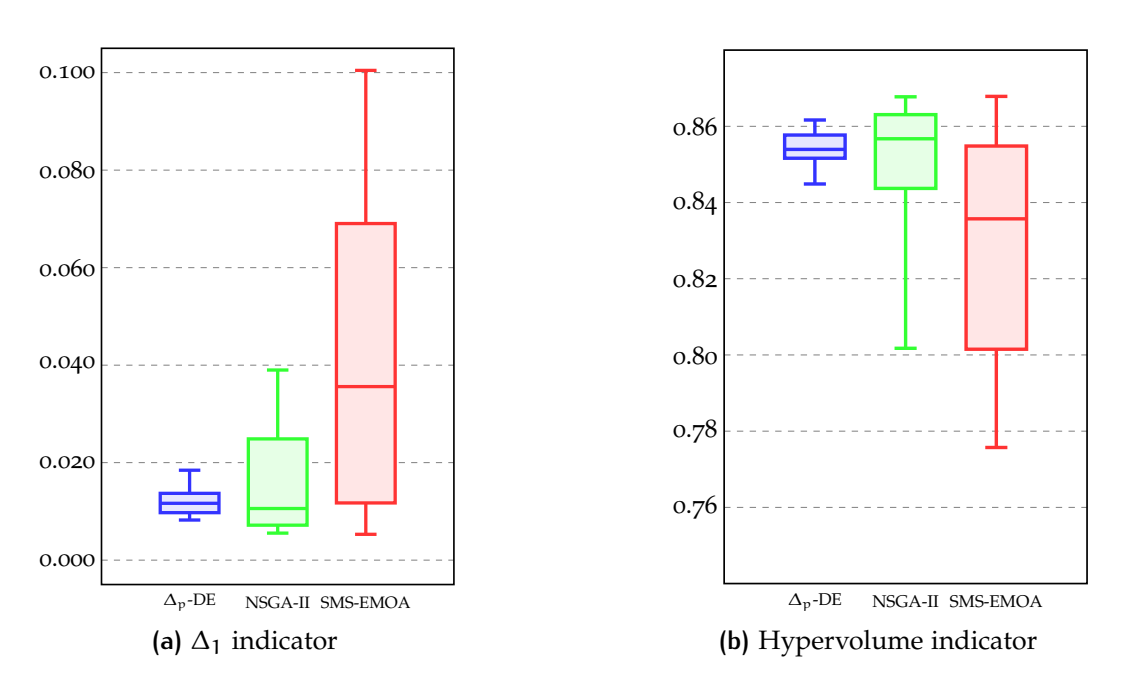

**Figure 7.2.:** Indicators for [ZDT](#page-11-0)4

<span id="page-75-0"></span>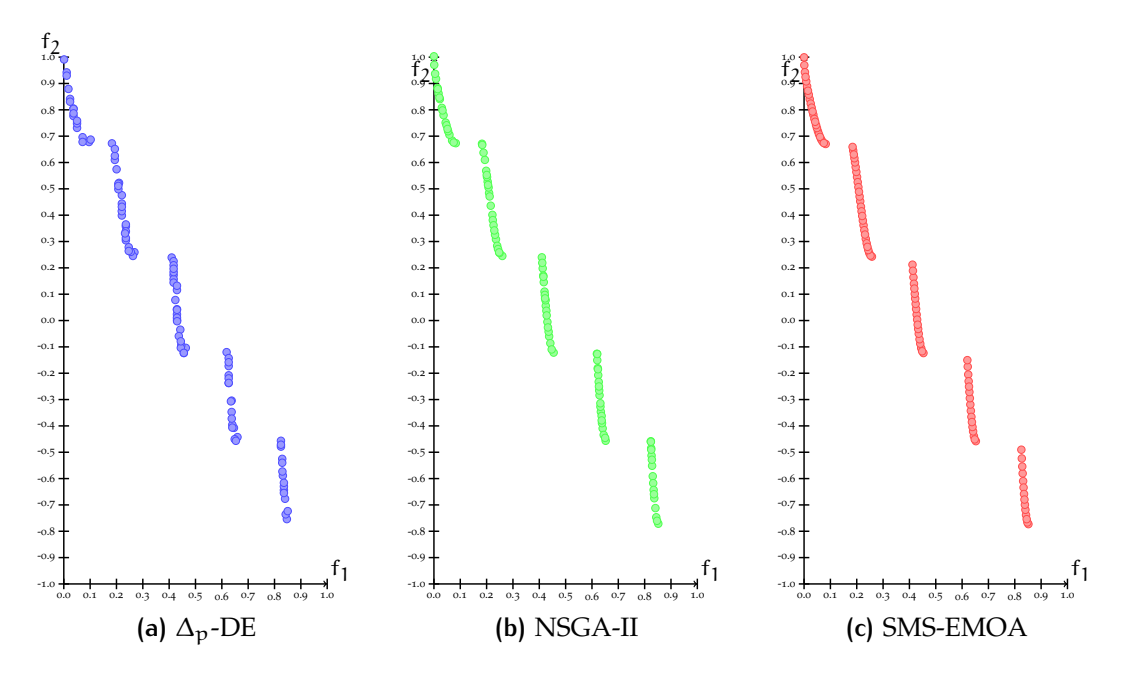

**Figure 7.3.:** Graphical results for [ZDT](#page-11-0)3

<span id="page-75-1"></span>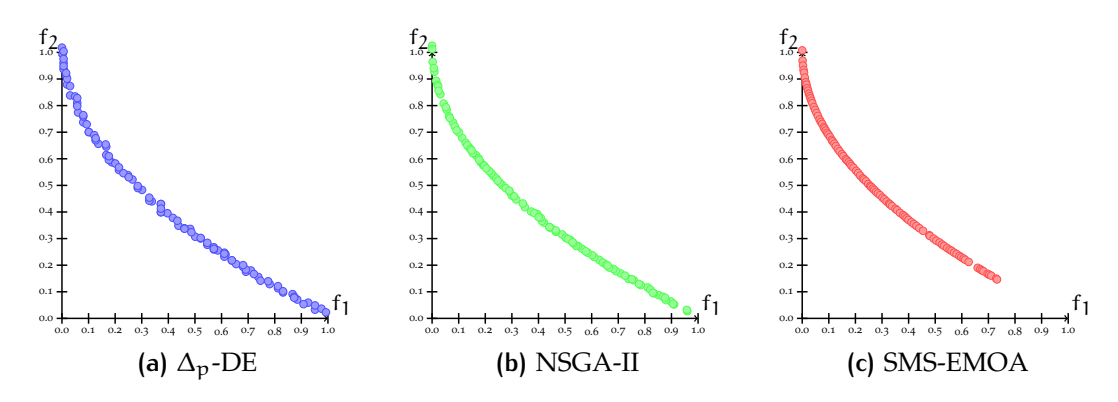

**Figure 7.4.:** Graphical results for [ZDT](#page-11-0)4

### 7.2 dtlz test problems

The problems for which the three algorithms generated very similar results won't be discussed in this section. The complete results for the [DTLZ](#page-10-1) test problems are provided in Appendix [B.](#page-105-0)2

DTLZ1

[DTLZ](#page-10-1)1 is a multi-frontal problem with  $(11<sup>n</sup> - 1)$  local Pareto optimal fronts. The global Pareto front is a linear hyperplane:  $\sum_{m=1}^{k} f_m = 0.5$  [[16](#page-118-0)].

The results obtained for this problem using our approach are considerably better than those obtained with both [SMS-EMOA](#page-11-2) and [NSGA-II](#page-11-1) (see Figure [7](#page-77-0).5).

Figure [7](#page-78-0).7 shows an example of the outcome sets generated (in objective function space) by the three MOEAs. The outcome set of [NSGA-II](#page-11-1) doesn't appear in the figure since it is too far from the Pareto front while the outcome set of SMS-EMOA is shown only partially for a similar reason.

### DTLZ3

[DTLZ](#page-10-1)3 is also a multi-frontal problem: it has  $(3<sup>n</sup> - 1)$  local Pareto fronts which are all parallel to the global Pareto front.

The results obtained using our approach are significantly better than those obtained by [SMS-EMOA](#page-11-2) and [NSGA-II](#page-11-1) (see Figure [7](#page-77-1).6).

Figure [7](#page-78-1).8 shows an example of the outcome sets generated (in objective function space) by the three [MOEAs](#page-10-4). The outcome set of [NSGA-II](#page-11-1) doesn't appear in the figure since it is too far from the Pareto front; the outcome set of [SMS-EMOA](#page-11-2) is shown only partially for a similar reason. Our proposed approach was able to reach the true Pareto front of this problem.

<span id="page-77-0"></span>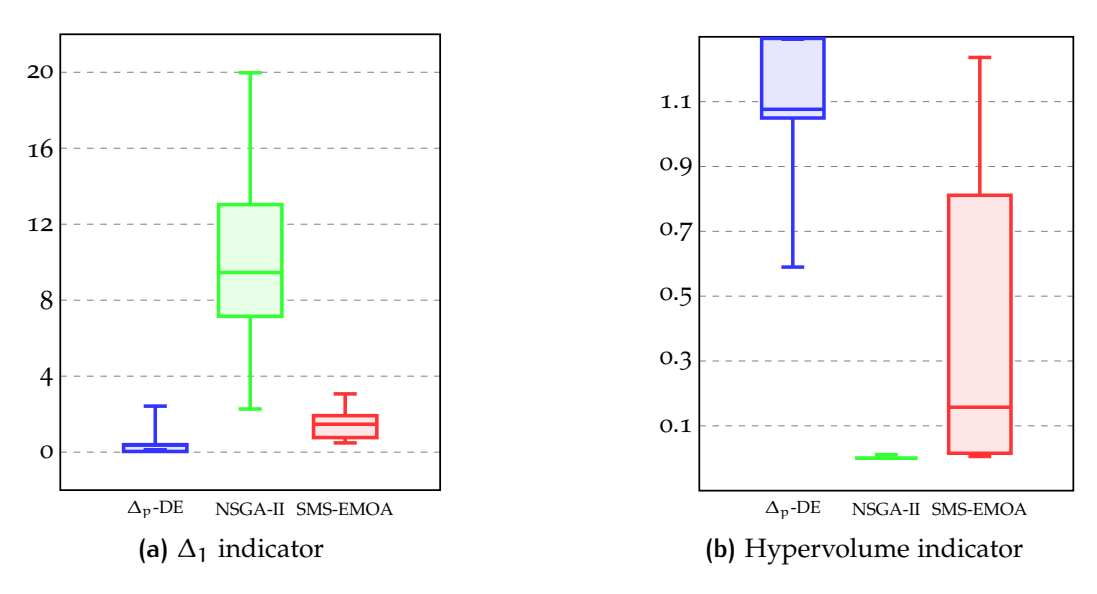

**Figure 7.5.:** Indicators for [DTLZ](#page-10-1)1

<span id="page-77-1"></span>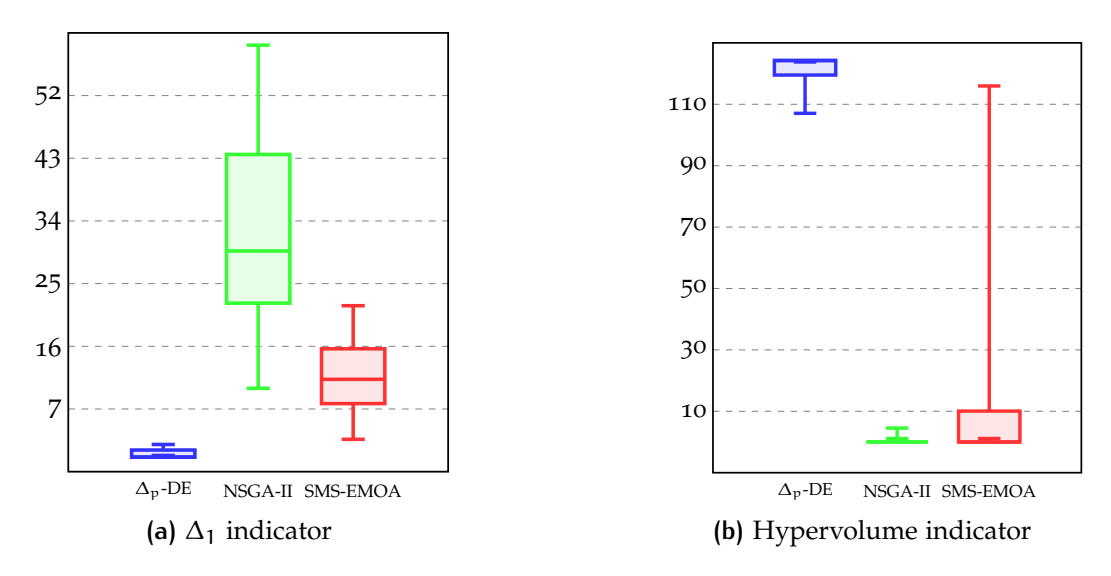

Figure 7.6.: Indicators for [DTLZ](#page-10-1)<sub>3</sub>

<span id="page-78-0"></span>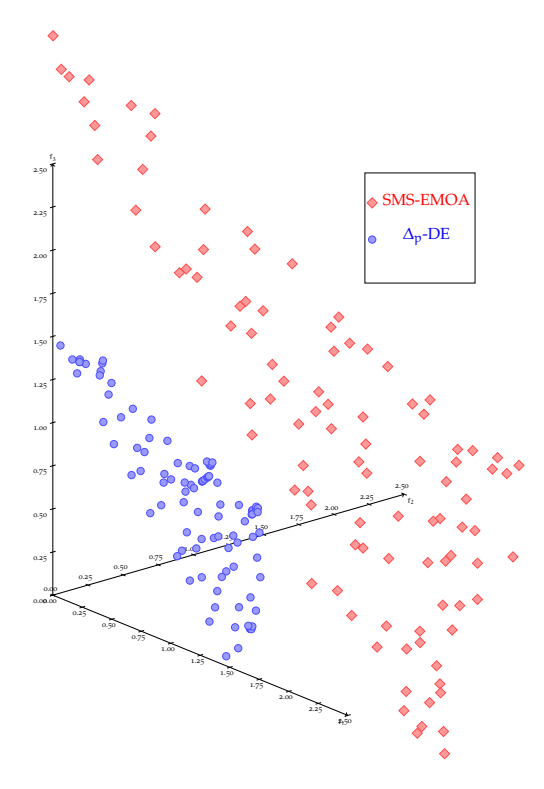

**Figure 7.7.:** Graphical results for [DTLZ](#page-10-1)1

<span id="page-78-1"></span>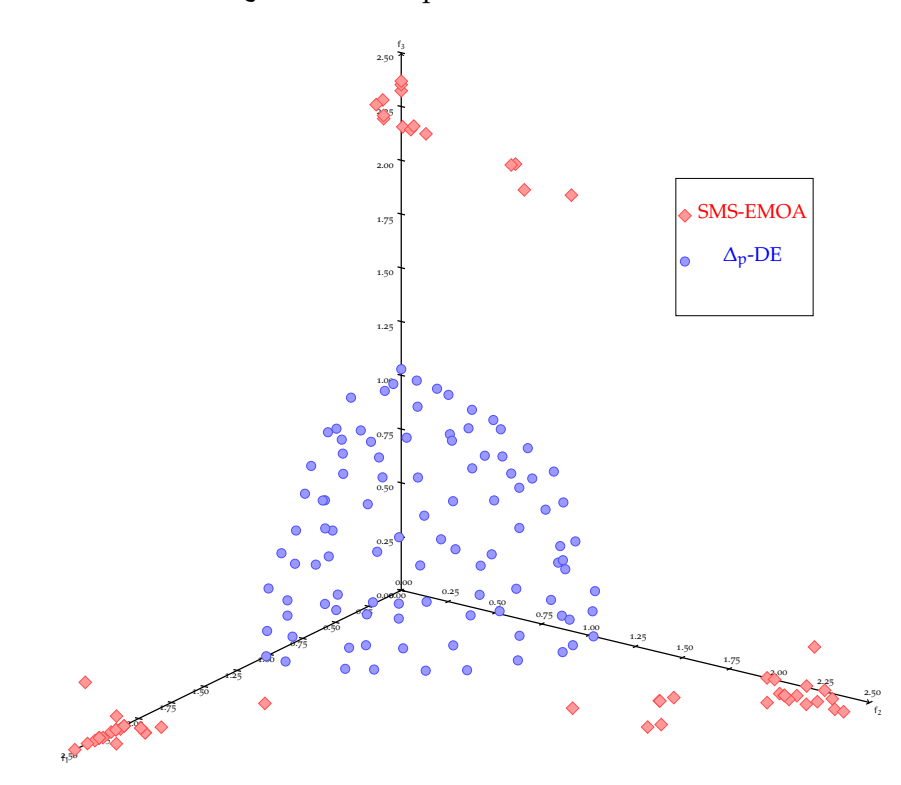

Figure 7.8.: Graphical results for [DTLZ](#page-10-1)3

The true Pareto front of [DTLZ](#page-10-1)<sub>5</sub> is a curve instead of a surface. DTLZ<sub>5</sub> is considered an easy problem since the search spaces contains a bias towards solutions close to the true Pareto front. However, our approach has difficulties for solving this problem since it uses a surface as a reference set (see Figure  $7.9$  $7.9$ ).

Figure 7.[11](#page-81-0) shows an example of the outcome sets generated (in objective function space) by the three [MOEAs](#page-10-4). As expected, the outcome set of our proposed approach is a surface instead of the line obtained by [NSGA-II](#page-11-1) and [SMS-EMOA](#page-11-2).

#### $DTLZ6$

[DTLZ](#page-10-1)6 has the same Pareto front as [DTLZ](#page-10-1)5. However, [DTLZ](#page-10-1)6 is considered a harder problem. We expected our approach to obtain similar results to those obtained for [DTLZ](#page-10-1)5; however, the results obtained using our approach were significantly better than those obtained by the other [MOEAs](#page-10-4) (see Figure 7.[10](#page-80-1)).

Figure 7.[12](#page-81-1) shows an example of the outcome sets generated (in objective function space) by the three [MOEAs](#page-10-4). Our algorithm reached the true Pareto front while both [NSGA-II](#page-11-1) and [SMS-EMOA](#page-11-2) found dominated surfaces "close" to the true Pareto front.

<span id="page-80-0"></span>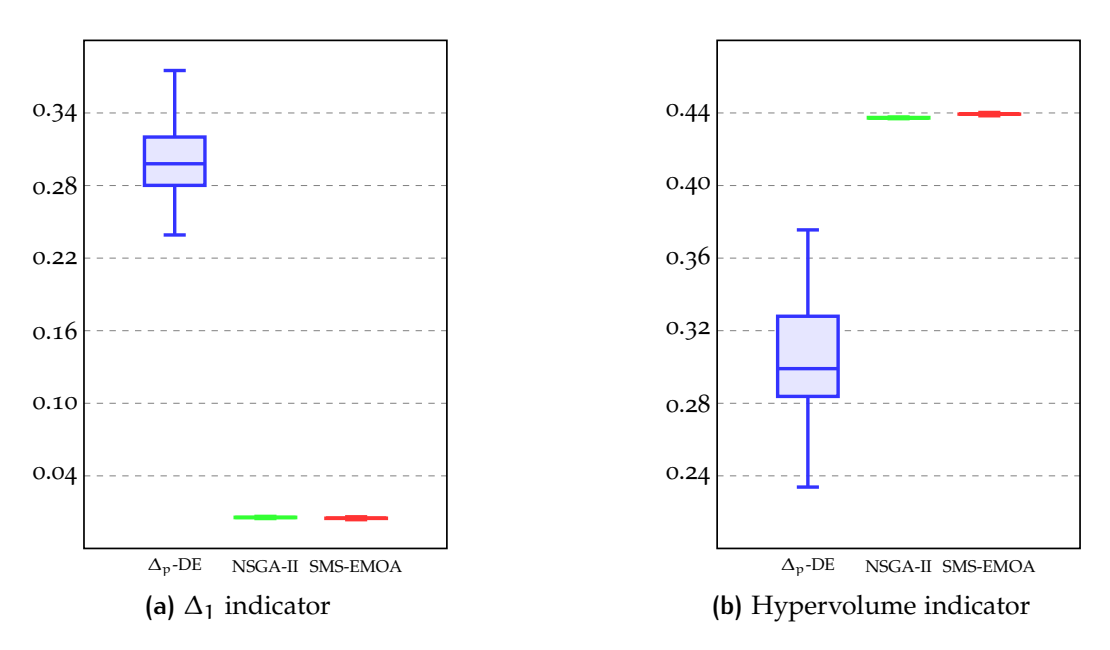

Figure 7.9.: Indicators for [DTLZ](#page-10-1)<sub>5</sub>

<span id="page-80-1"></span>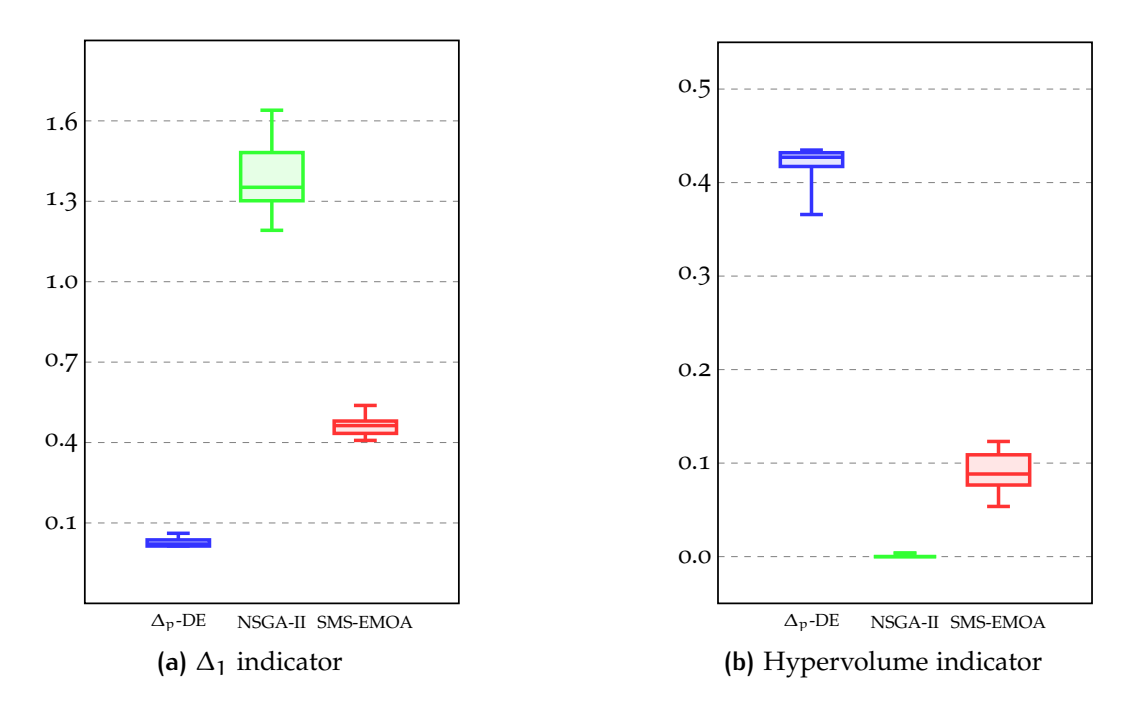

**Figure 7.10.:** Indicators for [DTLZ](#page-10-1)6

<span id="page-81-0"></span>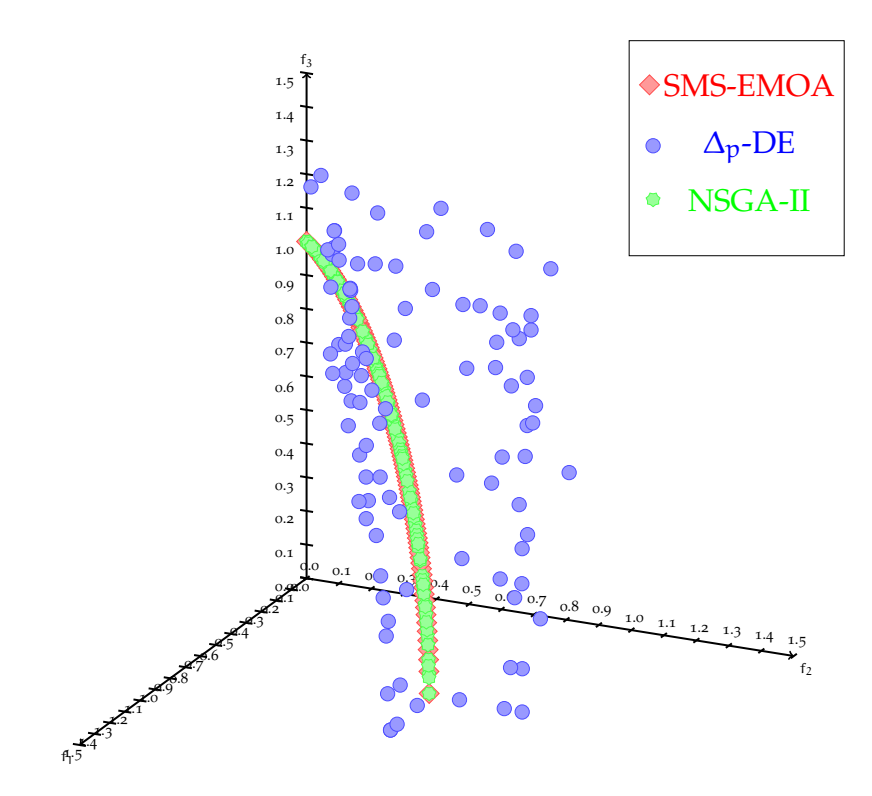

Figure 7.11.: Graphical results for [DTLZ](#page-10-1)<sub>5</sub>

<span id="page-81-1"></span>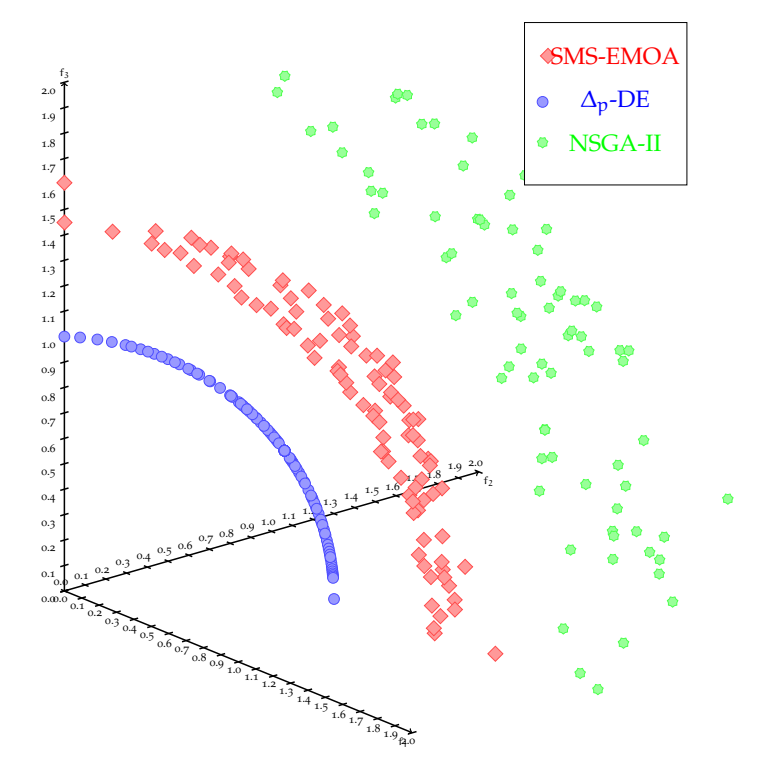

**Figure 7.12.:** Graphical results for [DTLZ](#page-10-1)6

This problem has several discontinuous Pareto optimal regions. The results obtained using our approach are similar to those obtained by [SMS-EMOA](#page-11-2) and [NSGA-II](#page-11-1) (see Figure 7.[13](#page-82-1)). As with [ZDT](#page-11-0)3, we expected the solutions to cluster together close to the discontinuities in the Pareto front.

The results for this function are similar to those obtained by [NSGA-II](#page-11-1) and [SMS-EMOA](#page-11-2) regarding both the  $\Delta_p$  and the hypervolume indicators (see Figure 7.[13](#page-82-1)).

<span id="page-82-1"></span>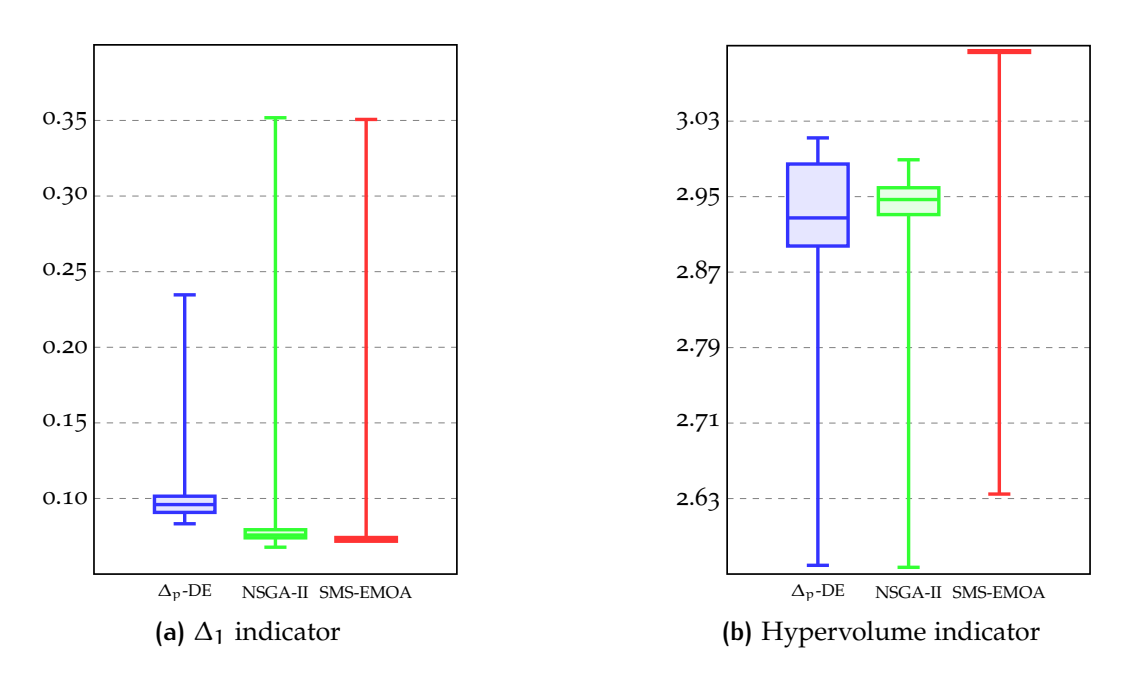

**Figure 7.13.:** Indicators for [DTLZ](#page-10-1)7

<span id="page-82-0"></span>Figure 7.[14](#page-83-0) shows an example of the outcome sets generated (in objective function space) by the three [MOEAs](#page-10-4). The expected effect is clear in the outcome: solutions are clustered towards the bottom border of the Pareto optimal sections with few solutions in the middle regions.

<span id="page-83-0"></span>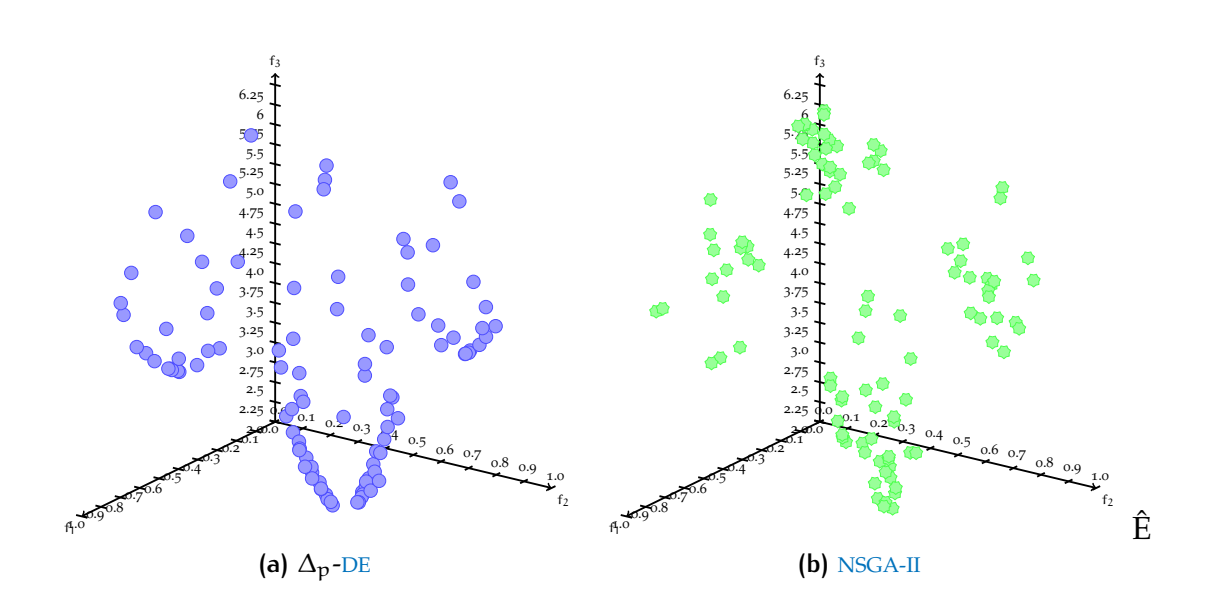

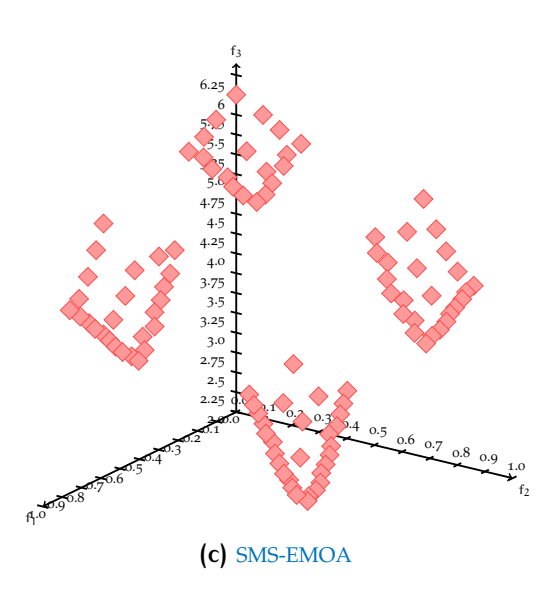

Figure 7.14.: Graphical results for [DTLZ](#page-10-1)7

## 7.3 scalability of our approach

To evaluate the scalability of our approach, we scaled the [DTLZ](#page-10-1)2 function from 2 to 10 objectives. We compared our approach to both [NSGA-II](#page-11-1) and [SMS-EMOA](#page-11-2). 10 independent runs of each algorithm were performed with a population of 200 individuals running for 200 generations using the parameters shown in Tables [7](#page-84-0).2 and [7](#page-84-1).3

<span id="page-84-0"></span>

|  |  |  |  | $\sim$ -DE $\begin{vmatrix} Cr & 0.3 \ v & 1.0 \end{vmatrix}$ NSGA-II $\begin{vmatrix} p_c & \overline{0.9} \\ p_m & 1/ \vec{x}  \\ n_c & 15 \end{vmatrix}$ SMS-EMOA $\parallel$ - | $p_m$ 1/ $ \vec{x} $ |
|--|--|--|--|----------------------------------------------------------------------------------------------------|----------------------|
|  |  |  |  |                                                                                                    | $n_c$ 15<br>20       |

**Table 7.2.:** Parameters used for our scalability testing

<span id="page-84-1"></span>The outcome sets of the algorithms were compared using the exact generational distance indicator (which, due to the geometry of the Pareto front for [DTLZ](#page-10-1)2, can be computed as  $\sum_{i=1}^{k} f_k^2 - 1$ ), the hypervolume indicator (using  $\overrightarrow{1.1}$  as reference point), and the running time of each [MOEA](#page-10-4).

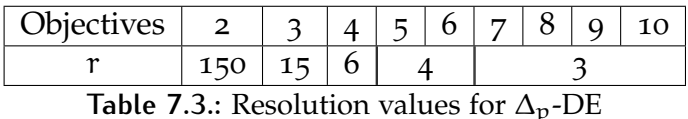

In most cases, the outcome produced by the [SMS-EMOA](#page-11-2) was better according to the quality indicators used (see Figure  $7.15$  $7.15$ ). However, our approach reached only slightly worse results (obtaining,on average, over 95% of the best hypervolume value found by [SMS-EMOA](#page-11-2)) while requiring a very reasonable computational time (under 0.003% of the time used by [SMS-EMOA](#page-11-2))

<span id="page-85-0"></span>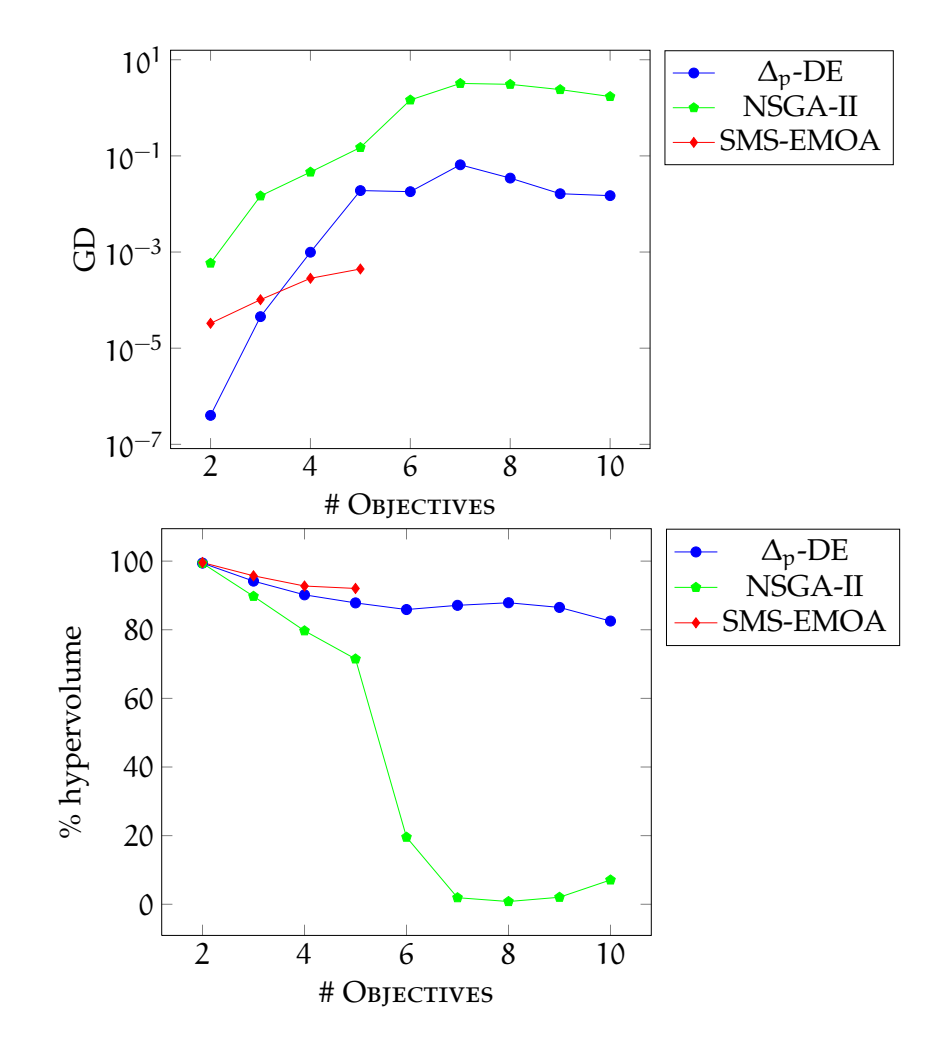

**Figure 7.15.:** Indicator values for the [DTLZ](#page-10-1)2 scaled problem

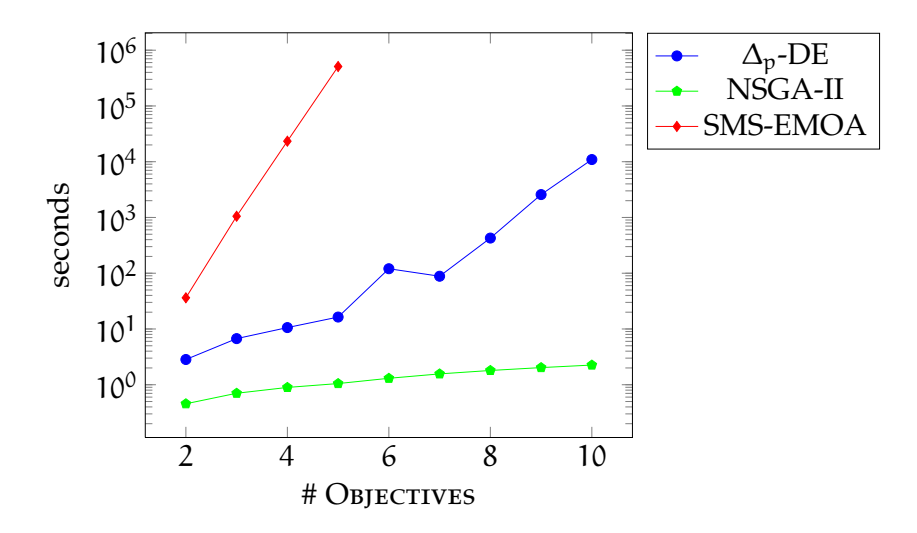

**Figure 7.16.:** Running time for the [DTLZ](#page-10-1)2 scaled problem

# <span id="page-86-0"></span>7.4 closing remarks

These results seem to indicate that the  $\Delta_p$ -DE is a suitable [MOEA](#page-10-4) for solving [MOPs](#page-10-5). When dealing with [MOPs](#page-10-5) with few (2 or 3) objectives, the results obtained were competitive with respect to both [NSGA-II](#page-11-1) and [SMS-EMOA](#page-11-2). For [MOPs](#page-10-5) with many (4 or more) objectives, [NSGA-II](#page-11-1) showed a deterioration in the quality of its outcome as the number of objective functions increased while maintaining a very low computational cost. For such problems, [SMS-](#page-11-2)[EMOA](#page-11-2) was shown to obtain good results for many-objective problems; however, its computational cost was prohibitively high. Our proposed approach was shown to obtain competitive results with respect to [SMS-EMOA](#page-11-2) while keeping a reasonable computational cost.

### performance assessment

## CONCLUSIONS AND FUTURE WORK

## **Contents**

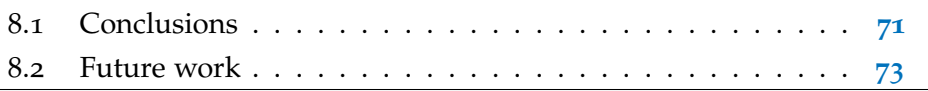

The main goal of this thesis was to design an indicator-based *[multi-objective](#page-10-4) [evolutionary algorithm](#page-10-4)* (MOEA) that was competitive with respect to state-ofthe-art [MOEAs](#page-10-4).

We have proposed an approach based on the minimization of the  $\Delta_p$  quality indicator. Our proposed approach was shown to obtain competitive results when compared to state-of-the-art [MOEAs](#page-10-4) in several test problems from the specialized literature. We also showed that our proposed approach was able to find promising results for test problems with many (at least 4) objective functions.

# <span id="page-88-0"></span>8.1 conclusions

The following conclusions were obtained during the development of the approach and its experimental validation:

• The use of quality indicators with metric properties (such as  $I_{\Delta_p}$ ) can be successfully used by [MOEAs](#page-10-4) to guide the optimization process even when these indicators are not Pareto-compliant.

• We proposed a new [MOEA](#page-10-4) based on a [DE](#page-10-0) strategy with a  $\Delta_p$ -based selection mechanism (see Chapter [6](#page-64-0)). The proposed approach provided competitive results with respect to [NSGA-II](#page-11-1) and [SMS-EMOA](#page-11-2) in several test problems taken from the specialized literature (see Chapter [7](#page-72-2)).

Our proposed approach, in most cases, outperformed [NSGA-II](#page-11-1) but was slightly outperformed by [SMS-EMOA](#page-11-2). The difference in the quality of the outcomes of our proposed approach and those produced by [SMS-](#page-11-2)[EMOA](#page-11-2) is very small. However, the computational cost of [SMS-EMOA](#page-11-2) is much higher that that of our proposed approach because of the hypervolume computations involved.

- Our proposed approach seems to be less prone to getting trapped in local optima than [NSGA-II](#page-11-1) and [SMS-EMOA](#page-11-2). The results obtained by our proposed approach in highly multi-frontal problems (such as ZDT4, DTLZ1, and DTLZ3) are significantly better than those obtained by the other approaches with respect to which it was compared.
- We used the test problem DTLZ2 to test the scalability of our proposed approach, as well as that of [NSGA-II](#page-11-1) and [SMS-EMOA](#page-11-2). [NSGA-II](#page-11-1) showed as expected a deterioration in the quality of its outcome when dealing with a high number of objectives while our proposed approach and the [SMS-EMOA](#page-11-2) produced good results for problems with many objectives.

[SMS-EMOA](#page-11-2) consistently outperformed our approach (by a small amount) albeit at a very high computational cost (this [MOEA](#page-10-4) could only be tested up to 5 objectives while both [NSGA-II](#page-11-1) and our approach were tested up to 10 objectives). In contrast, the computational cost of our approach is significantly lower than that of [SMS-EMOA](#page-11-2) (see Section [7](#page-82-0).3).

# <span id="page-90-0"></span>8.2 future work

Currently, our proposed approach assumes that the Pareto front of every problem is continuous and  $(k - 1)$ -dimensional. Then, the results obtained for problems that do not fulfill these requirements (such as ZDT3, DTLZ5, DTLZ6,and DTLZ7) are often worse than those obtained by other [MOEAs](#page-10-4). Therefore, further research is required to generalize the construction of the reference sets to problems with different characteristics.

Also, the running time of the construction of the reference sets used by our proposed approach is currently exponential on the number of objectives. Therefore, the running time of the approach can be improved by using alternative procedures to build reference sets (such as linear interpolation techniques for bi-objective [MOPs](#page-10-5)).

Finally, a more detailed analysis on the scalability of the approach is required since the results obtained in this thesis are promising but involve the use of only one scalable test problem.

### conclusions and future work

# A

# <span id="page-92-0"></span>TEST PROBLEMS

# a.1 zitzler-deb-thiele test set

ZDT1

• Objective functions

• Bounds

$$
g = 1 + 1 + \frac{9}{n-1} \sum_{i=2}^{n} x_i
$$
  
\n
$$
f_1(\vec{x}) = x_1
$$
  
\n
$$
f_2(\vec{x}, g) = 1 - \sqrt{\frac{f_1}{g(\vec{x})}}
$$
  
\n
$$
n = 30
$$
  
\n
$$
0 \le x_i \le 1
$$

• Pareto front: convex, connected

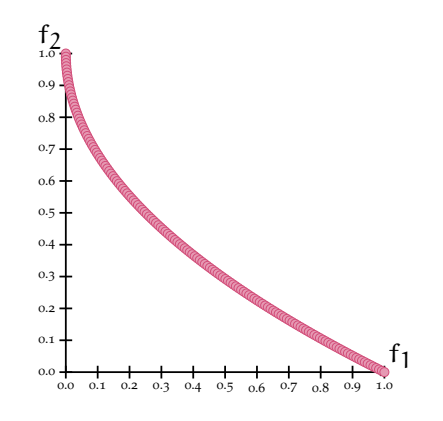

Figure A.1.: Pareto front for [ZDT](#page-11-0)1

• Objective functions

$$
g = 1 + 1 + \frac{9}{n-1} \sum_{i=2}^{n} x_i
$$

$$
f_1(\vec{x}) = x_1
$$

$$
f_2(\vec{x}, g) = 1 - \left(\frac{f_1}{g(\vec{x})}\right)^2
$$

• Bounds

$$
n = 30
$$
  

$$
0 \leqslant x_i \leqslant 1
$$

• Pareto front: non-convex, connected

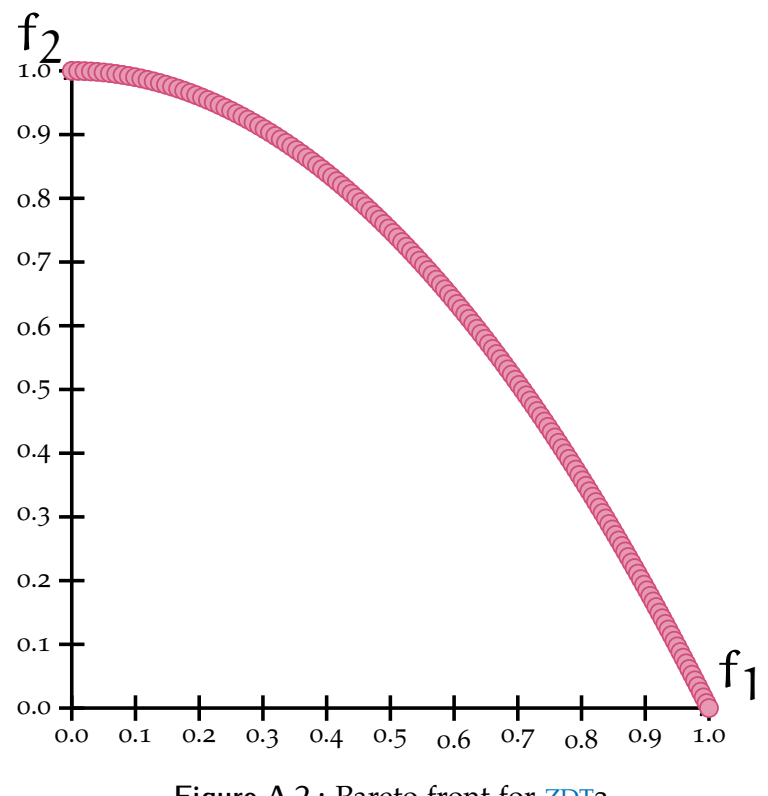

**Figure A.2.:** Pareto front for [ZDT](#page-11-0)2

• Objective functions

$$
g = 1 + 1 + \frac{9}{n - 1} \sum_{i=2}^{n} x_i
$$
  
f<sub>1</sub>( $\vec{x}$ ) = x<sub>1</sub>  
f<sub>2</sub>( $\vec{x}$ , g) = 1 -  $\sqrt{\frac{f_1}{g(\vec{x})}}$  -  $\frac{f_1}{g(\vec{x})}$ sin(10 $\pi$ f<sub>1</sub>)

• Bounds

$$
n = 30
$$
  

$$
0 \leqslant x_i \leqslant 1 \qquad i \in \{1, \ldots, 30\}
$$

• Pareto front: discontinuous

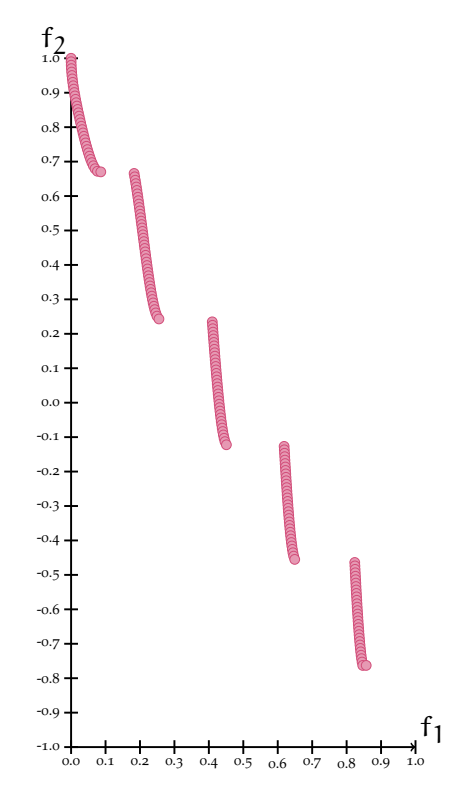

Figure A.3.: Pareto front for [ZDT](#page-11-0)3

• Objective functions

$$
g = 1 + 10(n - 1) + \sum_{i=1}^{n} (x_i^2 - 10 \cos(4\pi x_i))
$$

$$
f_1(\vec{x}) = x_1
$$

$$
f_2(\vec{x}, g) = 1 - \sqrt{\frac{f_1}{g(\vec{x})}} - \frac{f_1}{g(\vec{x})} \sin(10\pi f_1)
$$

• Bounds

$$
n = 10
$$
  

$$
0 \le x_1 \le 1
$$
  

$$
-5 \le x_i \le 5 \qquad i \in \{2, ..., 10\}
$$

• Pareto front: non-convex, multi-frontal

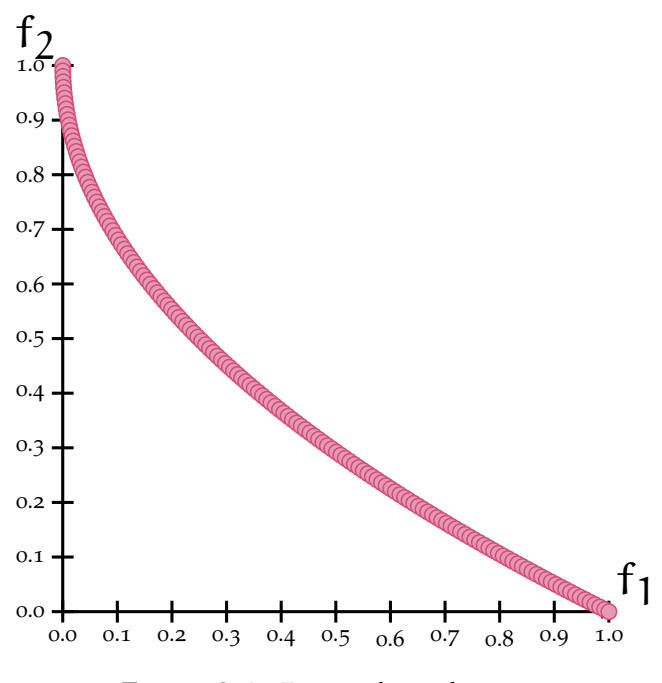

**Figure A.4.:** Pareto front for [ZDT](#page-11-0)4

• Objective functions

$$
g = 1 + 9 \left( \frac{\sum_{1=2}^{n} x_i}{9} \right)^{0.25}
$$

$$
f_1(\vec{x}) = 1 - e^{-4x_1} \sin^6(6\pi x_1)
$$

$$
f_2(\vec{x}, g) = 1 - \left( \frac{f_1}{g(\vec{x})} \right)^2
$$

• Bounds

$$
n = 10
$$
  

$$
0 \leqslant x_i \leqslant 1 \qquad i \in \{1, \ldots, 10\}
$$

• Pareto front: non-convex

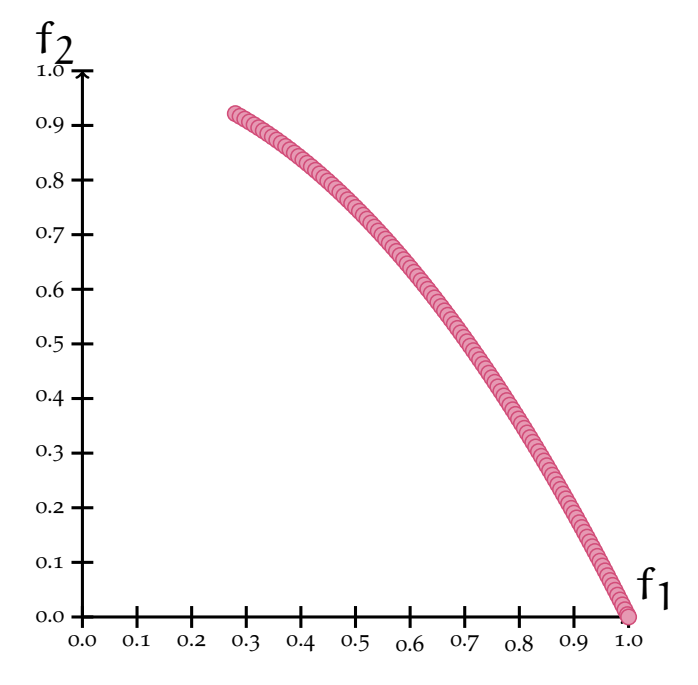

Figure A.5.: Pareto front for [ZDT](#page-11-0)6

# a.2 deb-thiele-laumanns-zitzler test set

DTLZ1

• Objective functions

$$
g = 100 \left( 5 + \sum_{i=3}^{n} (x_i - 0.5)^2 - \cos(20\pi(x_i - 5)) \right)
$$
  
\n
$$
f_1(\vec{x}) = \frac{1}{2} x_1 x_2 (1 + g(\vec{x}))
$$
  
\n
$$
f_2(\vec{x}) = \frac{1}{2} x_1 (1 - x_2) (1 + g(\vec{x}))
$$
  
\n
$$
f_3(\vec{x}) = \frac{1}{2} (1 - x_1) (1 + g(\vec{x}))
$$

• Bounds

$$
n = 12
$$
  

$$
0 \leqslant x_i \leqslant 1 \qquad i \in \{1, \dots, 12\}
$$

• Pareto front: linear, multi-frontal

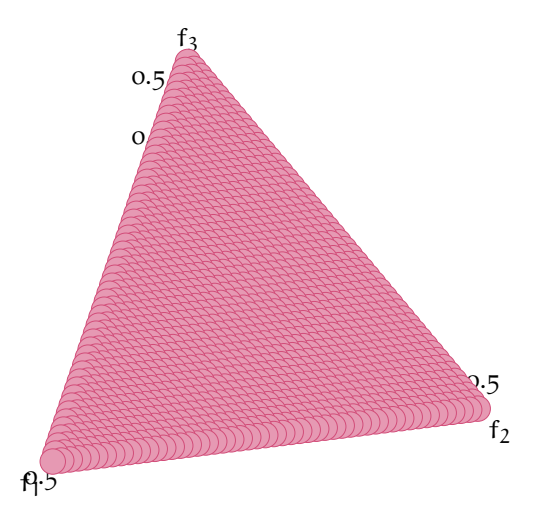

**Figure A.6.:** Pareto front for [DTLZ](#page-10-1)1

• Objective functions

$$
g = \sum_{i=3}^{n} (x_i - 0.5)^2
$$
  
\n
$$
f_1(\vec{x}) = \cos\left(\frac{\pi}{2}x_1\right)\cos\left(\frac{\pi}{2}x_2\right)(1 + g(\vec{x}))
$$
  
\n
$$
f_2(\vec{x}) = \cos\left(\frac{\pi}{2}x_1\right)\sin\left(\frac{\pi}{2}x_2\right)(1 + g(\vec{x}))
$$
  
\n
$$
f_3(\vec{x}) = \sin\left(\frac{\pi}{2}x_1\right)(1 + g(\vec{x}))
$$

• Bounds

 $n = 12$  $0 \leq x_i \leq 1$  i  $\in \{1, ..., 12\}$ 

• Pareto front: non-convex, connected

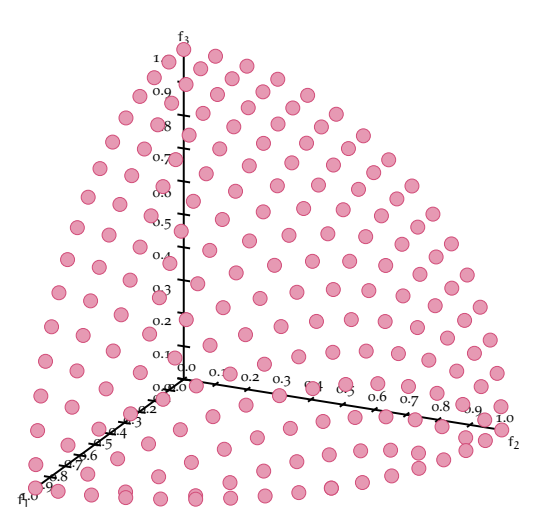

**Figure A.7.:** Pareto front for [DTLZ](#page-10-1)2

• Objective functions

$$
g = 100 \left( 5 + \sum_{i=3}^{n} (x_i - 0.5)^2 - \cos(20\pi(x_i - 5)) \right)
$$
  
\n
$$
f_1(\vec{x}) = \cos\left(\frac{\pi}{2}x_1\right) \cos\left(\frac{\pi}{2}x_2\right) (1 + g(\vec{x}))
$$
  
\n
$$
f_2(\vec{x}) = \cos\left(\frac{\pi}{2}x_1\right) \sin\left(\frac{\pi}{2}x_2\right) (1 + g(\vec{x}))
$$
  
\n
$$
f_3(\vec{x}) = \sin\left(\frac{\pi}{2}x_1\right) (1 + g(\vec{x}))
$$

• Bounds

$$
n = 12
$$
  

$$
0 \leqslant x_i \leqslant 1 \qquad i \in \{1, \ldots, 12\}
$$

## • Pareto front: non-convex, connected, multi-frontal

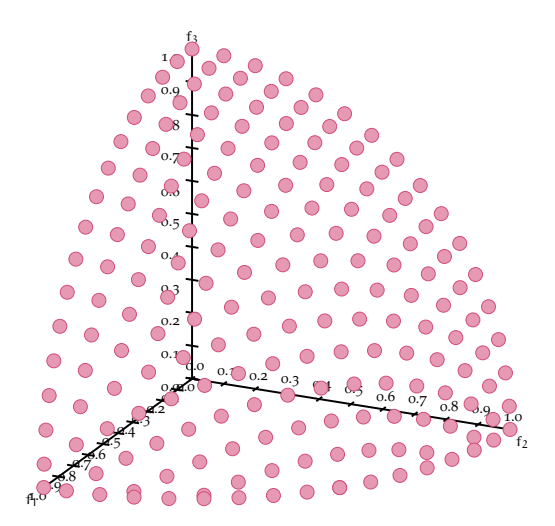

**Figure A.8.:** Pareto front for [DTLZ](#page-10-1)3

• Objective functions

$$
g = 100 \left( 5 + \sum_{i=3}^{n} (x_i - 0.5)^2 - \cos(20\pi(x_i - 5)) \right)
$$
  
\n
$$
f_1(\vec{x}) = \cos\left(\frac{\pi}{2}x_1^{\alpha}\right) \cos\left(\frac{\pi}{2}x_2^{\alpha}\right) (1 + g(\vec{x}))
$$
  
\n
$$
f_2(\vec{x}) = \cos\left(\frac{\pi}{2}x_1^{\alpha}\right) \sin\left(\frac{\pi}{2}x_2^{\alpha}\right) (1 + g(\vec{x}))
$$
  
\n
$$
f_3(\vec{x}) = \sin\left(\frac{\pi}{2}x_1^{\alpha}\right) (1 + g(\vec{x}))
$$

• Bounds

$$
n = 12
$$
  

$$
0 \le x_i \le 1 \qquad i \in \{1, ..., 12\}
$$
  

$$
\alpha = 100
$$

• Pareto front: non-convex, connected

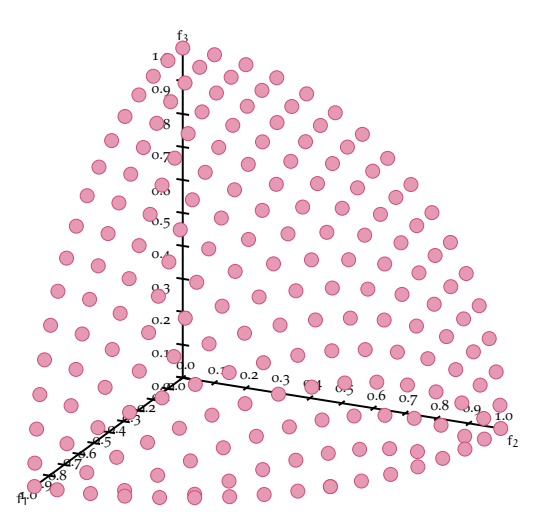

**Figure A.9.:** Pareto front for [DTLZ](#page-10-1)4

• Objective functions

$$
g = \sum_{i=3}^{n} (x_i - 0.5)^2
$$
  
\n
$$
\theta_1 = \frac{\pi}{2} x_1
$$
  
\n
$$
\theta_1 = \frac{\pi}{4(1 + g(\vec{x}))} (1 + 2x_2 g(\vec{x}))
$$
  
\n
$$
f_1(\vec{x}) = \cos(\theta_1) \cos(\theta_2) (1 + g(\vec{x}))
$$
  
\n
$$
f_2(\vec{x}) = \cos(\theta_1) \sin(\theta_2) (1 + g(\vec{x}))
$$
  
\n
$$
f_3(\vec{x}) = \sin(\theta_1) (1 + g(\vec{x}))
$$

• Bounds

$$
n = 12
$$
  

$$
0 \leqslant x_i \leqslant 1 \qquad i \in \{1, \dots, 12\}
$$

• Pareto front: curve, connected

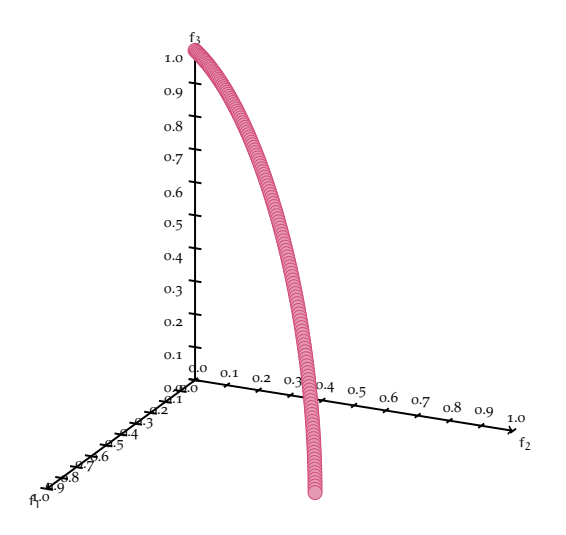

**Figure A.10.:** Pareto front for [DTLZ](#page-10-1)5

• Objective functions

$$
g = \sum_{i=3}^{n} (x_i)^{0.1}
$$
  
\n
$$
\theta_1 = \frac{\pi}{2} x_1
$$
  
\n
$$
\theta_1 = \frac{\pi}{4(1 + g(\vec{x}))} (1 + 2x_2 g(\vec{x}))
$$
  
\n
$$
f_1(\vec{x}) = \cos(\theta_1) \cos(\theta_2) (1 + g(\vec{x}))
$$
  
\n
$$
f_2(\vec{x}) = \cos(\theta_1) \sin(\theta_2) (1 + g(\vec{x}))
$$
  
\n
$$
f_3(\vec{x}) = \sin(\theta_1) (1 + g(\vec{x}))
$$

• Bounds

$$
n = 12
$$
  

$$
0 \leqslant x_i \leqslant 1 \qquad i \in \{1, \ldots, 12\}
$$

• Pareto front: curve, connected

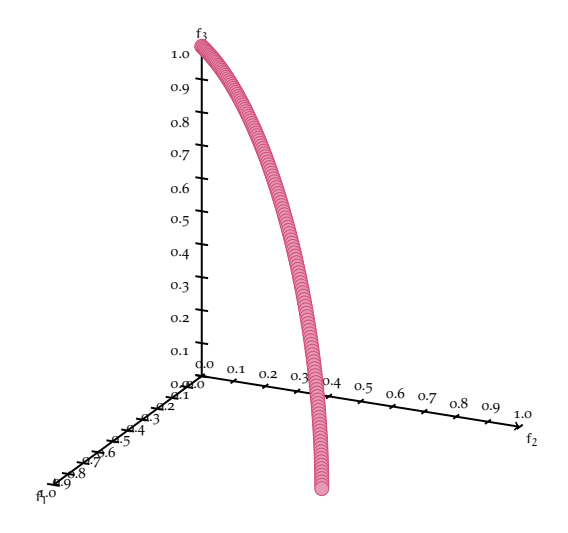

**Figure A.11.:** Pareto front for [DTLZ](#page-10-1)6

• Objective functions

$$
g = 1 + \frac{9}{22} \sum_{i=3}^{n} x_i
$$
  
\n
$$
h = 3 - \sum_{i=1}^{2} \left( \frac{f_i}{1+g} (1 + \sin(3\pi f_i)) \right)
$$
  
\n
$$
f_1(\vec{x}) = x_1
$$
  
\n
$$
f_2(\vec{x}) = x_2
$$
  
\n
$$
f_3(\vec{x}) = (1 + g(\vec{x})) h(f_1, f_2, g(\vec{x}))
$$

• Bounds

$$
n = 22
$$
  

$$
0 \leqslant x_i \leqslant 1 \qquad i \in \{1, \ldots, 22\}
$$

• Pareto front: disconnected

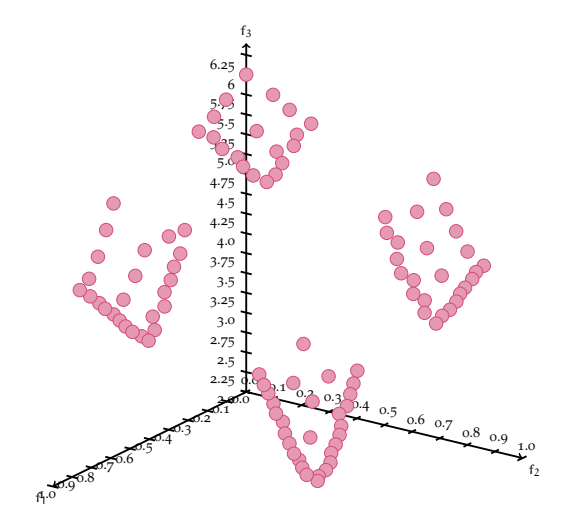

**Figure A.12.:** Pareto front for [DTLZ](#page-10-1)7

# B

## COMPLETE RESULTS

# **Contents** b.1 ZDT test problems . . . . . . . . . . . . . . . . . . . . . . . . **[88](#page-104-0)** b.2 DTLZ test problems . . . . . . . . . . . . . . . . . . . . . . . . **[88](#page-105-0)** b.3 Scalability results . . . . . . . . . . . . . . . . . . . . . . . . . **[95](#page-112-0)**

This appendix contains the complete results obtained for Chapter [7](#page-72-2) with our proposed approach, [NSGA-II](#page-11-1) and [SMS-EMOA](#page-11-2).

Regarding unary quality indicators, the results reported are the mean values for each indicator (μ), the standard deviation (σ), and the best and worst values obtained from the runs performed. For binary indicators, only the mean values for each indicator are reported. The algorithm with the best mean value for each case is emphasized.

<span id="page-104-0"></span>For the  $I_{GD}$  $I_{GD}$  $I_{GD}$  and  $I_{IGD}$  $I_{IGD}$  $I_{IGD}$  indicators, a uniformly distributed discretization of the real Pareto front was used as the reference set.

## **B.1 ZDT TEST PROBLEMS**

Tables  $B_{.3}$ ,  $B_{.4}$ , and  $B_{.5}$  summarize our results for the [ZDT](#page-11-0) problems (except [ZDT](#page-11-0)5, which was excluded for being a binary problem) using several quality indicators (see Chapter  $4$ ).

<span id="page-105-1"></span>The reference points used for the hypervolume indicator (see Section [4](#page-42-0).1.2.1) are provided in Table [B.](#page-105-1)1.

| Problem          | Reference Point |  |
|------------------|-----------------|--|
| ZDT <sub>1</sub> | (1.1, 1.1)      |  |
| ZDT <sub>2</sub> |                 |  |
| ZDT3             | (0.9, 1.1)      |  |
| ZDT4             | (1.1, 1.1)      |  |
| ZDT6             |                 |  |

Table B.1.: Reference points used for  $I_H$  in the [ZDT](#page-11-0) test problems

## <span id="page-105-0"></span>b.2 dtlz test problems

Tables [B.](#page-109-0)6, [B.](#page-110-0)7, and [B.](#page-111-0)8 summarize our results for the [DTLZ](#page-10-1) test problems using several quality indicators (see Chapter [4](#page-40-0)).

<span id="page-105-2"></span>The reference points used for the hypervolume indicator (see Section [4](#page-42-0).1.2.1) are provided in Table [B.](#page-105-2)2.

| Problem           | Reference Point |
|-------------------|-----------------|
| DTLZ1             | (1.1, 1.1, 1.1) |
| DTLZ2             |                 |
| DTLZ3             | (5.0, 5.0, 5.0) |
| DTLZ4             |                 |
| DTLZ <sub>5</sub> | (1.1, 1.1, 1.1) |
| DTLZ6             |                 |
| DTLZ7             | (1.1, 1.1, 7.0) |

Table B.2.: Reference points used for  $I_H$  in the [DTLZ](#page-10-1) test problems

<span id="page-106-0"></span>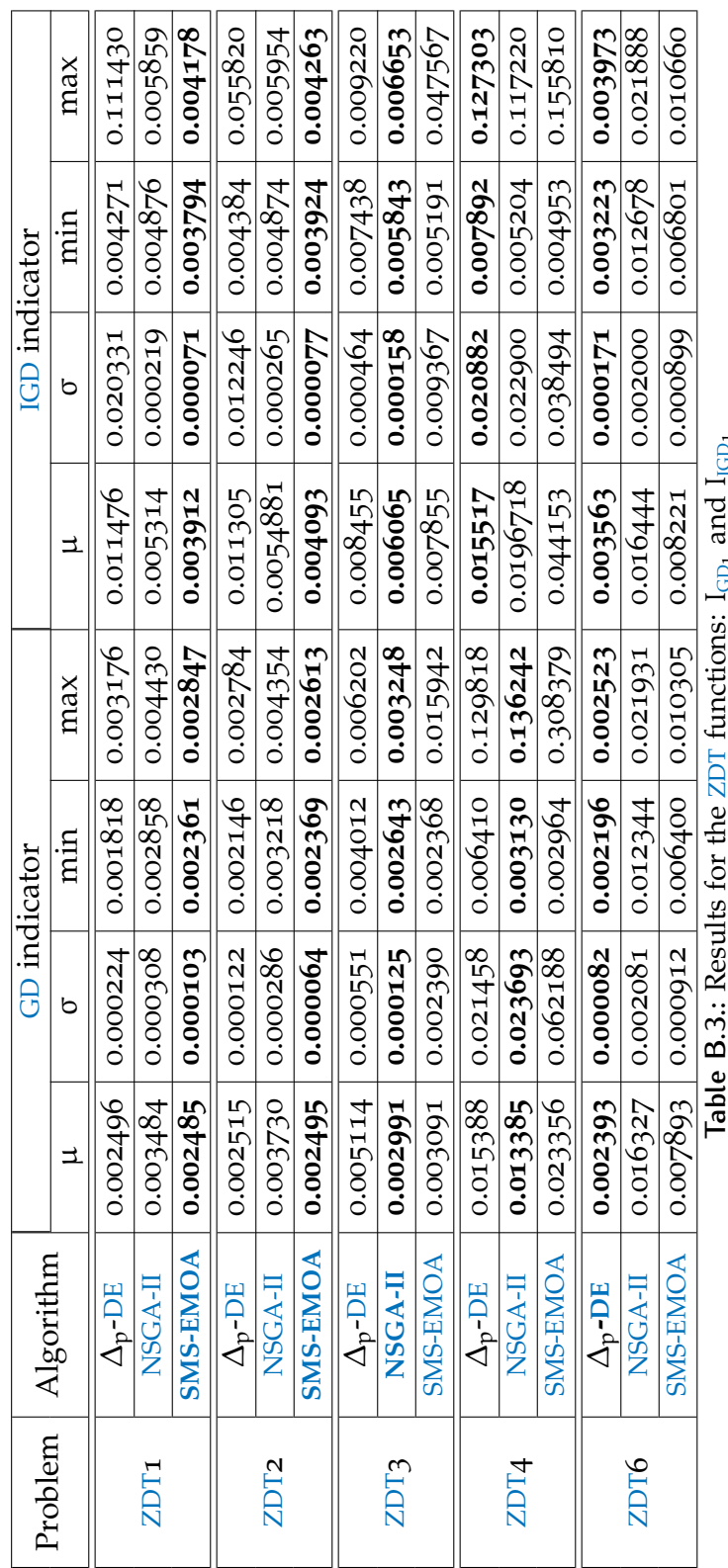

 $\overline{\phantom{a}}$ 

 $\overline{\phantom{a}}$ 

 $\overline{\phantom{a}}$ 

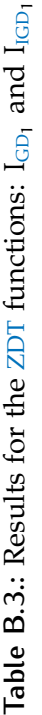

 $\overline{\phantom{0}}$ 

<span id="page-107-0"></span>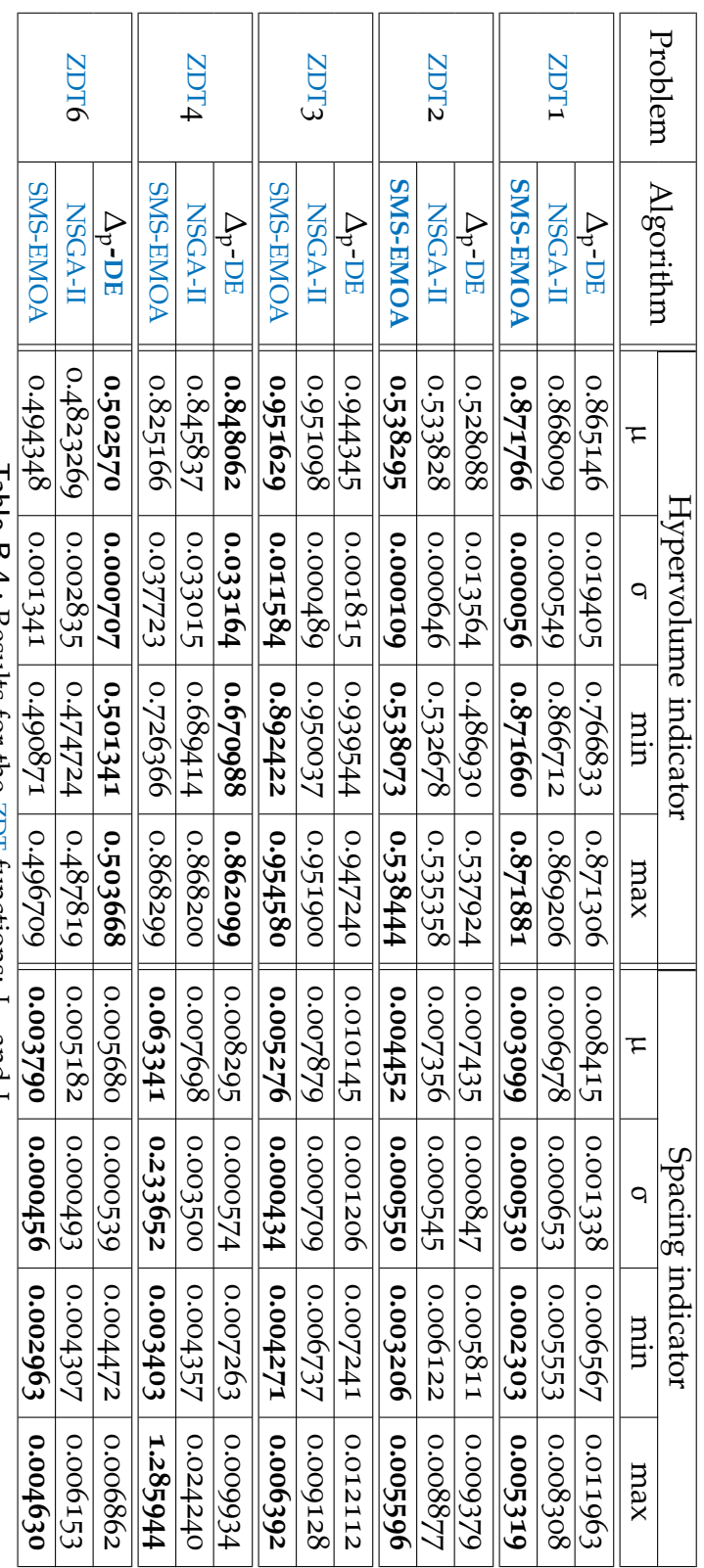

**Table B.4.:** Results for the [ZDT](#page-11-0) functions: IH and ISS
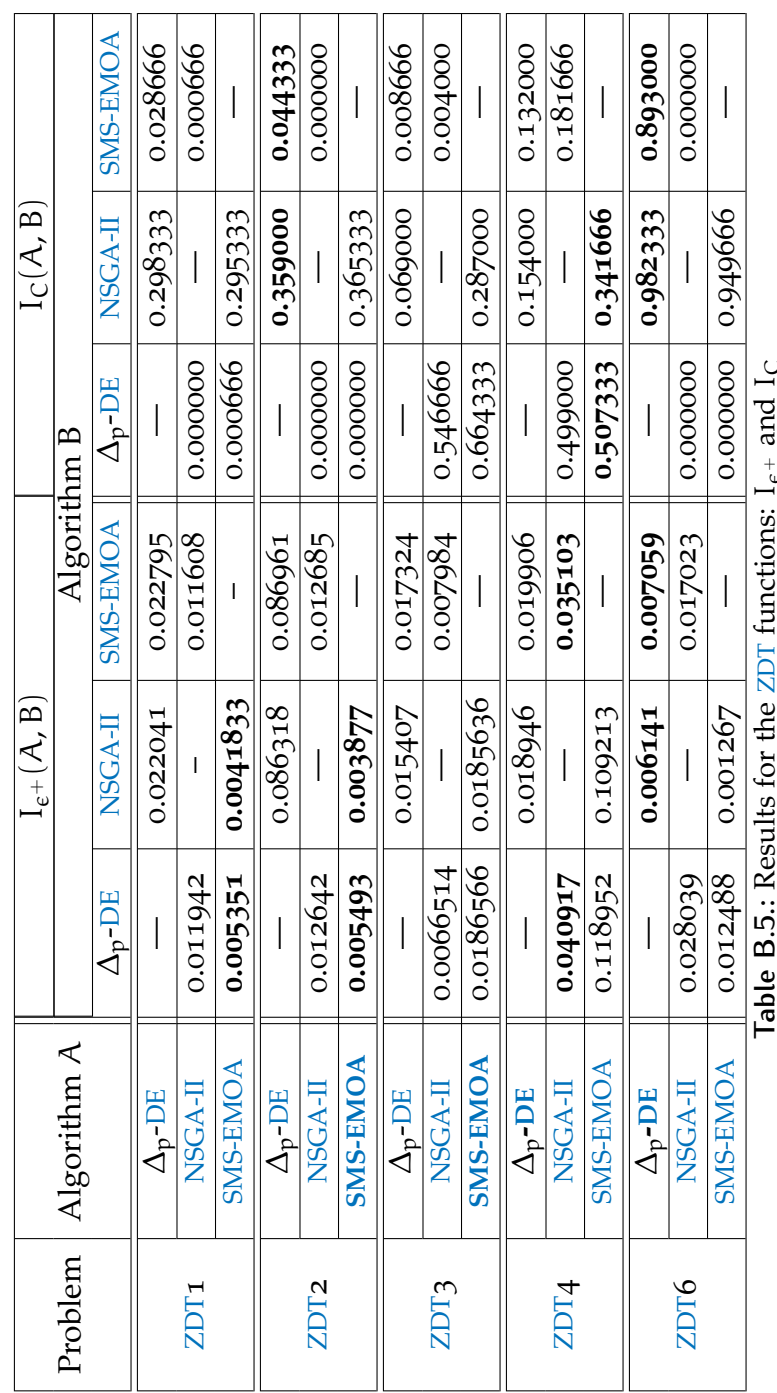

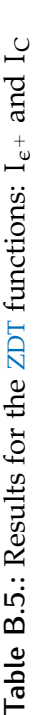

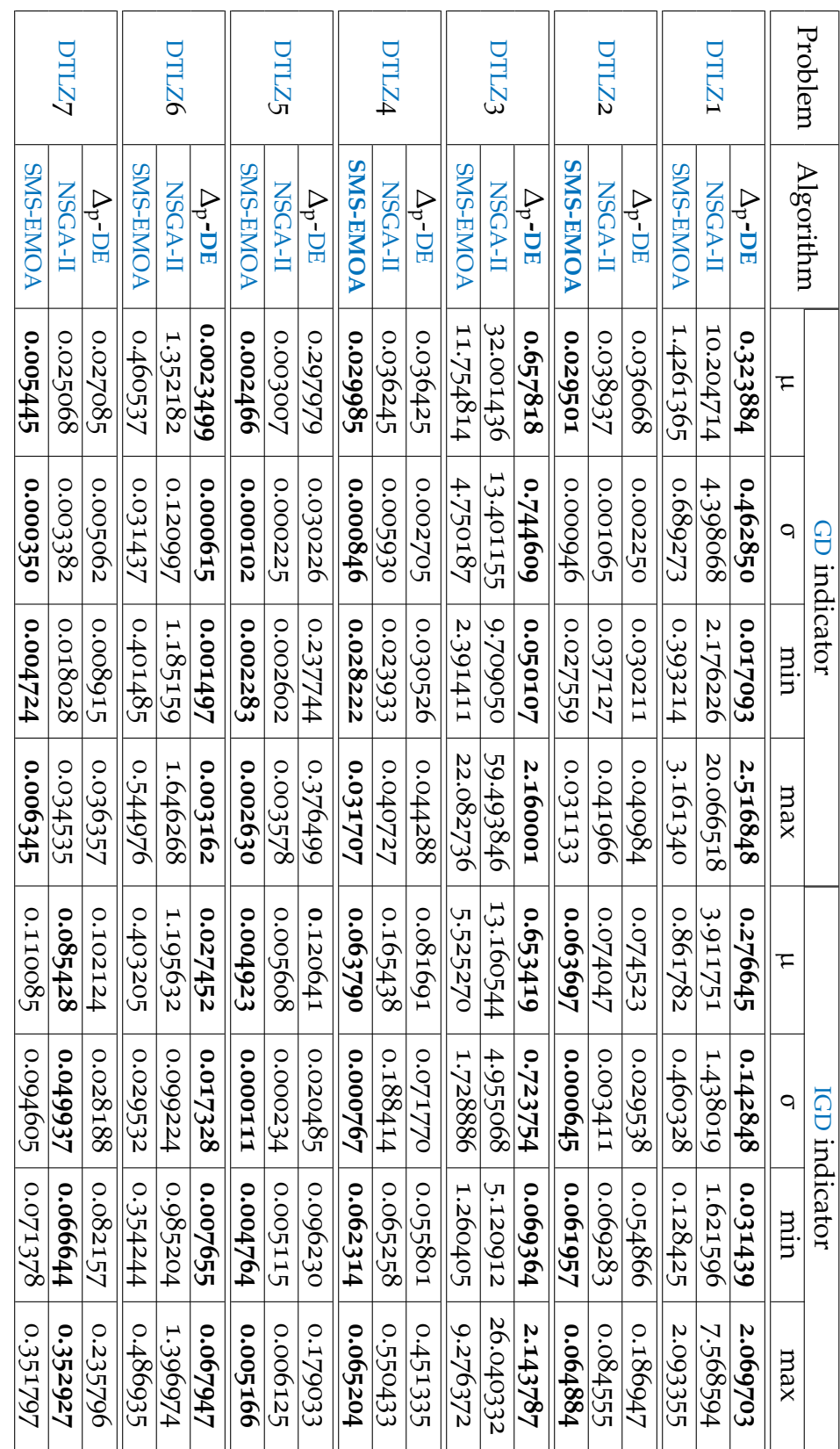

**Table B.6.:** Results for [DTLZ](#page-10-3) functions: I[GD](#page-10-1) and I[IGD](#page-10-2)

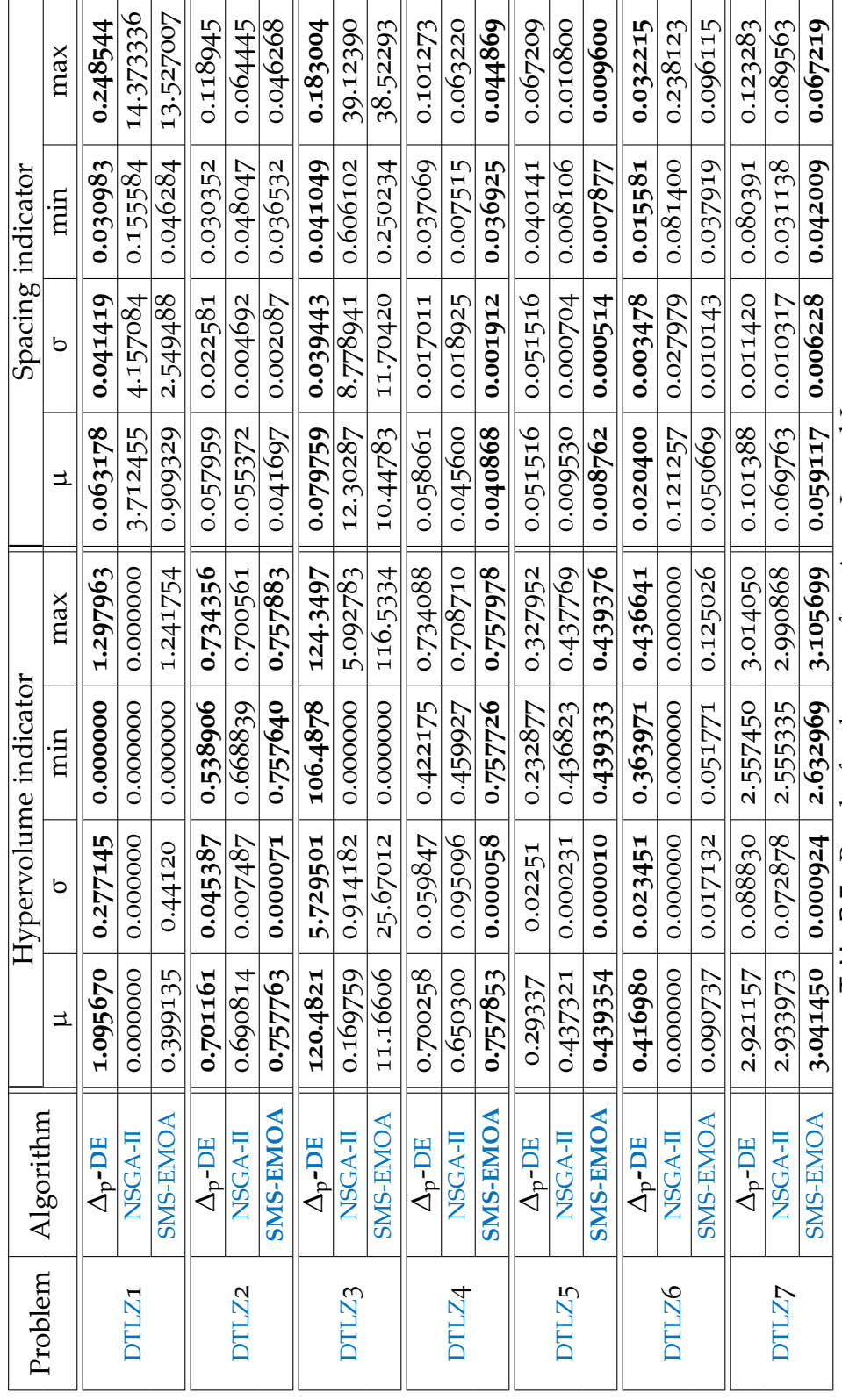

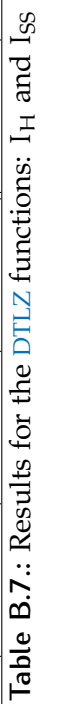

b.2 dtlz test problems

 $\overline{a}$ 

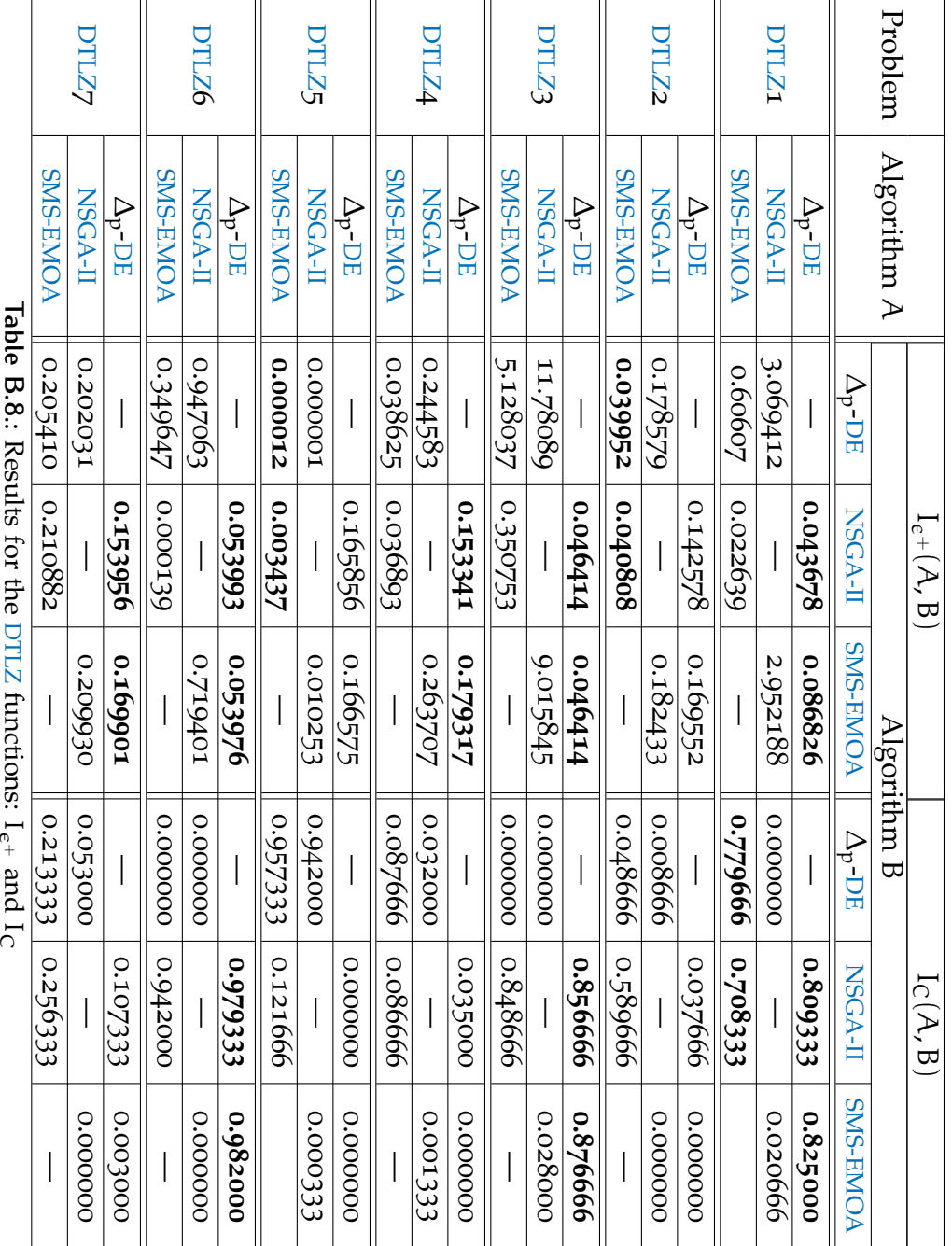

**Table B.8:** Results for the  $DTLZ$  functions:  $I_{\epsilon^+}$  and  $I_C$ 

# b.3 scalability results

Tables [B.](#page-112-0)9 and [B.](#page-113-0)10 summarize our results for [DTLZ](#page-10-3)2 problem with up to 10 objectives using the [GD](#page-10-1) and hypervolume indicators (see Chapter [4](#page-40-0)). The running time for each algorithm is presented in table [B.](#page-114-0)11

<span id="page-112-0"></span>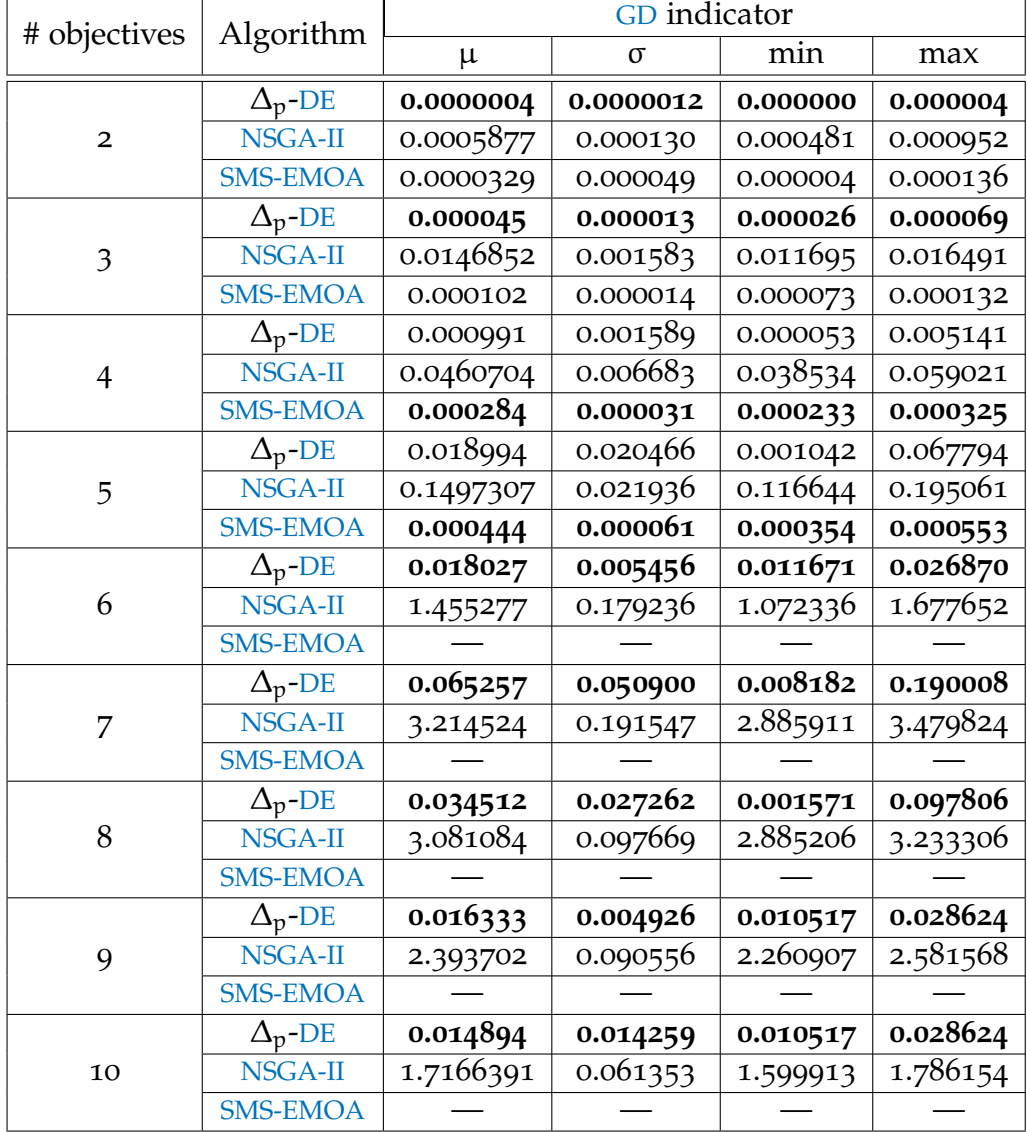

The reference point used for the hypervolume indicator was  $(\overrightarrow{1.1})$ .

**Table B.9.:** Results for the [DTLZ](#page-10-3)2 function: I<sub>[GD](#page-10-1)</sub>

<span id="page-113-0"></span>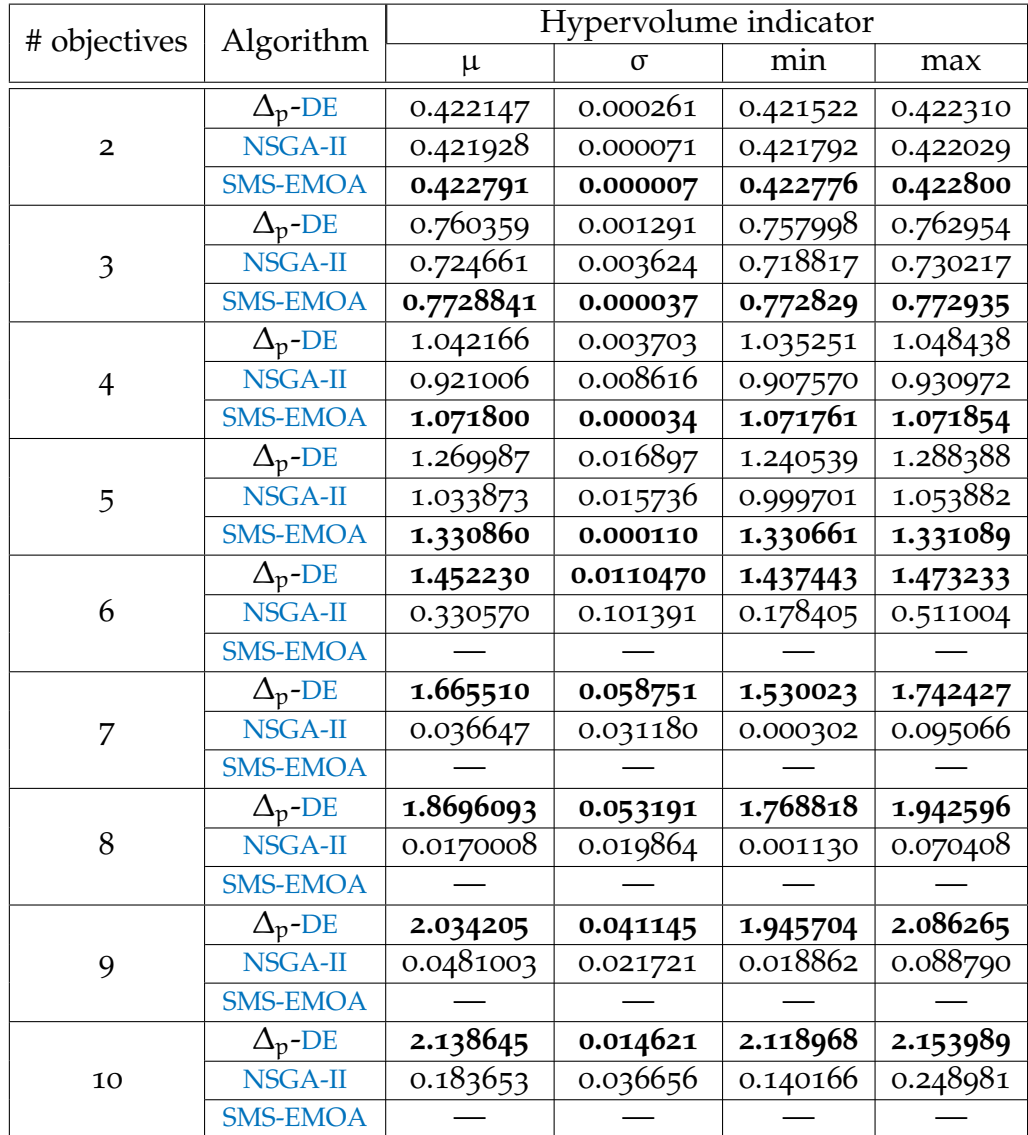

Table B.10.: Results for the [DTLZ](#page-10-3)2 function: I<sub>H</sub>

<span id="page-114-0"></span>

| # obj.         | Algorithm       | Running time (seconds) |           |               |               |
|----------------|-----------------|------------------------|-----------|---------------|---------------|
|                |                 | $\mu$                  | σ         | min           | max           |
| 2              | $\Delta_p$ -DE  | 2.8348855              | 0.052186  | 2.684505      | 2.866449      |
|                | NSGA-II         | 0.4555398              | 0.002258  | 0.450883      | 0.458300      |
|                | <b>SMS-EMOA</b> | 36.2628864             | 0.108132  | 36.144054     | 36.531175     |
| 3              | $\Delta_p$ -DE  | 6.716288               | 0.455965  | 5.987896      | 7.243083      |
|                | NSGA-II         | 0.703396               | 0.004185  | 0.696468      | 0.710417      |
|                | <b>SMS-EMOA</b> | 1052.4071              | 17.68631  | 1036.664953   | 1091.894354   |
| $\overline{4}$ | $\Delta_p$ -DE  | 10.593524              | 1.032320  | 8.753984      | 11.874017     |
|                | NSGA-II         | 0.894355               | 0.0026259 | 0.891668      | 0.900697      |
|                | <b>SMS-EMOA</b> | 23338.339              | 263.5205  | 23038.191662  | 23884.258040  |
| 5              | $\Delta_p$ -DE  | 16.361607              | 1.433969  | 13.765632     | 18.676352     |
|                | NSGA-II         | 1.049597               | 0.004649  | 1.039976      | 1.056847      |
|                | <b>SMS-EMOA</b> | 509808.04              | 15598.21  | 480578.229004 | 541586.485339 |
| 6              | $\Delta_p$ -DE  | 120.4086241            | 16.142403 | 93.437694     | 146.156669    |
|                | NSGA-II         | 1.3048848              | 0.008647  | 1.296380      | 1.327472      |
|                | <b>SMS-EMOA</b> |                        |           |               |               |
| 7              | $\Delta_p$ -DE  | 88.316456              | 11.686119 | 72.004666     | 107.063486    |
|                | NSGA-II         | 1.5645563              | 0.010703  | 1.541526      | 1.581247      |
|                | <b>SMS-EMOA</b> |                        |           |               |               |
| 8              | $\Delta_p$ -DE  | 427.0854794            | 69.953813 | 292.025018    | 535.883238    |
|                | NSGA-II         | 1.8024511              | 0.0143106 | 1.776279      | 1.825986      |
|                | <b>SMS-EMOA</b> |                        |           |               |               |
| 9              | $\Delta_p$ -DE  | 2574.167783            | 677.9899  | 1462.103560   | 3430.646654   |
|                | NSGA-II         | 2.0293899              | 0.020010  | 1.998924      | 2.066521      |
|                | <b>SMS-EMOA</b> |                        |           |               |               |
| 10             | $\Delta_p$ -DE  | 10936.5007             | 3297.1294 | 7010.875822   | 18202.064041  |
|                | NSGA-II         | 2.2535963              | 0.0118404 | 2.229482      | 2.269007      |
|                | <b>SMS-EMOA</b> |                        |           |               |               |

**Table B.11.:** Results for the [DTLZ](#page-10-3)2 function: running time

#### complete results

### B I B L I O G R A P H Y

- [1] Anne Auger, Johannes Bader, Dimo Brockhoff, and Eckart Zitzler. Theory of the Hypervolume Indicator: Optimal  $\{\mu\}$ -Distributions and the Choice Of The Reference Point. In *FOGA '09: Proceedings of the tenth ACM SIGEVO workshop on Foundations of genetic algorithms*, pages 87– 102, Orlando, Florida, USA, January 2009. ACM. (Cited on page [26](#page-43-0).)
- [2] Johannes Bader, Dimo Brockhoff, Samuel Welten, and Eckart Zitzler. On Using Populations of Sets in Multiobjective Optimization. In Matthias Ehrgott, Carlos M. Fonseca, Xavier Gandibleux, Jin-Kao Hao, and Marc Sevaux, editors, *Evolutionary Multi-Criterion Optimization. 5th International Conference, EMO 2009*, pages 140–154. Springer. Lecture Notes in Computer Science Vol. 5467, Nantes, France, April 2009. (Cited on pages  $45$  and  $46$ .)
- [3] Johannes M. Bader. *Hypervolume-Based Search for Multiobjective Optimization: Theory and Methods*. PhD thesis, Computer Engineering and Networks Laboratory, Swiss Federal Institute of Technology Zürich, Zürich, Switzerland, 2009. (Cited on pages [44](#page-61-0) and [45](#page-62-0).)
- [4] Matthieu Basseur and Edmund K. Burke. Indicator-Based Multi-Objective Local Search. In *2007 IEEE Congress on Evolutionary Computation (CEC'2007)*, pages 3100–3107, Singapore, September 2007. IEEE Press. (Cited on page [38](#page-55-0).)
- [5] Nicola Beume, Carlos M. Fonseca, Manuel Lopez-Ibanez, Luis Paquete, and Jan Vahrenhold. On the Complexity of Computing the Hypervolume Indicator. *IEEE Transactions on Evolutionary Computation*, 13(5):1075–1082, October 2009. (Cited on page [25](#page-42-0).)

- [6] Nicola Beume, Boris Naujoks, and Michael Emmerich. SMS-EMOA: Multiobjective selection based on dominated hypervolume. *European Journal of Operational Research*, 181(3):1653–1669, 16 September 2007. (Cited on page [40](#page-57-0).)
- [7] Nicola Beume, Boris Naujoks, Mike Preuss, Günter Rudolph, and Tobias Wagner. Effects of 1-Greedy S-Metric-Selection on Innumerably Large Pareto Fronts. In Matthias Ehrgott, Carlos M. Fonseca, Xavier Gandibleux, Jin-Kao Hao, and Marc Sevaux, editors, *Evolutionary Multi-Criterion Optimization. 5th International Conference, EMO 2009*, pages 21– 35. Springer. Lecture Notes in Computer Science Vol. 5467, Nantes, France, April 2009. (Cited on page [40](#page-57-0).)
- [8] Nicola Beume, Boris Naujoks, and Guenter Rudolph. SMS-EMOA - Effective Evolutionary Multiobjective Optimization. *AT-Automatisierungstechnik*, 56(7):357–364, 2008. (Cited on page [40](#page-57-0).)
- [9] Lucas Bradstreet, Luigi Barone, and Lyndon While. Maximising Hypervolume for Selection in Multi-objective Evolutionary Algorithms. In *2006 IEEE Congress on Evolutionary Computation (CEC'2006)*, pages 6208– 6215, Vancouver, BC, Canada, July 2006. IEEE. (Cited on page [40](#page-57-0).)
- [10] Lucas Bradstreet, Lyndon While, and Luigi Barone. Incrementally Maximising Hypervolume for Selection in Multi-Objective Evolutionary Algorithms. In *2007 IEEE Congress on Evolutionary Computation (CEC'2007)*, pages 3203–3210, Singapore, September 2007. IEEE Press. (Cited on page [40](#page-57-0).)
- [11] Lucas Bradstreet, Lyndon While, and Luigi Barone. A Fast Incremental Hypervolume Algorithm. *IEEE Transactions on Evolutionary Computation*, 12(6):714–723, December 2008. (Cited on page [40](#page-57-0).)
- [12] Karl Bringmann and Tobias Friedrich. Approximating the volume of unions and intersections of high-dimensional geometric objects. In *Proceedings of the 19th International Symposium on Algorithms and Computation*, pages 436–447, Berlin, Heidelberg, 2008. Springer-Verlag. (Cited on pages  $26$  and  $46$ .)
- [13] Karl Bringmann and Tobias Friedrich. Approximating the Least Hypervolume Contributor: NP-Hard in General, But Fast in Practice. In Matthias Ehrgott, Carlos M. Fonseca, Xavier Gandibleux, Jin-Kao Hao, and Marc Sevaux, editors, *Evolutionary Multi-Criterion Optimization. 5th International Conference, EMO 2009*, pages 6–20. Springer. Lecture Notes in Computer Science Vol. 5467, Nantes, France, April 2009. (Cited on page [46](#page-63-0).)
- [14] Charles R. Darwin. *On the Origin of Species by Means of Natural Selection, or the Preservation of Favoured Races in the Struggle for Life*. Penguin Books Ltd., New York, USA, 1859. (Cited on page [12](#page-29-0).)
- [15] Kalyanmoy Deb, Samir Agrawal, Amrit Pratap, and T. Meyarivan. A Fast Elitist Non-Dominated Sorting Genetic Algorithm for Multi-Objective Optimization: NSGA-II. KanGAL report 200001, Indian Institute of Technology, Kanpur, India, 2000. (Cited on pages [21](#page-38-0) and [38](#page-55-0).)
- [16] Kalyanmoy Deb, Lothar Thiele, Marco Laumanns, and Eckart Zitzler. Scalable Multi-Objective Optimization Test Problems. In *Congress on Evolutionary Computation (CEC'2002)*, volume 1, pages 825–830, Piscataway, New Jersey, May 2002. IEEE Service Center. (Cited on pages [55](#page-72-0) and [59](#page-76-0).)
- [17] Francis Ysidro Edgeworth. *Mathematical Psychics: An Essay on the Application of Mathematics to the Moral Sciences*. C. Kegan Paul & Co., 1881. (Cited on page  $5$ .)
- [18] Agoston E. Eiben and James E. Smith. *Introduction to Evolutionary Computing*. Springer-Verlag, 2003. (Cited on page [14](#page-31-0).)
- [19] Michael Emmerich, Nicola Beume, and Boris Naujoks. An EMO Algorithm Using the Hypervolume Measure as Selection Criterion. In Carlos A. Coello Coello, Arturo Hernández Aguirre, and Eckart Zitzler, editors, *Evolutionary Multi-Criterion Optimization. Third International Conference, EMO 2005*, pages 62–76, Guanajuato, México, March 2005. Springer. Lecture Notes in Computer Science Vol. 3410. (Cited on pages  $21$  and  $38$ .)

- [20] Jonathan E. Fieldsend, Richard M. Everson, and Sameer Singh. Using Unconstrained Elite Archives for Multiobjective Optimization. *IEEE Transactions on Evolutionary Computation*, 7(3):305–323, June 2003. (Cited on page  $34.$  $34.$ )
- [21] Mark Fleischer. The Measure of Pareto Optima. Applications to Multiobjective Metaheuristics. In Carlos M. Fonseca, Peter J. Fleming, Eckart Zitzler, Kalyanmoy Deb, and Lothar Thiele, editors, *Evolutionary Multi-Criterion Optimization. Second International Conference, EMO 2003*, pages 519–533, Faro, Portugal, April 2003. Springer. Lecture Notes in Computer Science. Volume 2632. (Cited on pages  $25$  and  $46$ .)
- [22] Lawrence J. Fogel, A. J. Owens, and M. J. Walsh. *Artificial Intelligence through Simulated Evolution*. John Wiley, New York, USA, 1966. (Cited on page [18](#page-35-0).)
- [23] Carlos M. Fonseca and Peter J. Fleming. Genetic Algorithms for Multiobjective Optimization: Formulation, Discussion and Generalization. In Stephanie Forrest, editor, *Proceedings of the Fifth International Conference on Genetic Algorithms*, pages 416–423, San Mateo, California, 1993. University of Illinois at Urbana-Champaign, Morgan Kauffman Publishers. (Cited on page [20](#page-37-0).)
- [24] David E. Goldberg. *Genetic Algorithms in Search, Optimization and Machine Learning*. Addison-Wesley Publishing Company, Reading, Massachusetts, 1989. (Cited on page [20](#page-37-0).)
- [25] Nikolaus Hansen and Andreas Ostermeier. Completely Derandomized Self-Adaptation in Evolution Strategies. *Evolutionary Computation*, 9(2):159–195, Summer 2001. (Cited on page [41](#page-58-0).)
- [26] John H. Holland. *Adaptation in Natural and Artificial Systems*. The University of Michigan Press, Ann Arbor, 1975. (Cited on page [18](#page-35-0).)
- [27] Jeffrey Horn, Nicholas Nafpliotis, and David E. Goldberg. A Niched Pareto Genetic Algorithm for Multiobjective Optimization. In *Proceedings of the First IEEE Conference on Evolutionary Computation, IEEE World*

*Congress on Computational Intelligence*, volume 1, pages 82–87, Piscataway, New Jersey, June 1994. IEEE Service Center. (Cited on page [20](#page-37-0).)

- [28] Simon Huband, Phil Hingston, Lyndon White, and Luigi Barone. An Evolution Strategy with Probabilistic Mutation for Multi-Objective Optimisation. In *Proceedings of the 2003 Congress on Evolutionary Computation (CEC'2003)*, volume 3, pages 2284–2291, Canberra, Australia, December 2003. IEEE Press. (Cited on page [35](#page-52-0).)
- [29] Christian Igel, Nikolaus Hansen, and Stefan Roth. Covariance Matrix Adaptation for Multi-objective Optimization. *Evolutionary Computation*, 15(1):1–28, Spring 2007. (Cited on page [41](#page-58-0).)
- [30] Christian Igel, Thorsten Suttorp, and Nikolaus Hansen. Steady-State Selection and Efficient Covariance Matrix Update in the Multi-objective CMA-ES. In Shigeru Obayashi, Kalyanmoy Deb, Carlo Poloni, Tomoyuki Hiroyasu, and Tadahiko Murata, editors, *Evolutionary Multi-Criterion Optimization, 4th International Conference, EMO 2007*, pages 171–185, Matshushima, Japan, March 2007. Springer. Lecture Notes in Computer Science Vol. 4403. (Cited on page [43](#page-60-0).)
- [31] Hisao Ishibuchi, Noritaka Tsukamoto, and Yusuke Nojima. Iterative Approach to Indicator-Based Multiobjective Optimization. In *2007 IEEE Congress on Evolutionary Computation (CEC'2007)*, pages 3967–3974, Singapore, September 2007. IEEE Press. (Cited on page [40](#page-57-0).)
- [32] Hisao Ishibuchi, Noritaka Tsukamoto, Yuji Sakane, and Yusuke Nojima. Indicator-Based Evolutionary Algorithm with Hypervolume Approximation by Achievement Scalarizing Functions. In *Proceedings of the 12th annual conference on Genetic and Evolutionary Computation (GECCO'2010)*, pages 527–534, Portland, Oregon, USA, July 7–11 2010. ACM Press. ISBN 978-1-4503-0072-8. (Cited on page [40](#page-57-0).)
- [33] Kenneth Alan De Jong. *An analysis of the behavior of a class of genetic adaptive systems.* PhD thesis, Ann Arbor, MI, USA, 1975. (Cited on page [16](#page-33-0).)

- [34] Joshua Knowles and David Corne. On Metrics for Comparing Nondominated Sets. In *Congress on Evolutionary Computation (CEC'2002)*, volume 1, pages 711–716, Piscataway, New Jersey, May 2002. IEEE Service Center. (Cited on pages  $28$  and  $46$ .)
- [35] Joshua Knowles and David Corne. Properties of an Adaptive Archiving Algorithm for Storing Nondominated Vectors. *IEEE Transactions on Evolutionary Computation*, 7(2):100–116, April 2003. (Cited on pages [26](#page-43-0), [34](#page-51-0), and [38](#page-55-0).)
- [36] Joshua D. Knowles and David W. Corne. Approximating the Nondominated Front Using the Pareto Archived Evolution Strategy. *Evolutionary Computation*, 8(2):149–172, 2000. (Cited on page [21](#page-38-0).)
- [37] Joshua D. Knowles, David W. Corne, and Mark Fleischer. Bounded Archiving using the Lebesgue Measure. In *Proceedings of the 2003 Congress on Evolutionary Computation (CEC'2003)*, volume 4, pages 2490– 2497, Canberra, Australia, December 2003. IEEE Press. (Cited on pages  $34$  and  $38$ .)
- [38] Ailsa H. Land and Alison G. Doig. An automatic method of solving discrete programming problems. *Econometrica*, 28(3):497–520, 1960. (Cited on page [8](#page-25-0).)
- [39] Gregor J. Mendel. Versuche über pflanzen-hybriden. *Proceedings of the Natural History Society of Brünn*, 1866. (Cited on page [12](#page-29-0).)
- [40] Kaisa M. Miettinen. *Nonlinear Multiobjective Oprimization*. Kluwer Academic Publishers, Boston, Massachusetts, EE.UU., 1998. (Cited on pages [7](#page-24-0), [9](#page-26-0), and [10](#page-27-0).)
- [41] Boris Naujoks, Nicola Beume, and Michael Emmerich. Multiobjective Optimization using S-metric Selection: Application to threedimensional Solution Spaces. In *2005 IEEE Congress on Evolutionary Computation (CEC'2005)*, volume 2, pages 1282–1289, Edinburgh, Scotland, September 2005. IEEE Service Center. (Cited on page [39](#page-56-0).)
- [42] Vilfredo Pareto. *Cours d'économie politique*. F. Rouge, 1896. (Cited on page [5](#page-22-0).)
- [43] Kenneth Price, Rainer Storn, and Jouni Lampinen. *Differential Evolution A Practical Approach to Global Optimization*. Natural Computing Series. Springer-Verlag, Berlin, Germany, 2005. (Cited on page [48](#page-65-0).)
- [44] Ingo Rechenberg. *Evolutionsstrategie: Optimierung technischer Systeme nach Prinzipien der biologischen Evolution*. PhD thesis, TU Berlin, 1971. (Cited on page [17](#page-34-0).)
- [45] Günter Rudolph. Convergence analysis of canonical genetic algorithms. *IEEE Transactions on Neural Networks*, 5(1):96 –101, january 1994. (Cited on page [18](#page-35-0).)
- [46] J. David Schaffer. *Multiple Objective Optimization with Vector Evaluated Genetic Algorithms*. PhD thesis, Vanderbilt University, 1984. (Cited on page [20](#page-37-0).)
- [47] Jason R. Schott. Fault Tolerant Design Using Single and Multicriteria Genetic Algorithm Optimization. Master's thesis, Department of Aeronautics and Astronautics, Massachusetts Institute of Technology, Cambridge, Massachusetts, May 1995. (Cited on page [29](#page-46-0).)
- [48] Oliver Schütze, Xavier Esquivel, Adriana Lara, and Carlos A. Coello Coello. Measuring the Averaged Hausdorff Distance to the Pareto Front of a Multi-objective Optimization Problem. Technical Report TR-OS-2010-02, CINVESTAV, 2010. (Cited on pages [27](#page-44-0), [28](#page-45-0), and [29](#page-46-0).)
- [49] N. Srinivas and Kalyanmoy Deb. Multiobjective Optimization Using Nondominated Sorting in Genetic Algorithms. *Evolutionary Computation*, 2(3):221–248, Fall 1994. (Cited on pages [20](#page-37-0) and [29](#page-46-0).)
- [50] E.L. Ulungu, J. Teghem, Ph. Fortemps, and D. Tuyttens. MOSA Method: A Tool for Solving Multiobjective Combinatorial Optimization Problems. *Journal of Multi-Criteria Decision Analysis*, 8(4):221–236, 1999. (Cited on page [32](#page-49-0).)

- [51] David A. Van Veldhuizen. *Multiobjective Evolutionary Algorithms: Classifications, Analyses, and New Innovations*. PhD thesis, Department of Electrical and Computer Engineering. Graduate School of Engineering. Air Force Institute of Technology, Wright-Patterson AFB, Ohio, May 1999. (Cited on page [27](#page-44-0).)
- [52] Thomas Voβ, Nicola Beume, Günter Rudolph, and Christian Igel. Scalarization Versus Indicator-Based Selection in Multi-Objective CMA Evolution Strategies. In *2008 Congress on Evolutionary Computation (CEC'2008)*, pages 3041–3048, Hong Kong, June 2008. IEEE Service Center. (Cited on page [43](#page-60-0).)
- [53] Tobias Wagner and Heike Trautmann. Integration of Preferences in Hypervolume-Based Multiobjective Evolutionary Algorithms by Means of Desirability Functions. *IEEE Transactions on Evolutionary Computation*, 14(5):688–701, October 2010. (Cited on page [43](#page-60-0).)
- [54] Lyndon While. A New Analysis of the LebMeasure Algorithm for Calculating Hypervolume. In Carlos A. Coello Coello, Arturo Hernández Aguirre, and Eckart Zitzler, editors, *Evolutionary Multi-Criterion Optimization. Third International Conference, EMO 2005*, pages 326–340, Guanajuato, México, March 2005. Springer. Lecture Notes in Computer Science Vol. 3410. (Cited on page [26](#page-43-0).)
- [55] Eckart Zitzler, Dimo Brockhoff, and Lothar Thiele. The Hypervolume Indicator Revisited: On the Design of Pareto-compliant Indicator Via Weighted Integration. In Shigeru Obayashi, Kalyanmoy Deb, Carlo Poloni, Tomoyuki Hiroyasu, and Tadahiko Murata, editors, *Evolutionary Multi-Criterion Optimization, 4th International Conference, EMO 2007*, pages 862–876, Matshushima, Japan, March 2007. Springer. Lecture Notes in Computer Science Vol. 4403. (Cited on pages [25](#page-42-0) and [26](#page-43-0).)
- [56] Eckart Zitzler, Kalyanmoy Deb, and Lothar Thiele. Comparison of Multiobjective Evolutionary Algorithms: Empirical Results. *Evolutionary Computation*, 8(2):173–195, Summer 2000. (Cited on pages [55](#page-72-0) and [56](#page-73-0).)
- [57] Eckart Zitzler, Joshua Knowles, and Lothar Thiele. Quality Assessment of Pareto Set Approximations. In Jürgen Branke, Kalyanmoy Deb, Kaisa Miettinen, and Roman Slowinski, editors, *Multiobjective Optimization. Interactive and Evolutionary Approaches*, pages 373–404. Springer. Lecture Notes in Computer Science Vol. 5252, Berlin, Germany, 2008. (Cited on pages [24](#page-41-0) and [32](#page-49-0).)
- [58] Eckart Zitzler and Simon Künzli. Indicator-based Selection in Multiobjective Search. In Xin Yao et al., editor, *Parallel Problem Solving from Nature - PPSN VIII*, volume LNCS 3242, pages 832–842, Birmingham, UK, September 2004. Springer-Verlag. (Cited on pages [21](#page-38-0) and [36](#page-53-0).)
- [59] Eckart Zitzler, Marco Laumanns, and Lothar Thiele. SPEA2: Improving the Strength Pareto Evolutionary Algorithm. Technical Report 103, Computer Engineering and Networks Laboratory (TIK), Swiss Federal Institute of Technology (ETH) Zurich, Gloriastrasse 35, CH-8092 Zurich, Switzerland, May 2001. (Cited on page [21](#page-38-0).)
- [60] Eckart Zitzler and Lothar Thiele. Multiobjective Optimization Using Evolutionary Algorithms—A Comparative Study. In A. E. Eiben, editor, *Parallel Problem Solving from Nature V*, pages 292–301, Amsterdam, September 1998. Springer-Verlag. (Cited on pages [25](#page-42-0) and [32](#page-49-0).)
- [61] Eckart Zitzler and Lothar Thiele. Multiobjective Evolutionary Algorithms: A Comparative Case Study and the Strength Pareto Approach. *IEEE Transactions on Evolutionary Computation*, 3(4):257–271, November 1999. (Cited on pages [20](#page-37-0) and [21](#page-38-0).)
- [62] Eckart Zitzler, Lothar Thiele, and Johannes Bader. On Set-Based Multiobjective Optimization. Technical Report 300, Computer Engineering and Networks Laboratory, ETH Zurich, February 2008. (Cited on pages  $30$  and  $44$ .)
- [63] Eckart Zitzler, Lothar Thiele, and Johannes Bader. SPAM: Set Preference Algorithm for Multiobjective Optimization. In Günter Rudolph, Thomas Jansen, Simon Lucas, Carlo Poloni, and Nicola Beume, editors, *Parallel Problem Solving from Nature–PPSN X*, pages 847–858. Springer.

Lecture Notes in Computer Science Vol. 5199, Dortmund, Germany, September 2008. (Cited on pages [26](#page-43-0) and [44](#page-61-0).)

- [64] Eckart Zitzler, Lothar Thiele, and Johannes Bader. On Set-Based Multiobjective Optimization. *IEEE Transactions on Evolutionary Computation*, 14(1):58–79, February 2010. (Cited on page [44](#page-61-0).)
- [65] Eckart Zitzler, Lothar Thiele, Marco Laumanns, Carlos M. Fonseca, and Viviane Grunert da Fonseca. Performance Assessment of Multiobjective Optimizers: An Analysis and Review. *IEEE Transactions on Evolutionary Computation*, 7(2):117–132, April 2003. (Cited on pages [24](#page-41-0), [25](#page-42-0), [30](#page-47-0), and [46](#page-63-0).)